# **UNIVERSIDAD NACIONAL DE INGENIERIA FACULTAD DE INGENIERIA CIVIL**

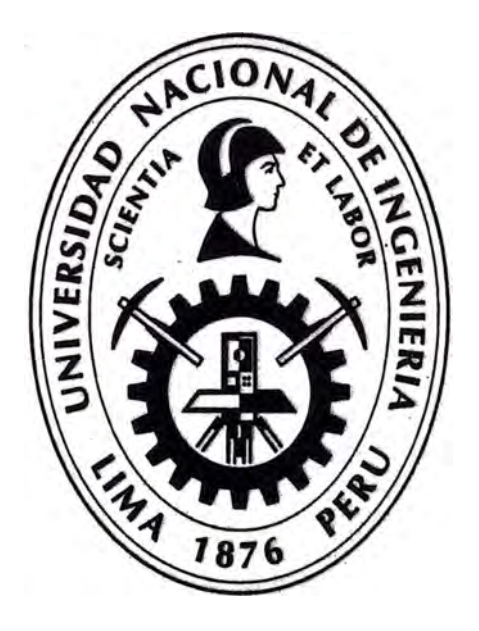

# **PLANIFICACION Y CONTROL PARA MEJORAR EL RENDIMIENTO DE ACTIVIDADES PREVIAS AL VACIADO DE CONCRETO EN ELEMENTOS ESTRUCTURALES**

# **INFORME DE SUFICIENCIA**

**Para optar el Título Profesional de:** 

**INGENIERO CIVIL** 

**RENATO PASCUALY CCOLQQUE FUENTES** 

**Lima-Perú** 

2013

*A mis padres por ser el pilar fundamental en todo Jo que soy, en toda mi educación, tanto académica, como de la vida, por su incondicional apoyo perfectamente mantenido a través del tiempo.* 

*Todo este trabajo ha sido posible gracias a ellos.* 

## **INDICE**

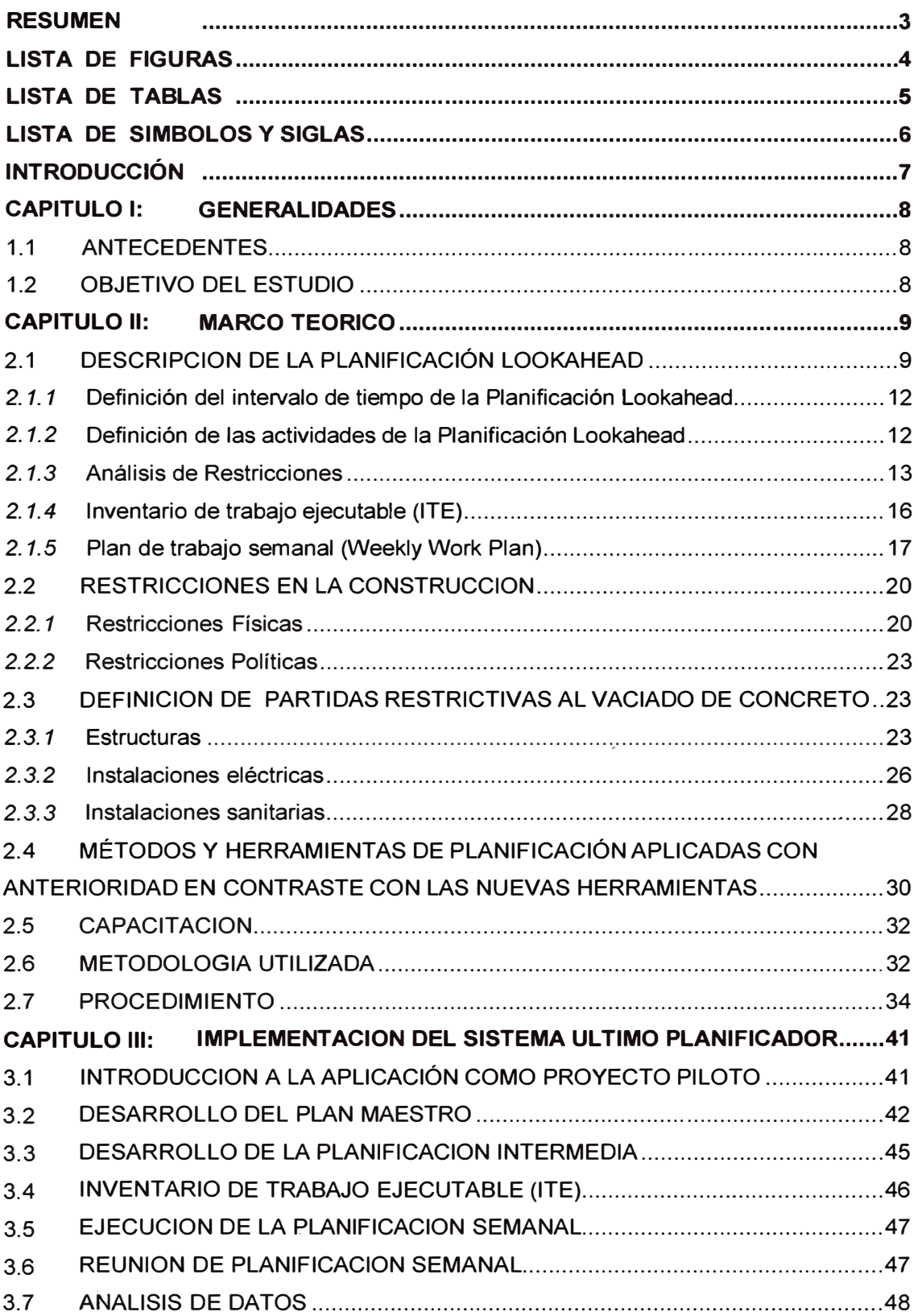

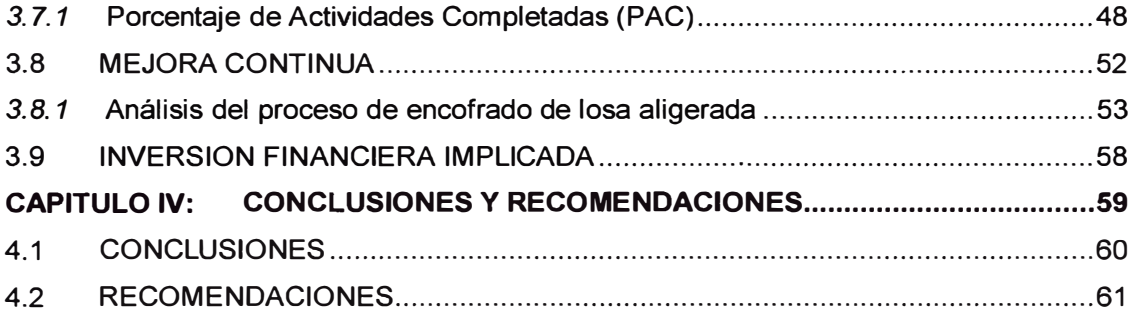

## .<br>-<br>. **BIBLIOGRAFIA**

## **ANEXOS**

#### **RESUMEN**

Una de las principales debilidades del sector de la construcción es el incumplimiento de plazos debido en la mayoría de casos a la falta de seguimiento y un adecuado planeamiento de Obra.

Por tanto, la idea principal que se ve reflejada en este trabajo, es la de realizar un adecuado planeamiento de obra, que abarque todas las etapas de un proyecto de construcción, desde la etapa previa a la· ejecución, cuando el proyecto se encuentra en marcha, y la etapa final.

Es importante que en el planeamiento de obra se detalle la forma como nuestro proyecto será llevado a cabo, además debe ser realizado de forma conjunta con el personal que se hará cargo del proyecto, es importante que estén identificados los alcances del mismo y además deberán dé seguir el siguiente orden, análisis macro o general (planeamiento de obra), programación de obra y también una programación mas a detalle (programación de 3 semanas o Look Ahead), evaluar las restricciones que pudieran presentarse por cada una de las tareas programadas y luego verificar si lo programado realmente se llego a ejecutar.

Debemos de considerar también como importante para un planeamiento de obra, la aplicación de una Logística de Obra, el abastecimiento de materiales y la distribución de los mismos dentro del proyecto.

' ' *r* 

## **LISTA DE FIGURAS**

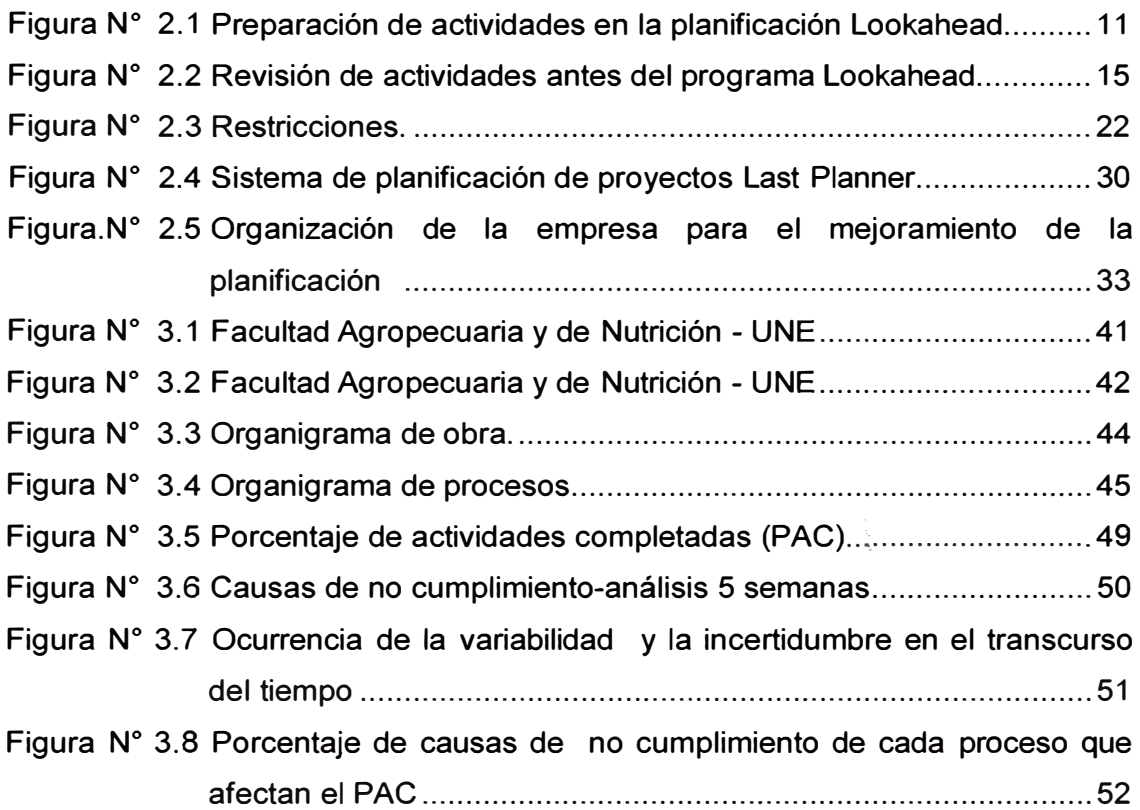

## **LISTA DE TABLAS**

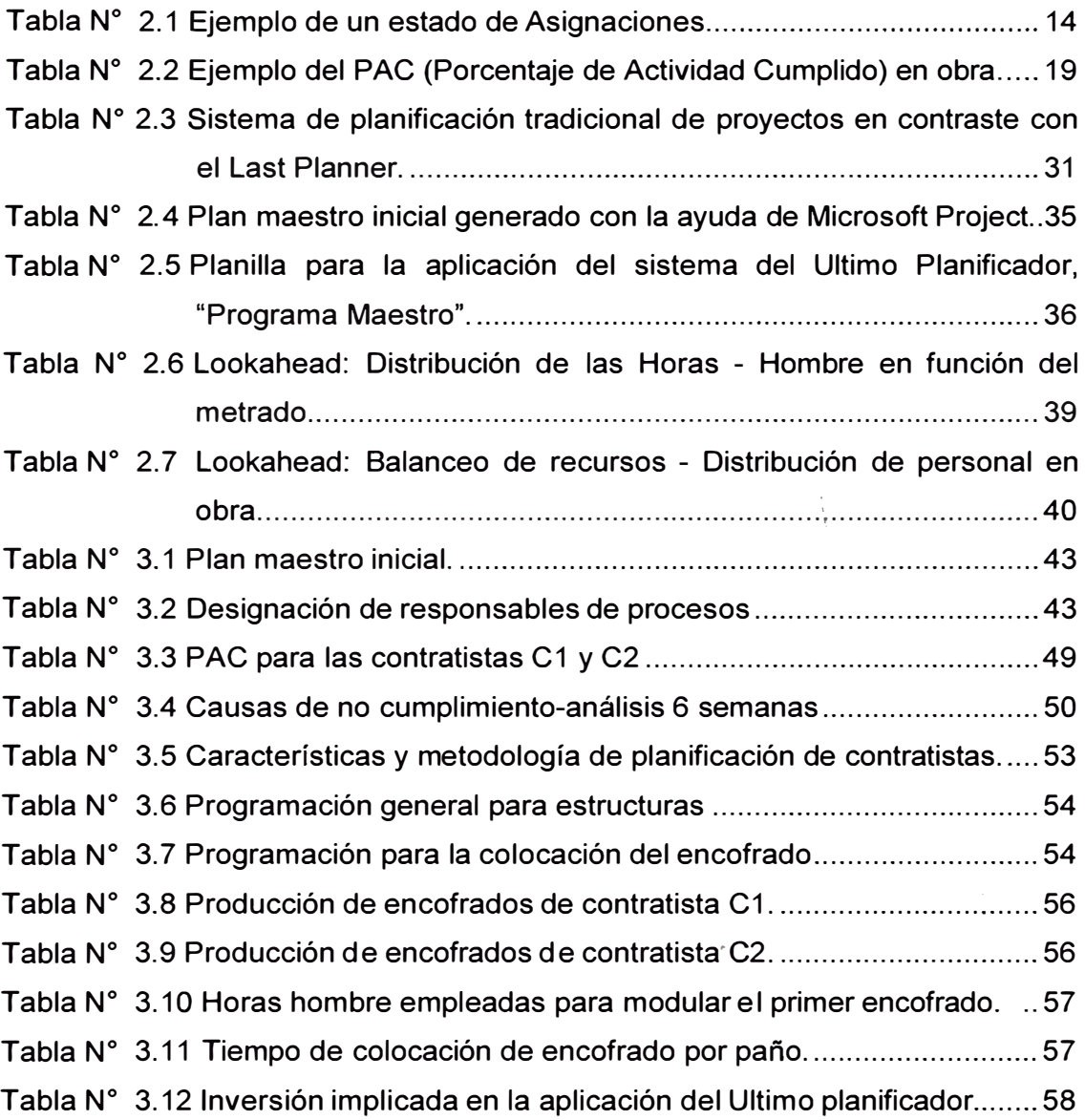

## **LISTA DE SIMBOLOS Y SIGLAS**

- PL: Planificación Lookahead (panificación intermedia o anticipatorio)
- ITE: Inventario de trabajo ejecutable
- PTS: Plan de Trabajo Semanal
- PAC: Porcentaje de Actividad Completada
- TOC: Teory of Constraints (Teoría de Restricciones)
- POR: Prevencionista de Riesgo
- PC: Proceso Crítico
- C1: Contratista 1
- C2: Contratista 2

## **INTRODUCCIÓN**

Los problemas de la construcción son principalmente la Productividad, Seguridad y Calidad; la productividad lograda en la construcción es muy inferior de aquella que comúnmente se puede obtener en la industria manufacturera. La seguridad es notoriamente inferior a la de otros tipos de industrias; y la calidad es sin duda insuficiente.

Varias soluciones han sido propuestas para aliviar los problemas de la construcción, sin embargo hasta hoy la situación ha permanecido casi igual. Debido al tamaño y al capital de sus empresas, la construcción ha siempre debido hacer referencia a la industria manufacturera por lo que concierne a la innovación, a las técnicas y a las herramientas de gestión.

En las últimas décadas, la industria manufacturera ha venido desarrollando una nueva filosofía de producción, qué enfatiza la importancia de teorías básicas y principios de los procesos de producción.

Las empresas que ponen interés por esta nueva filosofía de producción en el sector de la construcción obtienen óptimos resultados respecto al proceso convencional.

#### **CAPITULO 1: GENERALIDADES**

#### 1.1 ANTECEDENTES

En el rubro de la construcción existen muchas variables a tener en cuenta al momento de ejecutar partidas especificas, tal es el caso que la tarea de fabricar el casco es la que más incide en los tiempos de programación, ya que puede generar retrasos en la culminación de la misma, pues por lo general, estas actividades pertenecen a la ruta critica del proyecto, dirigiéndonos a un tema puntual que es la fabricación de los elementos de concreto que contienen otros elementos insertados, como las instalaciones de diversos tipos, muchas veces estas actividades se realizan simultáneamente y sin poder verificarlas, por el tema que la actividad no puede ser interrumpida, generándose desperfectos y '· correcciones luego de fabricado el casco, lo cual, en este informe se trata de planificar y controlar. Luego se ve la necesidad de implementar una nueva filosofía de planificación para poder así, abarcar todos los procesos comprometidos en el proyecto.

#### 1.2 OBJETIVO DEL ESTUDIO

Este informe tiene por objetivo, encontrar un sistema flexible y de fácil entendimiento para todos los involucrados en un proyecto de construcción, que sirva para la planificación, organización, ejecución y control, que permite mejorar rendimientos de los procesos en un proyecto, aplicando una metodología de la filosofía Lean Construction, denominada "Ultimo Planificador'', con lo cual se intenta mejorar los resultados que se busca obtener con los realmente obtenidos; permite también reducir los plazos contractuales de ejecución de los proyectos de construcción, aumentar la productividad de los proyectos, traduciéndose en una mejora de los recursos utilizados.

## **CAPITULO 11: MARCO TEORICO**

## 2.1 DESCRIPCION DE LA PLANIFICACIÓN LOOKAHEAD

La Planificación Lookahead (LP) es un cronograma de ejecución a mediano plazo, que cubre el horizonte de tiempo más conveniente para el proyecto.

Este horizonte se define en función de las características de cada proyecto. En general, la duración mínima dependerá del plazo de abastecimiento y máxima de la variabilidad que pueda afectar al planeamiento del proyecto.

En la planificación jerárquica, el proceso Lookahead o planificación Intermedia, cumple la función de controlar los flujos de trabajo. La planificación Lookahead es común en las actuales prácticas, pero típicamente desempeña la función de resaltar lo que DEBERÍA HACER en un futuro cercano. En contraste, el proceso de planificación Lookahead en el sistema del "Ultimo Planificador", tiene múltiples funciones que se encuentran a continuación:

Las funciones del proceso Lookahead son las siguientes:

- Formar la secuencia del flujo de trabajo y su calcular su costo.
- Proponer el flujo de trabajo y su capacidad.
- Descomponer las actividades del programa Maestro en paquetes de programas y operaciones de trabajo de más fácil manejo.
- Desarrollar métodos detallados para la ejecución del trabajo.
- Mantener un inventario de trabajo ejecutable.
- Poner al día y revisar los programas del nivel superior.

Las funciones antes mencionadas deben ser cumplidas por ciertos procesos específicos:

- Definición de actividades.
- Análisis de restricciones.
- Arrastrar el trabajo desde las unidades de producción superiores.
- Balancear la carga con la capacidad.

Las ventanas Lookahead (actividades programadas para un periodo de tiempo) se basan en un grupo potencial de asignaciones para las siguientes 3 a 12 semanas. El número de semanas sobre el cual se extiende esta planificación Intermedia es decidido basado en las características del proyecto, la confiabilidad del sistema de planificación, y el tiempo d 1 respuesta en la adquisición de información, materiales, mano de obra y maquinaria. Además, la planificación Lookahead no es fácil de determinar del programa maestro (programa e hitos principales del proyecto). De hecho, es frecuentemente beneficioso formar un equipo que esté haciendo el trabajo de proyectar colectivamente el programa maestro para la próxima fase del proyecto.

Antes de entrar a la ventana de tiempo de la planificación Lookahead, el programa maestro de actividades es dividido en n\_iveles de detalles (WBS) apropiados para la asignación del plan de trabajo semanal, en el cual típicamente se rinden múltiples asignaciones para cada actividad.

Luego cada asignación está sujeta a un análisis de restricciones para determinar lo que debe ser hecho de tal forma que la actividad quede lista para ser ejecutada. La regla general es· permitir dentro de la ventana Lookahead, sólo aquellas actividades que pueden ser realizables, para completar el programa. Si el planificador no está seguro de que las restricciones pueden ser removidas, las potenciales asignaciones serán retardadas. En la figura Nº 2.1, se presenta el proceso de planificación Lookahead.

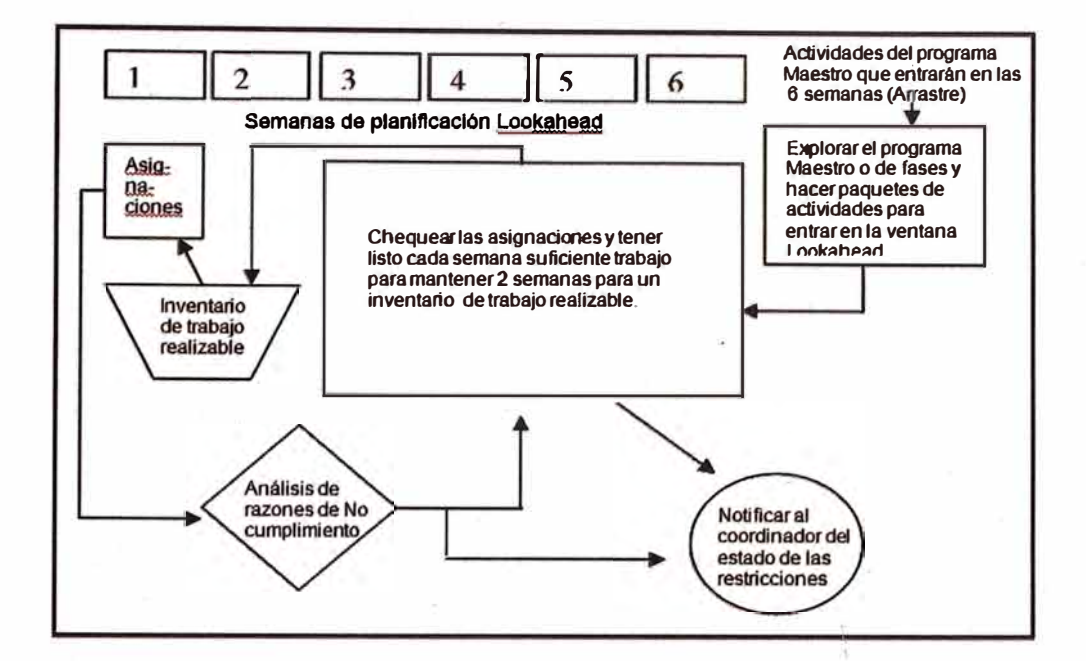

Figura N <sup>º</sup>2.1 Preparación de actividades en la planificación Lookahead (Fuente: taller de productividad GyM)

Las asignaciones potenciales entran a la ventana Lookahead en la sexta semana del programa de ejecución del ejemplo. Luego se mueven hacia delante, semana a semana, hasta que les este permitido ingresar al ITE (Inventario de Trabajo Ejecutable), sólo si todas las restricciones han sido removidas y se encuentran en una secuencia apropiada de ejecución. Si el planificador percibe una restricción en una de estas actividades, no podrá dejárla avanzar hacia delante. El objetivo es mantener un inventario que sea ejecutable.

Los planes de trabajo semanal son formados desde el ITE, mejorando así la productividad de quienes reciben estas asignaciones e incrementando la confiabilidad del flujo de trabajo para la siguiente unidad de producción.

El proceso de planificación Lookahead es el segundo nivel en la jerarquía del sistema de planificación. Resalta las actividades que deberían hacerse en un futuro cercano.

Su principal objetivo es controlar el flujo de trabajo, entendiéndose como flujo de trabajo la coordinación de diseño (planos), proveedores (materiales y equipos), recurso humano, información y requisitos previos, que son necesarios para que la cuadrilla cumpla su trabajo. Luego, para poder cumplir las funciones de la planificación Lookahead, existen determinados procesos específicos. A continuación se explicarán cada uno de los procesos específicos que permiten desarrollar una adecuada planificación Lookahead.

## 2.1.1 Definición del intervalo de tiempo de la Planificación Lookahead

Recordemos que el número de semanas sobre el cual se extiende la PL es escogido de acuerdo a las características del proyecto, la confiabilidad del" sistema de planificación, y los tiempos de respuesta para' la adquisición de información, materiales, mano de obra y maquinaria. Algunas actividades tienen tiempos de respuestas largos para generar el abastecimiento, es decir, un largo período desde el momento en que se piden recursos hasta que éstos son recibidos. Estos períodos de respuesta deben ser identificados durante la planificación inicial para cada actividad incluida en el programa maestro. Empresas nacionales que están implementando estos nuevos procesos de planificación, han sistematizados sus procesos de planificación Lookahead a intervalos de cuatro semanas para poder comparar de una mejor forma sus resultados.

## *2.1.2* Definición de las actividades de la Planificación Lookahead

Para preparar la Planificación Lookahead explotaremos las actividades del programa maestro que estén contenidas dentro del intervalo definido, siempre y cuando el nivel de detalle de programación inicial sea bajo. Lo anterior es de vital importancia, ya que obtendremos en la PL un nivel de detalle que nos permitirá clarificar de mejor forma las restricciones que nos impiden realizar una determinada tarea.

Lo que obtendremos en la planificación Lookahead es un conjunto de tareas para un intervalo de tiempo dado. Cada una de estas tareas tiene asociada un

·I

conjunto de restricciones, que determinan si la tarea puede o no ejecutarse. Una restricción es algo que limita la manera en que una tarea es ejecutada. La restricción involucra requisitos previos o recursos.

Después de identificar cada una de las tareas y sus restricciones dentro de la Planificación Lookahead, se procede a realizar el análisis de las restricciones.

## *2.1.3* Análisis de Restricciones

 $\mathbb{C}$ 

Una vez que las asignaciones o tareas sean identificadas, se someterán a un análisis de restricciones. Veremos en el Cuadro Nº 2.1, una simple construcción de un análisis de restricciones para el proceso Lookahead, las que pueden ser · de diseño, trabajo previamente ejecutado, espacio, equipos y además una categoría ampliable para otras restricciones. Las cuales podrían incluir permisos, inspecciones, aprobaciones, etc. Las restricciones de diseño prácticamente pueden ser extraídas de la definición del modelo de actividad: la claridad de las directrices (el nivel de exactitud requerida), el trabajo previamente necesario (datos, evaluaciones, modelos), y recursos técnicos para la ejecución.

Selección de asignaciones: Estado de Restricciones

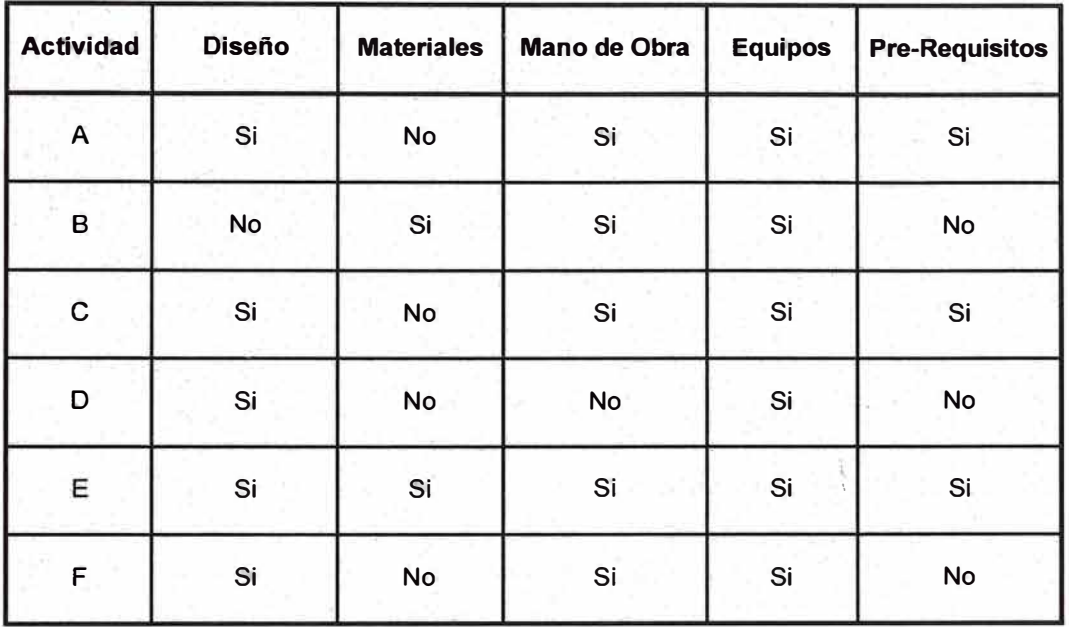

#### Unidad de Producción

Tabla N <sup>º</sup>2.1 Ejemplo de un estado de Asignaciones (Inventario de trabajo realizable - Fuente propia)

Hay que dejar en claro que el Análisis de Restricciones no sólo involucra poner un "Si" o un "No", ya que detrás de eso existen dos procesos claves para poder liberar las restricciones, éstos son: Revisión de las restricciones y Preparación de las restricciones.

## a) Revisión

Consiste en determinar el estado de las tareas en la planificación intermedia en relación a sus restricciones y a la probabilidad de removerlas antes del comienzo programado de la actividad, a partir de lo cual, se puede escoger adelantarlas o retardarlas con respecto al programa maestro. El concepto de "Revisión" es la primera oportunidad que se presenta en el sistema para comenzar a estabilizar el flujo de trabajo, ya que se está tomando conocimiento que existen actividades que, llegado el momento de ejecutarlas, no podrían realizarse por tener restricciones que lo impiden. La Figura Nº2.1, muestra que la labor del proceso de revisión es filtrar por última vez la información que entrar en la Planificación Lookahead.

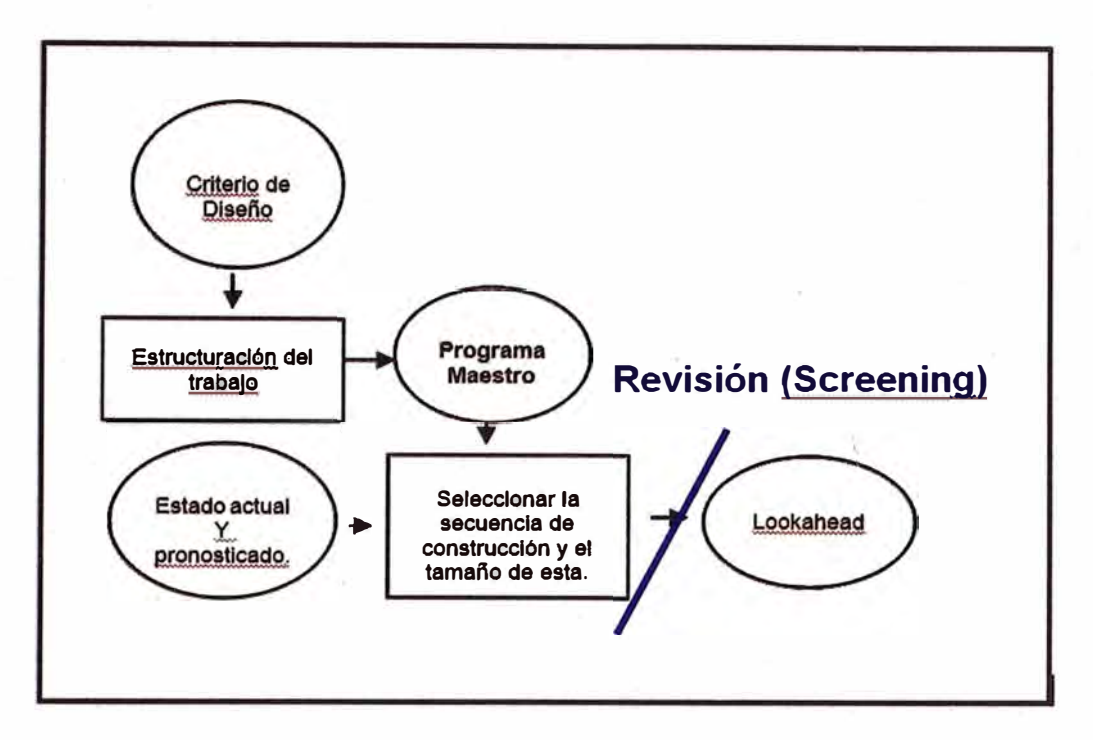

Figura N° 2.2 Revisión de actividades antes del programa Lookahead. (Fuente: taller de productividad GyM)

La revisión se hace primero cuando las actividades son consideradas para entrar a la planificación Lookahead, basados en los distintos tiempos de respuesta de los proveedores de cada una de las restricciones que son necesarios para visualizar una futura liberación. Esto se repite en cada ciclo de planificación, cuando el planificador actualiza la planificación Lookahead y se adelanta para la próxima semana. Posteriormente vienen revisiones de las restricciones de las tareas que se encuentran dentro del intervalo de planificación intermedia, la cual tiene como objetivo determinar el estado en que se encuentran éstas.

#### b) Preparación de Restricciones

Este término se refiere a tomar las acciones necesarias para remover las restricciones o limitaciones de las actividades, para que así estén dispuestas para comenzar en el momento fijado. El planificador puede remover las

restricciones de una tarea para dejarla lista para ser asignada. Esta acción se conoce como "preparación". La preparación es un proceso que tiene 3 pasos:

- Confirmar el "tiempo de respuesta": El remover una restricción de una actividad comienza por determinar quién es el último involucrado en liberar la última restricción faltante de esa actividad y determinar cuál es el tiempo de respuesta más probable para comenzar la siguiente actividad. Este tiempo de respuesta debe ser más corto que la ventana Lookahead o la tarea no será admitida en este programa. Sin embargo, eventos imprevistos siempre pueden presentarse, por lo que el contacto con los proveedores es un elemento fundamental en el proceso de preparación. La confirmación de los tiempos de respuesta es parte del proceso de revisión y debe ser repetido durante la actualización semanal del programa de planificación intermedia.
- Arrastrar: El segundo paso del proceso de preparación es conocido como arrastre, que significa pedirle al proveedor certeza sobre las necesidades para completar con prontitud la actividad que comienza.
- Apresurar: Si el período de respuesta anticipado es demasiado largo, entonces puede ser necesario asignar recursos adicionales para acortarlos.

La idea fundamental es liberar a la tarea de las restricciones que le impiden ser ejecutada. Hecho esto estamos en condiciones de crear un listado de tareas que tiene alta probabilidad de ser cumplido, el inventario de trabajo ejecutable ITE.

## *2.1.4* Inventario de trabajo ejecutable (ITE)

El inventario de trabajo ejecutable está compuesto por todas las tareas que poseen alta probabilidad de ejecutarse, es decir, está conformado por las tareas de la planificación Lookahead que tienen liberadas sus restricciones. De esta manera se crea un inventario de tareas que sabemos que pueden ser ejecutadas.

Dentro del Inventario de Trabajo Ejecutable puede existir el siguiente tipo de actividad:

- Actividades con restricciones liberadas que pertenecen al ITE de la semana en curso que no pudieron ser ejecutadas.
- Actividades con restricciones liberadas que pertenecen a la primera semana futura que se desea planificar.
- Actividades con restricciones liberadas con dos o más semanas futuras (situación ideal de todo planificador)

Si una actividad del Plan de Trabajo Semanal no es capaz de ser ejecutada o si se ejecutan algunas actividades antes de lo esperado, el inventario de Trabajos Ejecutables proveerá otras actividades, con lo que las cuadrillas de producción no quedarán ociosas, o lo que sería peor, no terminarán realizando tareas al azar que se salgan de la secuencia de trabajo y que más tarde generen trabajos más costosos o de mayor dificultad. Las actividades listas para ejecutar deben cumplir los mismos criterios de calidad que las asignaciones de la semana.

Luego de haber creado el inventario de trabajo ejecutable, estamos en condiciones de crear un Plan de Trabajo Semanal (PTS), que no es más que seleccionar un conjunto de actividades del ITE que se realizarán en la semana siguiente.

## *2.1.5* Plan de trabajo semanal (Weekly Work Plan)

Este nivel es de detalle previo a la ejecución de una tarea y que tiene como objetivo el control de las unidades de producción. Lo que se busca es lograr progresivamente asignaciones de mayor calidad en base al aprendizaje continuo y con acciones correctivas. El responsable de realizar esta etapa es el denominado último planificador (Last Planner), que puede ser un ingeniero de

campo, un maestro de obra, supervisores, etc. Es decir puede ser todas aquellas personas que están como responsables directamente en campo y están en contacto con las unidades de producción.

## **• Asignaciones de Calidad (Quality Assignments)**

El Weekly Work Plan se elabora en base a la selección de tareas que tenemos de la lista de reserva de trabajo ejecutable (Workable Backlog). Por ello "asignaciones de calidad" (Quality Assignments) se denomina a la acción de escoger que tareas serán ejecutadas en la siguiente semana desde lo que sabemos que tiene alta probabilidad de ser cumplido (Workable Backlog).

Entonces, si tenemos como premisa que solo asignaciones de calidad pueden ser ejecutadas en el Weekly Work Plan, con esto estamos dando una **protección** al flujo de producción de las incertidumbres, aportando así un flujo confiable de trabajo para las unidades de producción. Algunos criterios de calidad fueron establecidos, los cuales se detallan a continuación (Ballard, 2000):

**a. Definición (Definition):** Las tareas deben ser bien definidas y específicas para que no haya dudas al momento de su ejecución, además debemos poder medirlo para saber si la tarea se completó al 100% al término de la semana.

**b. Viabilidad (Soundness):** Todas las tareas programadas deben contar con todo lo necesario para que puedan ser ejecutadas en la semana, no solo se trata de contar con los materiales sino también de las tareas previas que deberían estar culminadas.

**c. Secuencia (Sequence):** La secuencia de trabajo debe ser lógica, en base a un orden de prioridad y constructabilidad.

**d. Tamaño (Size):** La cantidad de trabajo debe ser equilibrado con la capacidad que tengan las unidades de producción y además debemos tomar en cuenta que la tarea produce un trabajo para la siguiente unidad de producción según el tamaño y formatos requeridos.

**e. Aprendizaje (Learning):** Se debe tomar nota de aquellas actividades que no llegaron a ser ejecutadas al 100% e identificar las razones de no cumplimiento, para de esta manera tener una retroalimentación y evitar repetir los mismos errores u omisiones.

# **• Porcentaje de Actividad Completada (Percent Activity Complete - PAC)**

La forma de medir el desempeño del Weekly Work Plan para poder estimar su calidad en cuanto a cumplimiento, se realiza a través del Porcentaje de Actividad Completada (Percent Activity Complete - PAC). Este paso es importante ya que nos sirve de retroalimentación para poder luego implementar mejoras y aprender de las fallas al momento de asignar una tarea.

El PAC compara lo que se planeo ejecutar versus lo que realmente fue ejecutado, tomando en cuenta que una tarea se considera terminada si es que se concluyó según se especificaba en el Weekly Work Plan. Por ejemplo, si se tiene la tarea de "encofrado de placas" y se planeó encofrar 70m2 de placas en <sup>'</sup> esa semana, se considerará culminada la tarea solo si se ejecutaron los 70m2, si se ejecutó 65m2, consideraremos que no fue concluida ya que no logramos cumplir con lo que especificamos inicialmente, de esta manera podremos evaluar por ejemplo el equilibrio entre carga y capacidad para esa unidad de producción.

La manera de obtener el PAC viene de la división del número de tareas completadas que fueron programadas divido por el total de las tareas programadas para la misma semana, y todo esto lo expresamos como porcentaje.

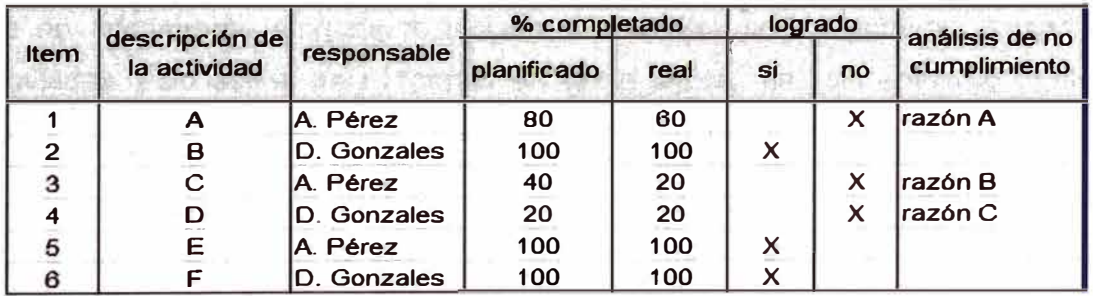

Tabla N° 2.2 Ejemplo del PAC (Porcentaje de Actividad Cumplido - Fuente propia) en obra.

## **• Razones de No Cumplimiento (Reasons for Non-Conformances)**

Las razones de No cumplimiento son todas aquellas causas que llevaron a no culminar la tarea programada para la semana. Recordemos que la tarea se considera culminada si es que se concluyó totalmente y no parcialmente. El identificar estas causas nos llevará a una retroalimentación para futuro, ya que podremos ir haciendo una recopilación de las causas más recurrentes y en las que debemos tener más cuidado para las siguientes semanas o para próximos proyectos. Algunas razones de no cumplimiento puede ser las fallas en mano de obra, materiales, causas externas, etc.

Pero sobre todo debemos evaluar si es que son referidas a una mala programación, o un exceso de carga para la unidad de producción, falta de procesos claros o quizá funciones no definidas para los ejecutores de la tarea. En conclusión, la importancia de las Razones de No Cumplimiento es el aprendizaje para no volver a repetir estos errores en el futuro.

## 2.2 RESTRICCIONES EN LA CONSTRUCCION

Según la teoría de restricciones (Teory of Constraints - TOC), cito a su creador Israelí nacido en el año de 1948 el Dr. Eliyahu M. Goldratt el cual dice:

"En todo sistema siempre puede encontrarse un cuello de botella".

En una vista general, a esto se refiere la teoría de las restricciones. Esto se traduce en que en toda organización siempre habrá por lo menos una restricción, de no encontrarse ninguna restricción la empresa podría generar ganancias ilimitadas, esto suena muy tentador en cierta forma, mas sin embargo existen restricciones sobre las cuales no podemos tener el control.

## **Tipos de Restricción**

Existen dos tipos de Restricciones:

#### *2.2.1* Restricciones Físicas

Estas restricciones son: Maquinaria, Equipos Especializados, el Recurso Humano, entre otros.

Existen formas de explotar las restricciones físicas, por ejemplo podemos contratar más personal o manejar empresas de tercerización (empresas outsomcjog) que nos asignen personal para resolver necesidades esporádicas o

especializadas, analizar el estado de nuestro equipo y definir si es necesario reparar, comprar o bien rentar equipo.

Podemos señalar estas restricciones (según Ballard, tesis de doctorado, año 2000) quien considera algunas como: contrato, diseño, entregas, materiales, trabajo preliminar requerido, espacio, equipos, mano de obra y otros (permisos, inspecciones, etc.). Nosotros procederemos a detallar las restricciones que se pueden considerar usuales en la construcción:

a. **Diseño:** Se hace referencia con esta restricción a las variaciones que puede tener una tarea en cuanto a compatibilización entre planos del proyecto, de especificaciones técnicas o por omisiones en el proyecto.

**b. Prerrequisitos:** Se refiere a dar frente de trabajo a la unidad de producción que realizara la tarea que se está analizando. Es decir se deben terminar las tareas previas, como por ejemplo: para la tarea de "encofrado de placas" se tiene como prerrequisito que se haya cumplido con la tarea de "habilitación e instalación de acero" que es el paso previo.

**c. Materiales:** Los materiales necesarios para cada tarea deben estar en obra antes de la fecha de inicio de dicha actividad.

**d. Mano de obra:** Al momento que se genera el Lookahead Schedule se procede a identificar la cantidad de mano de obra para cada tarea (equilibrio entre carga y capacidad), de tal manera que se tenga mapeado las fechas en que se necesita incrementar o disminuir la mano de obra. De esa manera tendremos que liberar esta restricción haciendo el pedido a Recursos Humanos para la contratación de más personal para la fecha de ejecución de la tarea en análisis, o sino también en redistribuir el personal que ya se cuenta en obra.

**e. Equipos:** Debemos tomar en cuenta el tiempo que toma en alquilar, comprar, movilizar o reparar una maquinaria para la tarea que estamos analizando, de tal manera que se pueda tener la maquinaria en optimas condiciones la fecha de inicio de la tarea.

**f. Calidad:** En muchas de las tareas en una obra se tiene controles de calidad ya sea por parte de la empresa constructora o por un supervisor externo, para ello se debe tomar en cuenta los tiempos de convocar a los responsables del control de calidad, tener listos los formatos de calidad, etc. De tal manera que se pueda cumplir antes y después de con todos los protocolos preestablecidos.

**g. Otras:** En esta categoría podemos colocar todas aquellas restricciones especiales que puedan haber para cada tarea, como permisos, inspecciones, "cancha en obra", etc.

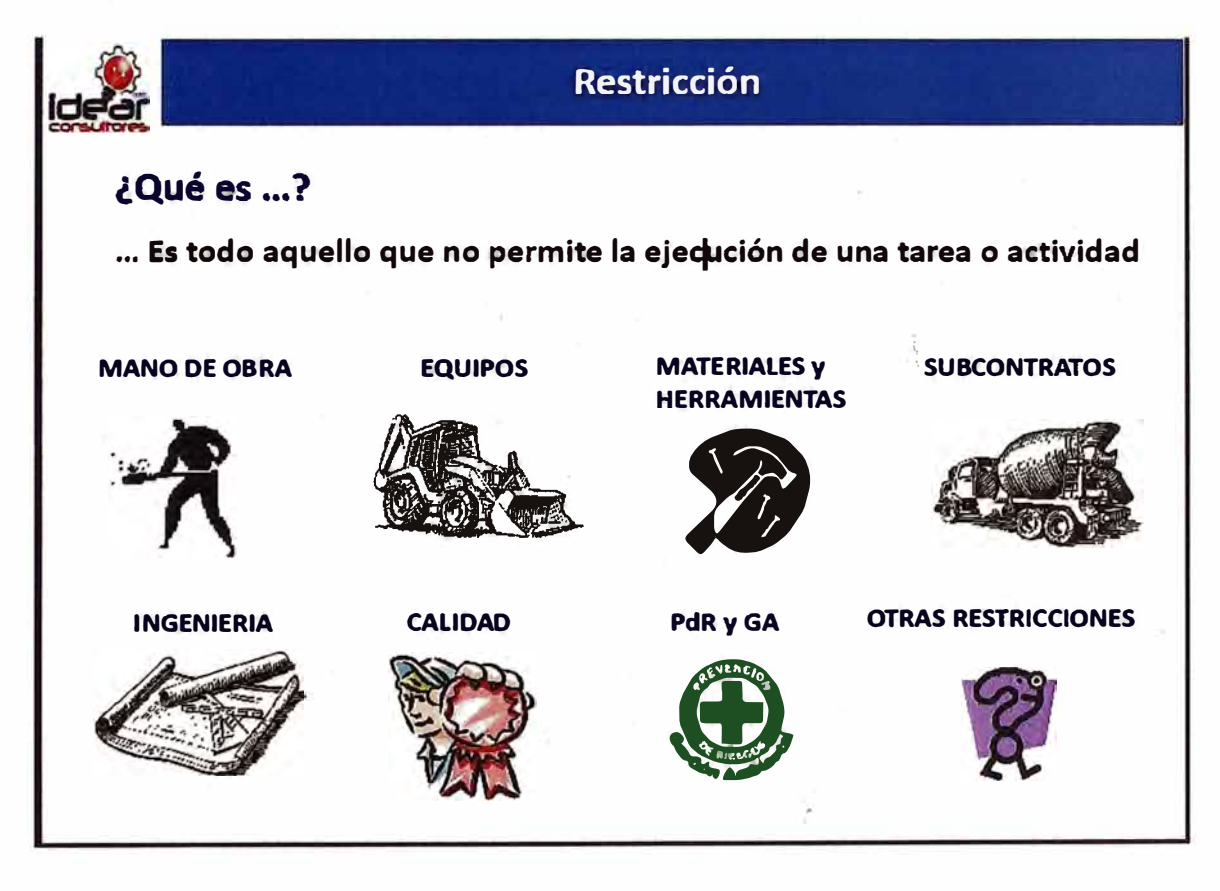

Figura N ° 2.3 Restricciones. (Fuente: taller de productividad Idear Consultores)

Hay algunas consideraciones que deben ser tomadas y llenadas en los formatos para el análisis de restricciones, como son: el tener en claro la fecha de inicio de la tarea a evaluar, identificar y detallar las restricciones para luego ubicarlas dentro de los grupos (Diseño, Prerrequisitos, Materiales, etc.), designar a un responsable del levantamiento y seguimiento de restricciones, definir una fecha límite para la cual debe estar liberada la asignación (esta fecha tiene que ser antes de la fecha de inicio).

Ejemplo de restricciones en la construcción. Ver "Anexo 1-A".

#### *2. 2. 2* Restricciones Políticas

Son las reglas establecidas por la sociedad (huelgas sindicales, paro de transportistas, paros armados, etc.) o bien por la misma empresa que impiden llegar a la meta.

En cuanto a las restricciones políticas existe un solo modo de atacarla: reemplazándola, lo cual en algunos casos es casi imposible, y nos adecuamos a esta restricción y buscamos la forma de sacar el mayor provecho de ella.

# 2.3 DEFINICION DE PARTIDAS RESTRICTIVAS AL VACIADO DE CONCRETO

A continuación de definirán las principales partidas que pueden ser restrictivas a la actividad de un vaciado de concreto y se analizaran las restricciones generadas y las cuales se necesitan controlar para mejorar los rendimientos de las mismas.

## *2.3.1* Estructuras

El concreto armado es el resultado de la unión del concreto con la armadura de acero, comprende en su ejecución una estructura temporal y otra permanente, la primera es el encofrado de uso provisional y sirve para contener la masa de concreto en su primera etapa de endurecimiento, y la segunda se refiere a la obra definitiva, donde intervienen el cemento, agregados, agua, armadura de acero y en el caso de losa aligerada: el ladrillo hueco, agregando eventualmente aditivos con diversos objetivos.

• Acero  $f'y = 4,200$  Kg/cm2

## Descripción:

La armadura de acero es la distribución uniforme en toda la sección de una estructura, para ofrecer propiedades que el concreto no posee, tales como tracción, flexión; cuyo refuerzo tendrá una carga de fluencia fy = 4,200 kg/cm2. carga de rotura mínimo 5,900 kg/cm2. Elongación de 20 cm. mínimo 8% .

. ,· . . --

#### Materiales:

Varillas de acero corrugado o liso según especificaciones técnicas, con diámetros de  $\frac{1}{4}$ ",  $\frac{3}{8}$ ",  $\frac{5}{8}$ ",  $\frac{3}{4}$ ", 1" con longitudes de 9 mts.

#### Proceso constructivo:

Se define la forma de la estructura según planos del proyecto y se fabrican los deferentes elementos metálicos como estribos, refuerzos longitudinales para esfuerzos de tracción, compresión y torsión, ganchos y otros; armados todos estos a una separación específica.

#### Restricciones:

Son muchas las restricciones que se generan en esta partida, desde la generación de la orden de compra, habilitación hasta la instalación. Las órdenes de compra pueden no procesarse a tiempo o el proveedor puede no tener stock; para la habilitación puedé no haber personal calificado, espacio, herramientas, equipos para traslado al frente de trabajo; en la instalación o colocación del mismo puede no haber adecuada distribución o diámetros diferentes a los del plano (no hay control de calidad) y por consiguiente observaciones de la supervisión para rehacer trabajos.

• Encofrado y desencofrado

#### Descripción:

Son formas cuyo objeto principal es contener el concreto dándole la forma requerida a este, debiendo estar de acuerdo con lo especificado en las normas de ACl-347-68.

#### Materiales:

Los encofrados son formas que pueden ser de madera, acero, fibra acrílica, etc.,

#### Proceso constructivo:

Se define las dimensiones de la estructura según planos del proyecto y de acuerdo a estas se construye un molde alrededor de la armadura de acero con los espaciamientos necesarios.

#### Restricciones:

El control de calidad está ligado estrechamente con las restricciones, uso de madera inadecuada o en mal estado (tipo, humedad o fatiga), falta de verticalidad, alineación y dimensionamiento; causando así observación por parte de la supervisión y por consiguiente rehacer trabajos.

La seguridad puede parar labores por uso de andamios y/o equipos inadecuados, maniobras de peligro, falta EPPs para el personal.

• Concreto  $fc = 210$  kg/cm2.

## Descripción:

El concreto será una mezcla de agua, hormigón clasificado y cemento preparado en una máquina mezcladora mecánica, dosificándose estos materiales en proporciones necesarias capaz de ser colocada sin segregaciones a fin de lograr las resistencias especificadas una vez endurecido.

#### Materiales:

Agua, hormigón clasificado y cemento portland; aditivos u otros adicionados según especificaciones técnicas.

## Proceso constructivo:

Premezclado o preparado insitu, este segundo requiere tener todos los materiales a disposición en el frente de trabajo para poder ser combinados a proporciones indicadas en las esp. Técnicas.

#### Restricciones:

La calidad se ve comprometida ya que requiere control imprescindible, podría la mezcla no tener la trabajabilidad adecuada o que esta supere el tiempo límite de fabricación lo cual implica desechar la misma. En algunos casos sucede que las unidades que transportan el concreto premezclado incurren en tiempos de demora por lo cual la mezcla supera el tiempo máximo de fabricación.

La seguridad puede verse comprometida por no adoptar medidas inadecuadas de prevención, tanto antes como durante la actividad tales como señalizaciones. protocolos de trabado, checklist, permisos y otros; pudiendo originar paralización y tiempos muertos.

## *2.3.2* Instalaciones eléctricas

• Entubados, canaletas y/o tuberías para centros de luz

## Descripción:

Se refiere al suministro e instalación de materiales, para la salida de alumbrado, en techo aligerado. Su ubicación se encuentra indicada en los planos. En caso de juntas de construcción, se empleará tuberías flexibles de acuerdo a detalle especificado en los planos.

## Materiales:

Alambre LSOH 4 mm2, caja oct. galvanizada pesada 100 x 40 mm, cinta aislante, curva PVC - P inst. eléctricas 20 mm, conexión a caja PVC - P 20 mm; unión simple PVC - P inst. eléctricas 20 mm.

## Método de Construcción:

Al instalar las tuberías se dejarán tramos curvos entre las cajas a fin de absorber las contracciones del material sin que se desconecten de las respectivas cajas.

## Restricciones:

Las instalaciones eléctricas de centros de luz (en techo) como las colocadas en pared son restrictivas, ya que hasta no ser colocadas correctamente, no se procede al vaciado. Siendo estas instalaciones entubadas de PVC, van colocadas embebidas en el concreto y por lo tanto no permiten correcciones ni modificaciones una vez culminado el vaciado de concreto. Suele presentarse el problema de inadecuada . instalación en los elementos estructurales (vigas, columnas, placas, losas, etc) que pueden debilitar sus secciones debido a que esta se **ve** reducida y provocar fallas a futuro. Otro problema se presenta cuando el concreto se inserta en estas tuberías, tapando así el conducto por donde deberán pasas el cableado eléctrico. Se recomienda que se levante la restricción con varios días de anticipación al vaciado de concreto.

• Entubados, canaletas y/o tuberías para cableado de voz y data

## Descripción:

Consiste en el suministro e instalación de las salidas para voz y data, el artefacto. Además de la mano de obra y materiales necesarios para completar la partida.

## Materiales:

Cable UTP Cat. 6 - 4 pares - tipo CMR, placa para salida de voz y/o data, JACK - R-J45 para voz y data , cinta aislante , tubo PVC SAP para inst. elect. 25 mm x 3 m, curva PVC SAP inst. eléctricas 25 mm , unión simple PVC SAP inst. eléctricas 25 mm , conexión a caja PVC SAP 25 mm, herramientas manuales.

Proceso constructivo:

El contratista suministrará e instalará todos los materiales utilizados en esta partida de acuerdo a las Especificaciones Técnicas d� Procesos Constructivos, cableándose en el conjunto de tuberías PVC-P y caja metálica empotrada en pared al cual se le adicionará el ensamble del tace plate y jack respectivo para voz ó data. La canalización y las salidas se efectuarán de acuerdo al recorrido indicado en el plano.

## Restricciones:

Presenta similares restricciones que la partida anterior.

• Entubados para detectores de humo

## Descripción:

Se refiere a la instalación de las salidas para detectores de humo iónico según la distribución indicada en los planos. Además de la mano de obra para completar la partida; se instalarán los artefactos detectores de humo y temperatura.

## Materiales:

Conductor #18 AWG con recubrimiento FPL, caja oct. galvanizada pesada 100 x 50 mm, detector de humo iónico transmisor, tubo PVC SAP para inst. elect. 15 mm x 3 m, curva PVC SAP inst. eléctricas 15 mm, unión simple PVC SAP inst. eléctricas 15 mm, conexión a caja PVC SAP 15 mm.

Proceso constructivo:

El contratista suministrará e instalará de tuberías PVC-P y caja metálica empotrada en el techo. La canalización se efectuará de acuerdo al recorrido indicado en el plano.

Restricciones:

Presenta similares restricciones que la partida anterior.

## *2. 3. 3* Instalaciones sanitarias

• Entubados para salidas de agua fría

## Descripción:

Las tuberías para las redes de distribución de agua potable serán los señalados en los planos del proyecto, se emplearán tuberías de policloruro de vinilo rígido; para una presión mínima de trabajo de 150 libras por pulgada cuadrada a 20º C, con unión de rosca fabricada de acuerdo a las normas (NTP I.S. 010).

## Materiales:

Los accesorios para esta clase de tuberías serán de PVC confeccionados de una sola pieza y de acuerdo a las mismas normas.

## Proceso constructivo:

El Contratista contratará la mano de obra para realizar esta partida, que consiste en la construcción del punto o salida de agua fría, empleando los materiales accesoriqs y mano de obra calificada como se indica en los planos de Instalaciones Sanitarias respectivos

## Restricciones:

Esta partida también es restrictiva por ser prerrequisit� al vaciado de concreto, aparte de la correcta instalación y uso de los materiales adecuados, se debe verificar la presión de prueba del sistema de agua fría, mediante un protocolo de conformidad (presión del sistema de 100 lb/plg2 durante 1 hora) revisado por la supervisión.

## • Entubados para salidas de desagüe y ventilación

## Descripción:

Se denomina punto de desagüe a la instalación de tuberías ylaccesorios (Tees,  $\mathcal{L}$ codos, Yees, reducciones, etc.}, a partir de la salida de c/u de los aparatos hasta la montante o ramal troncal según sea el caso.

Para determinar la ubicación exacta de salidas, se deben tomar medidas en la obra, pues las que aparecen en los planos son aproximadas, por exigirlo así la facilidad de lectura de estos.

## Materiales:

Las tuberías para desagüe y ventilación co�respondientes a estas especificaciones será de cloruro polivinilo rígido de media presión especial para desagüe y fabricadas de acuerdo con las normas (NTP I.S. 010), en color gris y 3.0mts. de longitud.

## Proceso constructivo:

Para ejecutar esta partida se consideraran todas las tuberías y accesorios necesarios que se muestran en los planos para poder evacuar el desagüe o agua de limpieza destinado a atender un artefacto sanitario, o salida especial, hasta el límite establecido con los muros del cuarto de baño y/o hasta el empalme con la red troncal o caja de registro de empalme.

## Restricciones:

Esta partida también es restrictiva por ser prerrequisito al vaciado de concreto, aparte de la correcta instalación y uso de los materiales adecuados.

# 2.4 **MÉTODOS Y HERRAMIENTAS** DE **PLANIFICACIÓN APLICADAS CON ANTERIORIDAD EN CONTRASTE CON LAS NUEVAS HERRAMIENTAS**

La tabla 2.3 muestra la diferencia que existe entre el sistema tradicional de planificación de proyectos, aplicado con anterioridad por la empresa, en contraste con la actual aplicación del sistema del Ultimo Planificador. En el sistema tradicional, las actividades del plan maestro que corresponden al periodo en el cual se está planificando entran al plan de trabajo semanal sin pasar por un estricto y participativo control de las restricciones que estas actividades pudieran tener, tales como; cancha, materiales, mano de obra o equipos. Es decir, que la falta de compromiso entre el planificador y los involucrados en la producción provoca muy poco cumplimiento de las actividades que fuerón planificadas. Es así como el análisis de restricciones que con el que cuenta el sistema es fundamental para producir certeza de que la actividad puede realmente ejecutarse.

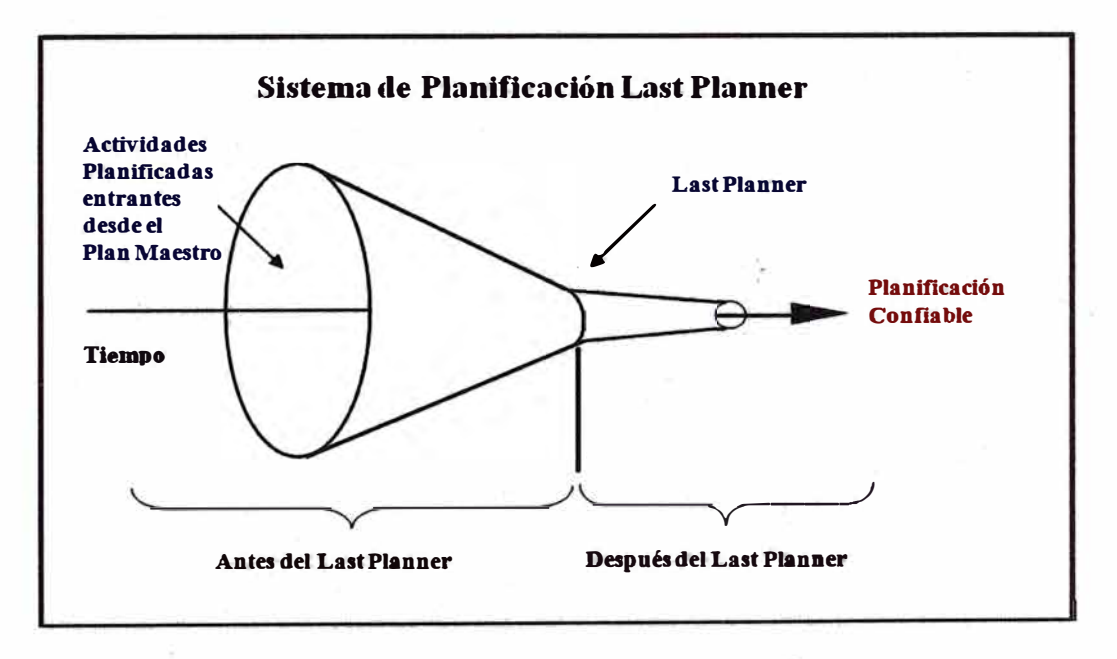

Figura Nº 2.4 Sistema de planificación de proyectos Last Planner . (Fuente: taller de productividad **GyM)** 

Los proyectos ejecutados antes de la aplicación del sistema del Último Planificador, sólo cuentan con métodos de planificación de proyectos a total criterio del administrador de la obra. Principalmente se cumple una serie de paso� básicos para la administración de proyectos, estos son:

- Programación del plan maestro por la oficina central y el administrador de obra, basado en el método CPM con planes expresados en forma de carta Gantt
- El Administrador de obra subdivide al trabajo anterior en paquetes de trabajo **y** centraliza las decisiones de trabajo a criterio personal, en un plan de trabajo semanal. No existe ningún tipo de planificación intermedia entre el plan maestro **y** el plan de trabajo semanal. Además sólo jefes de terreno, en algunas obras, participan en las decisiones de producción.
- El administrador de obra prepara informes periódicos para la gerencia de la empresa o cuando estos sean solicitados (Período variable según la obra). Se destaca que el formato **y** la cantidad de información que llega a la oficina central no estaba estandarizada para cada obra.

Tras el análisis de los procedimientos tradicionales aplicados, se contrastan ambas estrategias de planificación, con el objetivo de destacar las virtudes de las herramientas de la nueva filosofía Lean Construction en la tabla 2.3:

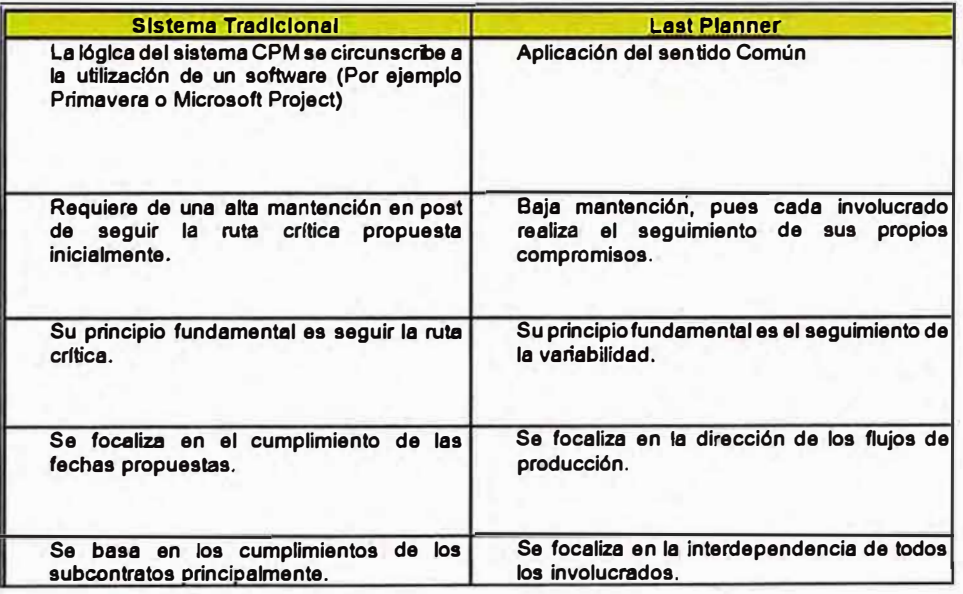

Tabla N <sup>º</sup>2.3 Sistema de planificación tradicional de proyectos en contraste con el Last Planner. (Fuente: taller de productividad GyM)

Una de los puntos fundamentales del sistema es como éste aborda la planificación de las actividades críticas. Éstas deben ser las primeras que deben pasar la-·barrera del inventario de trabajo ejecutable, en donde se realiza el análisis de restricciones. Pues, al pasar al plan de trabajo semanal, todas las

actividades planificadas para la presente semana pasarán a ser críticas. Cabe recordar que las primeras actividades a las que se les debe retirar sus restricciones son las actividades críticas, pues el primer paso en la reunión semanal de planificación es la revisión del plan maestro y su respectiva carta Gantt de seguimiento, lo que indicará al último planificador, qué actividades deben ser incluida en primera línea en la planificación intermedia.

## 2.5 CAPACITACION

Uno de los factores críticos en la implementación del sistema del Ultimo Planificador es la capacitación, la cual proporciona los conocimientos necesarios que permiten que el personal de cualquier proyecto realice bu�nas prácticas. La capacitación es un proceso fundamental para producir un cambio en la visión de los agentes en el proceso. Para ello la empresa realiza el siguiente proceso de capacitación a nivel directivo y operacional.

- a) La capacitación comienza con la presentación del sistema a un socio de la empresa y al gerente técnico, en donde conocen de forma general el sistema y analizan experiencias extranjeras donde se obtuvo excelentes resultados (duración 2 días) ..
- b) Capacitación de profesionales de la empresa. La capacitación consta de sesiones en oficina central más visitas periódicas por parte de especialistas a las obras (1 vez al mes durante 8 meses).
- c) Capacitación del personal de la obra: jefe de obra, capataces, supervisores, subcontratistas, por parte del Administrador de Obra en las primeras reuniones de planificación semanal (4 sesiones).
- d) El jefe del departamento de productividad asiste a un diplomado de Mejoramiento de gestión de Producción, con una duración de 6 meses.

## 2.6 METODOLOGIA UTILIZADA

Los pasos a seguir, para llevar a cabo la implementación y obtener los resultados para cumplir con los objetivos planteados inicialmente, son los siguientes:

• Descripción de la organización de la empresa para la implementación de nuevas herramientas de gestión: Se realizará un análisis de la estructura organizacional de la empresa junto con el análisis de cada uno de los niveles jerárquicos y su relación con el sistema del Último Planificador.

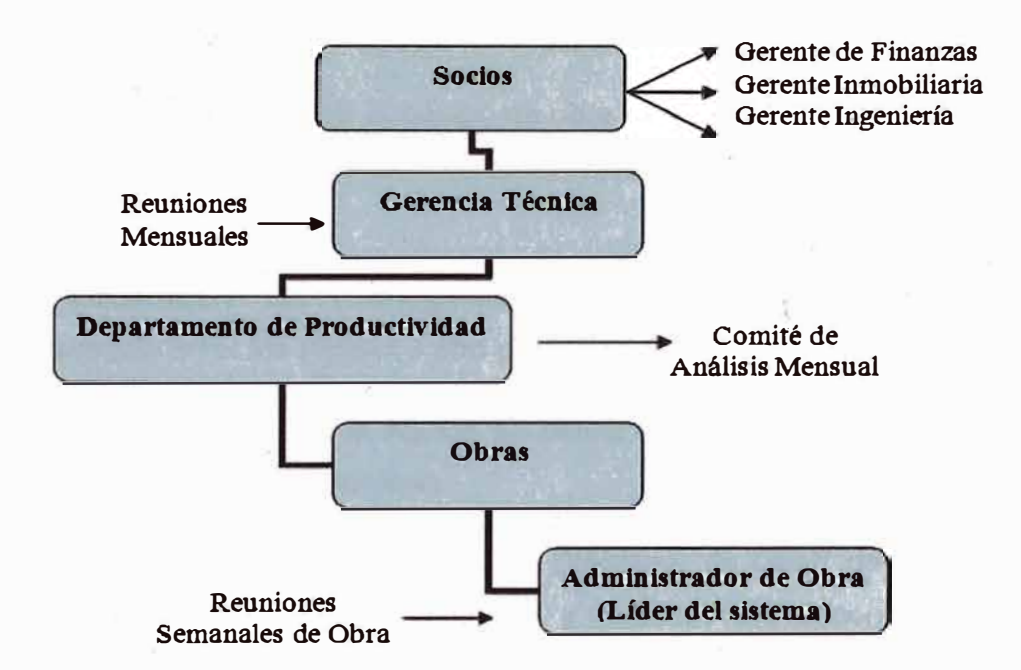

Figura N <sup>º</sup>2.5 Organización de la empresa para el mejoramiento de la planificación (Fuente: taller de productividad GyM)

- • Análisis de la capacitación realizada por la empresa para la aplicación del sistema y nuevas herramientas de gestión y compararlas con la propuesta de este informe.
- • Descripción y análisis del procedimiento adoptado por los últimos planificadores para la asignación de actividades en todos los niveles de planificación; esto es, Plan Maestro, Planificación Intermedia (Lookahead) y Planificación Semanal. Además será revisada detalladamente la utilización de las planillas estandarizadas para la planificación de obras y cuáles de los datos, que el último planificador obtiene, son los más importantes para tomar decisiones de gestión.

• Análisis de los datos anteriores y la aplicación de medidas correctivas aplicadas en la empresa para el mejoramiento de la gestión. Cabe destacar, que tras analizar las causas de no cumplimiento de la planificación de la empresa, la principal causa fue el mal desempeño de los subcontratistas, antes de la aplicación del sistema del Último Planificador. Se repasarán las medidas correctivas adoptadas.

#### 2.7 PROCEDIMIENTO

En base a la inducción brindada al equipo de obra y teniendo en claro el flujo de planificación propuesto, se procede con la aplicación del· sistema que consiste inicialmente en:

- La elaboración del Cronograma Maestro (Master Schedule), de preferencia en el Ms Project u otro programa similar.
- De forma conjunta con el equipo se define el período de la ventana de lookahead (lookahead window).

El administrador de la obra, confecciona el Diagrama de Gantt general de la obra, incorporando en ella los plazos totales y parciales que deben cumplirse. Además, el administrador de la obra determina en este momento cuales son los insumos cuyo tiempo de adquisición es mayor que el horizonte de la planificación intermedia (por ejemplo, 4 semanas), ingresando las fechas en que deben emitirse sus respectivas órdenes de compra como hitos en el plan maestro (por ejemplo, ascensores). El administrador de la obra debe enviar una copia del plan maestro al departamento de ingeniería para su incorporación al libro cero.

El Plan Maestro de la obra será preparado preferentemente con la ayuda de un software de planificación, Primavera Project Planner o Microsoft Project. Tabla 2.4. Luego será llevado al Programa Maestro. Tabla 2.5.
|                         | a Nombre de tarea                                                                     | Duración         | Comienzo                 | <b>Fin</b>                            | <b>Predecesoras</b>       | diciembre 2011 | 26 29 02 05 08 11 14 17 20 23 28 29 01 04 07 10 13 | enero 2012 |
|-------------------------|---------------------------------------------------------------------------------------|------------------|--------------------------|---------------------------------------|---------------------------|----------------|----------------------------------------------------|------------|
| 1                       | F- OBRA: MEJORAMIENTO INTEGRAL DE LOS SERV:<br>EDUCATIVOS DE LA FACULTAD AGROPECUARIA |                  | 267.75 dias sab 20/08/11 | vle 16/06/12                          |                           |                |                                                    |            |
| $\overline{2}$          | <b>início</b>                                                                         |                  | 0 dias sáb 20/08/11      | sáb 20/08/11                          |                           |                |                                                    |            |
| з                       | <b>ESTRUCTURAS</b>                                                                    |                  | 155.25 disa asb 20108114 | vie 17/02/12                          |                           |                |                                                    |            |
| A                       | <b><i>UOVIMENTO DE TERRAS</i></b>                                                     | 10 dias          | sáb 20/08/11             | Jue 01/09/11 2                        |                           |                |                                                    |            |
| 5                       | <b>CONCRETO SIMPLE</b>                                                                | 35 <sub>dB</sub> | mar 30/08/11             | lun 19/12/11 4CC+8 dias               |                           |                | 19/12                                              |            |
| ß                       | <b>CONCRETO ARMADO</b>                                                                | 45 dies          | jue 01/09/11             | vie 13/01/12 SCC-2 dias               |                           |                |                                                    |            |
| $\overline{\mathbf{r}}$ | <b>ESTRUCTURA DE LIADERA</b>                                                          | 10 dias          | lun 06/02/12             |                                       | vie 17/02/12 6FC+20 dies  |                |                                                    |            |
| 8                       | <b>ARQUITECTURA</b>                                                                   |                  | 193.06 dine sáb 20/88/11 | fun 02/04/12                          |                           |                |                                                    |            |
| $\mathbf{S}$            | OBRAS PROVISIONALES Y TRABAJOS PRELE                                                  | $30$ diss        | sáb 20/08/11             | mié 11/01/12 2                        |                           |                |                                                    |            |
| 10                      | <b>SEGURDAD Y SALUO</b>                                                               | $25$ dias        | mar 23/08/11             | sáb 10/03/12 9CC+2 días               |                           |                |                                                    |            |
| $1-1$                   | <b><i>UUROSY TABIQUERIA</i></b>                                                       | 35 dins          | lue 06/10/11             |                                       | lue 08/12/11 6CC+30 dias  | 08/12          |                                                    |            |
| 12                      | REVOQUES ENLUCIDOS Y MOLDURAS                                                         | 55 dias          | iue 08/12/11             | via 10/02/12 11                       |                           | 08/12          |                                                    |            |
| 13                      | <b>CELORRASOS</b>                                                                     | 10 diss          | mar 20/12/11             |                                       | sáb 31/12/11 12CC+10 dias |                | 20/12                                              | 31/12      |
| 14                      | <b>PISOS Y PAVIMENTOS</b>                                                             | 45 dies          | sáb 31/12/11             | mié 22/02/12 13                       |                           |                | 31/12                                              |            |
| 15                      | <b>OBRAS EXTERIORES</b>                                                               | 25 dins          | mar 28/02/12             | mié 28/03/12 14FC+5 dies              |                           |                |                                                    |            |
| 16                      | ZOCALOS Y CONTRAZIOCALOS                                                              | 15 dies          |                          | vie 08/01/12 mar 24/01/12 14CC+5 dias |                           |                |                                                    |            |
| 17                      | <b>REVESTMENTOS</b>                                                                   | 5 diam           | mar 24/01/12             | lun 30/01/12 16                       |                           |                |                                                    |            |
| 18                      | <b>COBERTURAS Y CUBERTAS</b>                                                          | 5 dias           |                          | lun 30/01/12 sáb 04/02/12 17          |                           |                |                                                    |            |
| 19                      | <b>CARPINTERIA DE LIADERA</b>                                                         | 8 dins           | sáb 64/02/12             | mié 15/02/12 18                       |                           |                |                                                    |            |
| 20                      | <b>CARPINTERIA METALICA</b>                                                           | 8 dias           | min 15/02/12             | vie 24/02/12 19                       |                           |                |                                                    |            |
| 21                      | <b>CERRAJERIA</b>                                                                     | 8 dias.          | vie 24/02/12             | lun 05/03/12 20                       |                           |                |                                                    |            |
| $\overline{\mathbf{z}}$ | <b>VIDRIOS, CRISTALES Y SMILARES</b>                                                  | 12 dina          | lun 30/01/12             | lun 13/02/12 17                       |                           |                |                                                    |            |
| 23                      | <b>PINTURA</b>                                                                        | $25$ dinn        | sáb 04/02/12             | lun 05/03/12 18                       |                           |                |                                                    |            |
| 24                      | <b>APARATOS Y ACCESORIOS SAUITARIOS</b>                                               | 16 dine          | <b>Jun 05/03/12</b>      | via 23/03/12 23                       |                           |                |                                                    |            |
| 25                      | <b>VARIOS</b>                                                                         | 8 dins           | vie 23/03/12             | lun 02/04/12 24                       |                           |                |                                                    |            |
| 26                      | <b>E INSTALACIONES SANITARIAS</b>                                                     | 133.19 dias      |                          | lun 02/01/12 mar 05/06/12             |                           |                |                                                    |            |
| 27                      | SISTEMA DE AGUA FRIA                                                                  | 20 dies          | <b>Jun 02/01/12</b>      |                                       | vie 18/05/12 6FC-10 dias  |                | 02/0                                               |            |
| 28                      | SISTEMA CONTRA INCENDIO                                                               | 1 difis          | via 18/05/12             | mar 05/08/12 27                       |                           |                |                                                    |            |
| 29                      | <b>SISTEMA DE OESAGUE</b>                                                             | 1 diãsi          |                          | vie 12/01/12 sáb 26/04/12 6           |                           |                |                                                    | 13/01      |

Tabla N° 2.4 Plan maestro inicial generado con la ayuda de Microsoft Project. (Fuente propia)

Una vez que se tenga los hitos del cronograma maestro y el período de tiempo para la ventana de lookahead, se procede a llevar a cabo la primera reunión semanal para lo cual se convoca a todos los miembros del equipo (Jefe de Proyecto, Supervisor de obras, Residentes de contratistas, Maestros de obras, Prevencionista de riesgos, etc.) y se realiza lo siguiente:

Desglose de actividades del cronograma maestro para dar forma al  $\bullet$ lookahead de las 4 primeras semanas. Este desglose da como resultado las asignaciones o partidas que ejecutarán las unidades de producción, por lo que tenemos que tomar en cuenta el metrado a asignar, cantidad de equipos, personal, secuencia de trabajos para subdividir actividades, etc.

| <b>FECHA INICIO FECHA TERMINO TAREAS GENERALES</b> |
|----------------------------------------------------|
|                                                    |
| 01/09/2011                                         |
| 19/12/2011                                         |
| 13/01/2012 $\nabla$                                |
| 17/02/2012                                         |
|                                                    |
| 11/01/2012 년                                       |
| 10/03/2012                                         |
| 08/12/2011 $\nabla$                                |
| 10/02/2012                                         |
| 31/12/2011                                         |
| 22/02/2012                                         |
| 28/03/2012                                         |
| 24/01/2012                                         |
| 30/01/2012                                         |
| 04/02/2012                                         |
| 15/02/2012                                         |
| 24/02/2012                                         |
| 05/03/2012                                         |
| 13/02/2012                                         |
| 05/03/2012                                         |
| 23/03/2012                                         |
| 02/04/2012                                         |
|                                                    |
| 18/05/2012                                         |
| 05/06/2012                                         |
| 28/04/2012                                         |
| 17/02/2012                                         |
|                                                    |

Tabla N° 2.5 Planilla para la aplicación del sistema del Ultimo Planificador, "Programa Maestro". (Fuente propia)

Las actividades que están seleccionadas en la 5ta. columna de la tabla 2.5 son las que entrarán a la ventana Lookahead seleccionada. Cabe destacar que las actividades del plan maestro mostradas en la planilla anterior deben ser ordenadas según la malla calculada en el programa maestro inicialmente propuesto.

- Se procede con el análisis de restricciones de las asignaciones que se  $\bullet$ identificaron para todo el período de lookahead.
- Se planifica la primera semana del período de lookahead, en donde tenemos que tener claro el metrado de cada asignación a ejecutar, para que de esta manera podamos verificar luego si se cumplió o no la actividad al 100%.

En las siguientes reuniones semanales, se irán aumentando un semana más en el horizonte de la ventana lookahead y desglosando las actividades del cronograma maestro, y se podrá analizar los resultados de la seniana que se planificó anteriormente, obteniendo así el PAC y la Causas de No Cumplimiento.

A continuación damos algunos criterios para llevar las reuniones semanales. Primero debemos entender cuál es el propósito de una reunión semanal:

- Obtener el PAC de la semana anterior y analizarlo.
- Recopilar las causas de no cumplimiento de la semana anterior y elaborar un histórico.
- Tomar acciones para evitar que se repita las causas de no cumplimiento y de igual manera elaborar un histórico.
- Realizar un paralelo entre los objetivos alcanzados y los propuestos por el proyecto.
- Al aumentar una semana a la ventada lookahead, desglosar las actividades del cronograma maestro y realizar el análisis de restricciones indicando responsables dentro del equipo.
- Realizar un adecuado análisis de las restricciones: revisión (screening) y preparación (make ready).
- Determinar el inventario de trabajo ejecutable (workable backlog) para la siguiente semana.
- Desarrollar el plan de trabajo para la semana siguiente (weekly work plan).

Para la ·implementación del Last Planner System (Sistema del Último Planificador) es necesario que se identifique a un coordinador y al último planificador o Last Planner, ya que cada uno de ellos tiene funciones, que son:

**Coordinador** (puede ser el Ingeniero residente o jefe de proyecto)

- Llevar el cronograma maestro (Master Schedule).
- Llevar la el cronograma lookahead (Lookahead Schedule).
- Hacer el seguimiento de los objetivos logrados y los propuestos inicialmente en el proyecto.
- Actualizar el inventario de trabajo ejecutable (Workable Backlog).

**Last Planner** (que puede ser el ingeniero de campo, maestro de obra o capataz)

- Llevar a la reunión semanal el PAC y las causas de no cumplimiento.
- Tener una lista tentativa de que actividades deberían realizarse para la siguiente semana.
- Levantar las restricciones. que están bajo su responsabilidad.
- Tener conocimiento del cronograma lookahead (lookahead Schedule) de la semana anterior y de la semana que se incluirá en la ventana lookahead.

Para el caso del presente informe, el coordinador era el Jefe de Proyecto de la contratista, y los Last Planner (últimos planificadores) eran los maestros de obras dé cada subcontratista.

Se recomienda que las reuniones semanales sean un mismo día y hora en la semana, de tal modo que se crea la responsabilidad, y compromiso de todo el equipo de cumplir con dicha reunión. Además que se debe hacer sentir y entender al equipo de la obra que el plan se desarrolla en conjunto y que cada parte o integrante es importante para poder lograr la meta del proyecto.

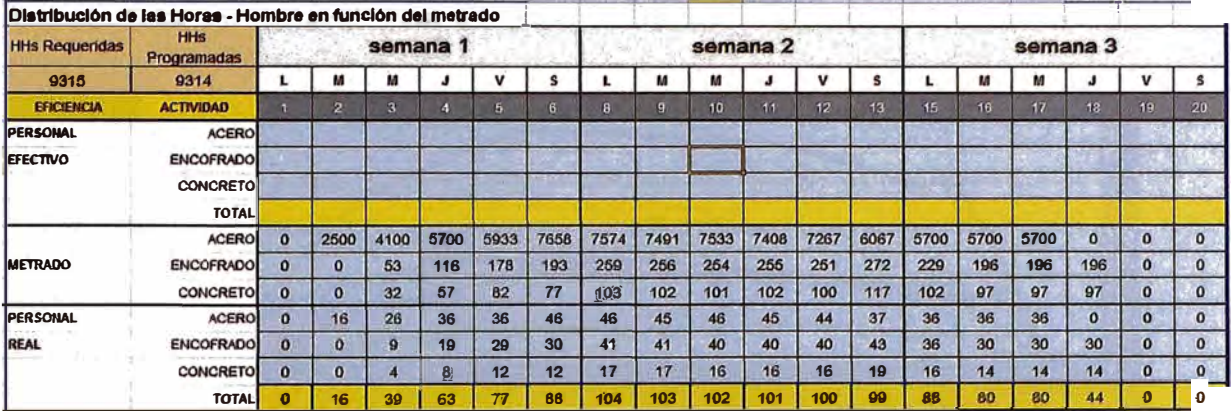

**Tabla N <sup>º</sup>2.6** Lookahead: Distribución de las Horas - Hombre en función del metrado. (Fuente propia)

Las ventanas de la planificación lookahead nos determinan los siguientes resultados:

El obtener una alta eficiencia es indicador de una buena programación dado que las actividades y distribución de recursos programados coincidirán con los requeridos.

Las horas programadas siempre serán mayores o iguales a las requeridas, esto se debe a que al determinar la cantidad de personal se deben redondear las cantidades a enteros.

El gráfico siguiente muestra la tendencia de la cantidád de personal en obra. Al inicio y al final son menores que en la etapa intermedia, asemejándose a la forma de una campana.

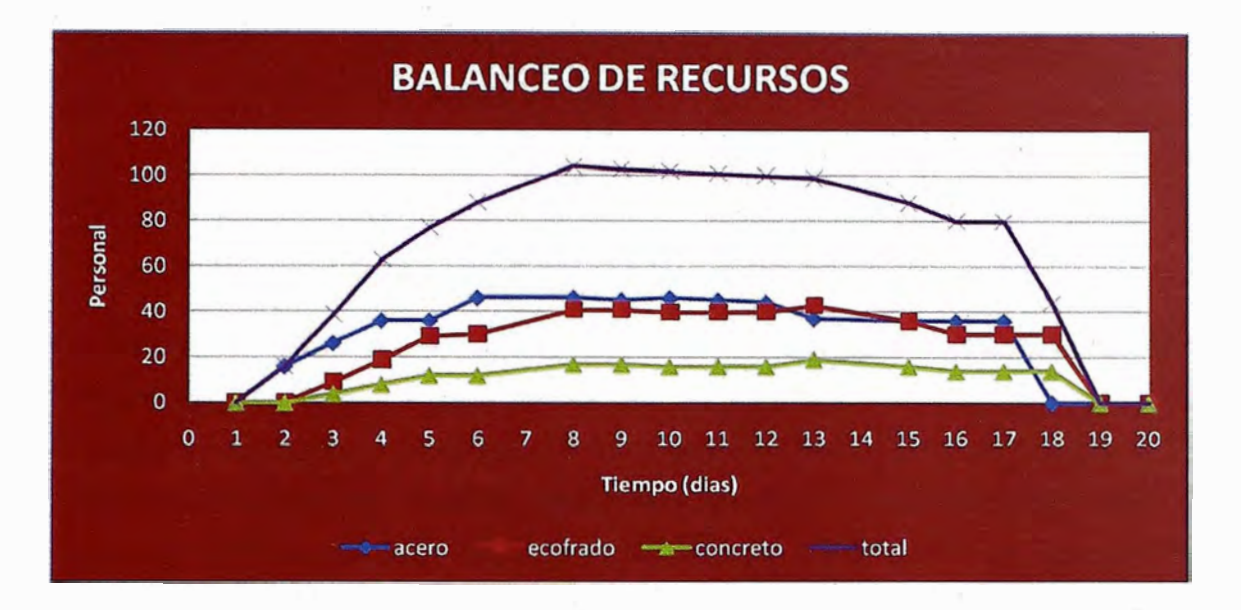

Tabla N <sup>º</sup>2. 7 Lookahead: Balanceo de recursos - Distribución de personal en obra. (Fuente ' Propia)

Ejemplo de planificación lookahead. Ver "Anexo 11".

# **CAPITULO 111: IMPLEMENTACION DEL SISTEMA ULTIMO PLANIFICADOR**

### 3.1 INTRODUCCION A LA APLICACIÓN COMO PROYECTO PILOTO

La implementación de esta filosofía y en específico de la Planificación Lookahead, de forma piloto, se realizó en un proyecto de edificación de facultades, ubicado en la periferia de la ciudad de Lima (distrito de Lurigancho - Chosica) dicho proyecto tiene un área construida de 2,255 m2 correspondiente a las obras de Facultad Agropecuaria y de Nutrición de la UNE - La Cantuta. El presupuesto contractual de obra fue de S/. 5,380,522.00 (monto total incluido IGV).

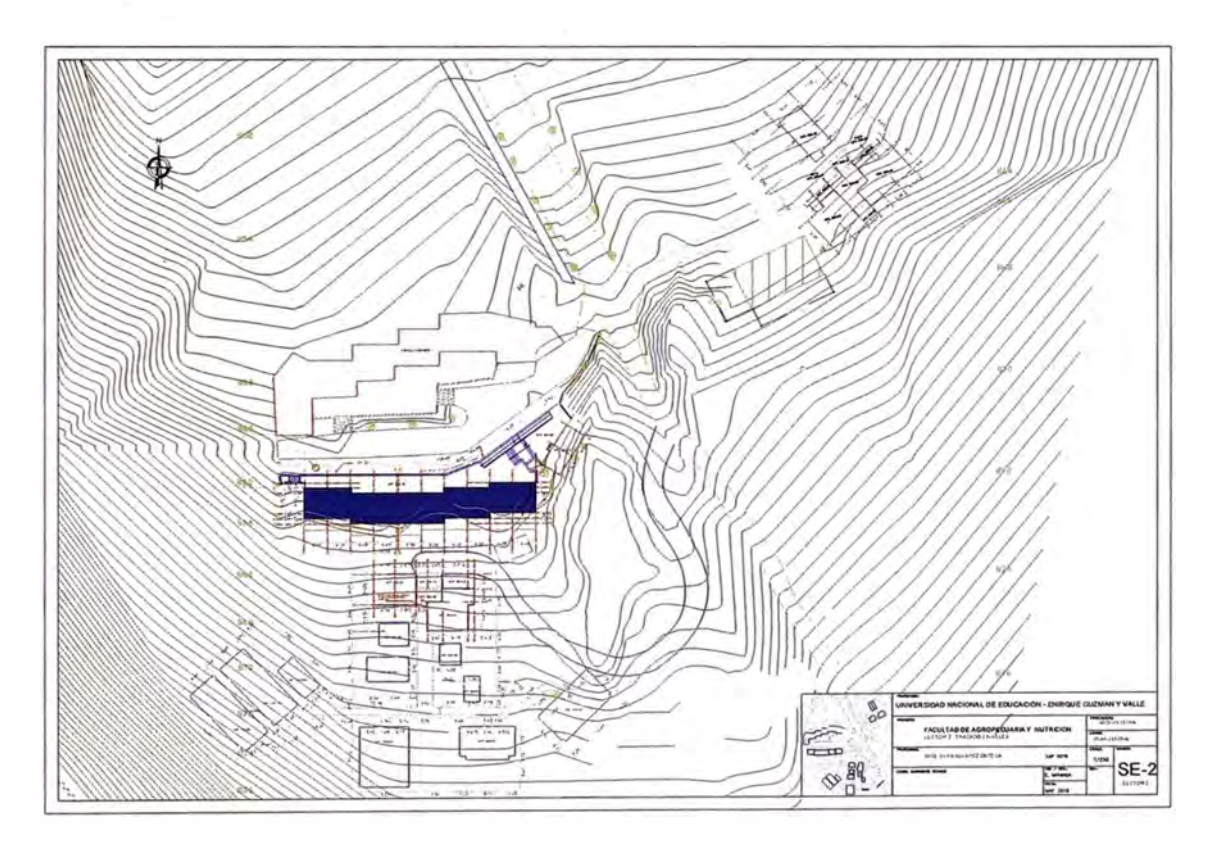

Figura N <sup>º</sup>3.1 Facultad Agropecuaria y de Nutrición - UNE (Fuente propia)

La implementación del proyecto piloto se realizo en la Facultad de Nutrición (Facultad de Agropecuaria y de Nutrición). Esta sectorización fue importante para que se pueda ejecutar la partida de movimiento de tierras en dicho sector, era necesario que se encuentren identificadas las instalaciones eléctricas y sanitarias existentes en dicho zona, lo cual podría ser una restricción para dicho movimiento de tierra.

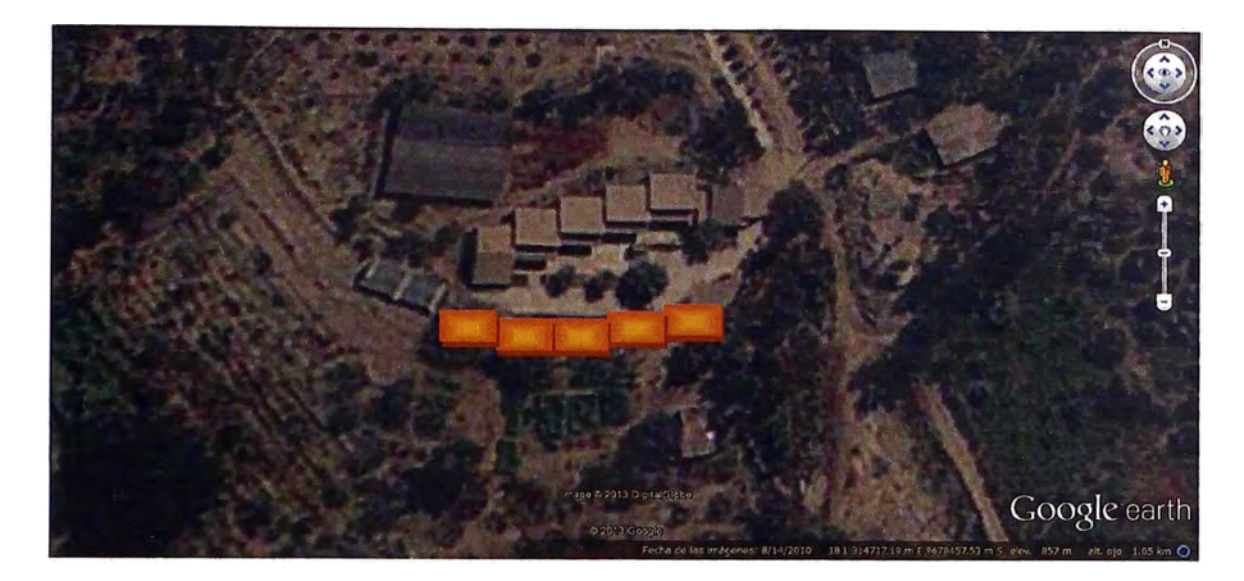

Figura N ° 3.2 Facultad Agropecuaria y de Nutrición - UNE (Vista satelital)

Es en estas condiciones que se procede con la implementación piloto, con el fin de obtener una retroalimentación del proceso y poder formular mejoras para una implementación definitiva a futuro.

El período en el que se dio la implementación piloto, fue de 4 semanas. Esto se decidió porque siendo el período de la ventana lookahead 3 semanas (definido con el equipo de obra), se quería obtener un ciclo completo de reuniones semanales hasta llegar a incluir una nueva semana a la ventana de lookahead, que vendría a ser la semana Nº4.

# 3.2 DESARROLLO DEL PLAN MAESTRO

El Plan Maestro de la obra lo realiza el Administrador del proyecto, este plan es preparado preferentemente con la ayuda de un software de planificación, "Microsoft Project" u otro similar. Es aquí en donde se define lo que se tiene que hacer.  $\overline{\phantom{a}}$ 

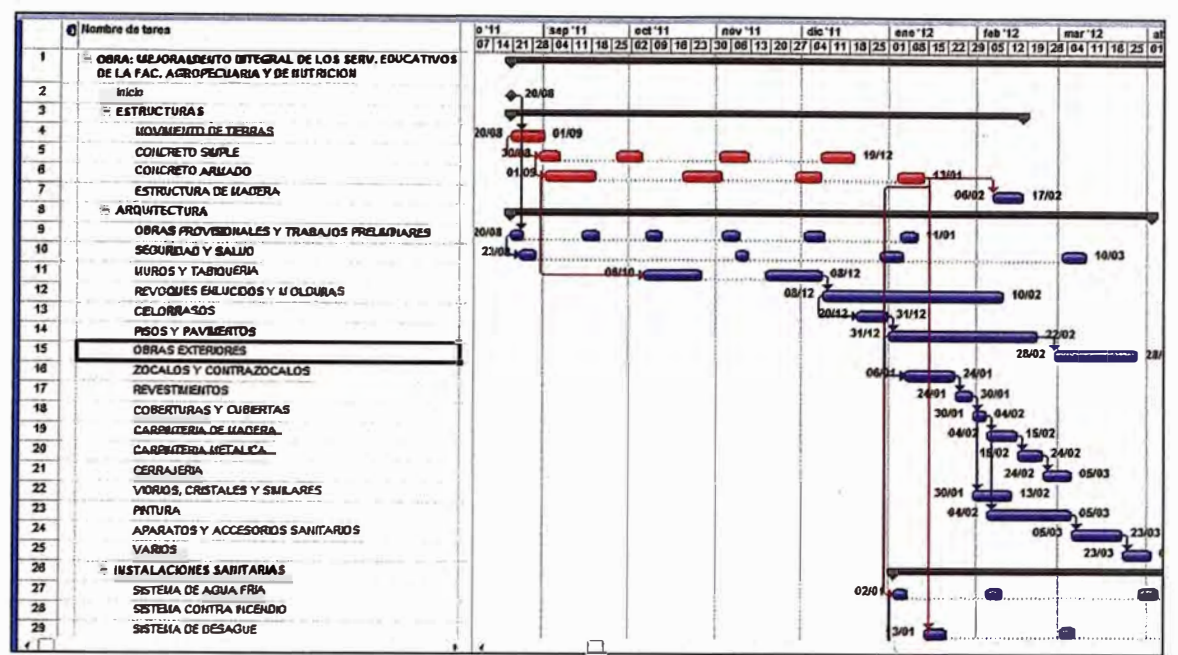

Tabla N° 3.1 Plan maestro inicial. (Fuente propia)

Los responsables de cada proceso son los que administran los recursos y dirigen su transformación, su rol es de vital importancia en el proyecto ya que son los que coordinan la interacción de los procesos.

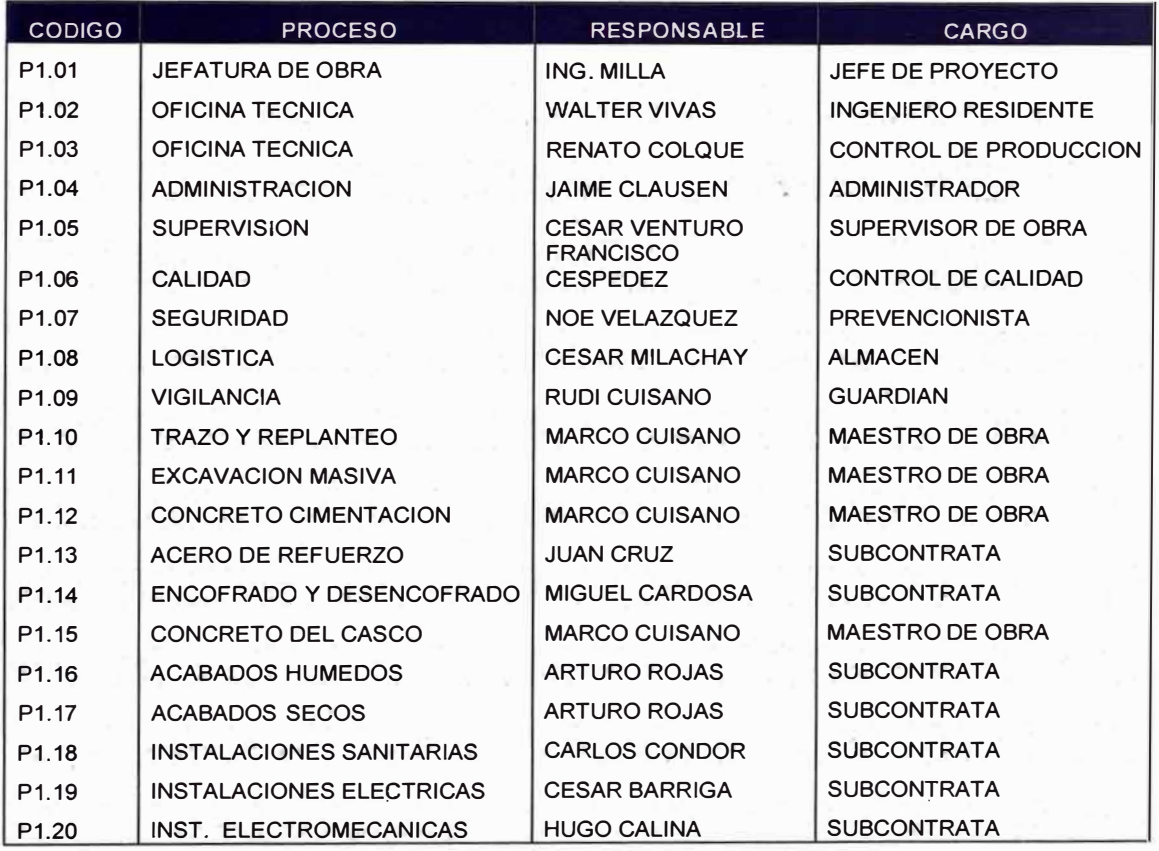

Tabla N° 3.2 Designación de responsables de procesos (Fuente propia)

Luego que los responsables están designados por procesos pasamos a elaborar el organigrama.

Se considera que los responsables de seguridad (PDRs) y calidad siempre van de la mano y por encima de todas las entidades porque realizan el control de las actividades de flujo y conversión.

Los encargados de seguridad (PDRs) y calidad colaboran directamente con el ingeniero residente de obra en la interacción de los procesos.

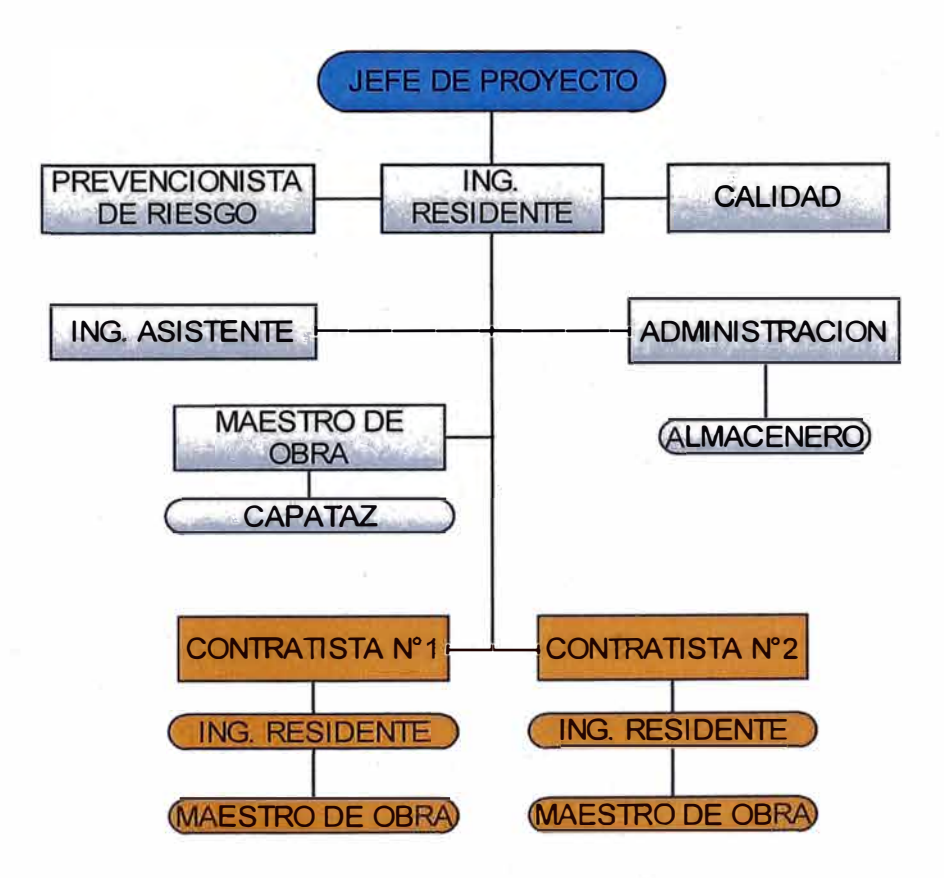

Figura N° 3.3 Organigrama de obra (Fuente propia).

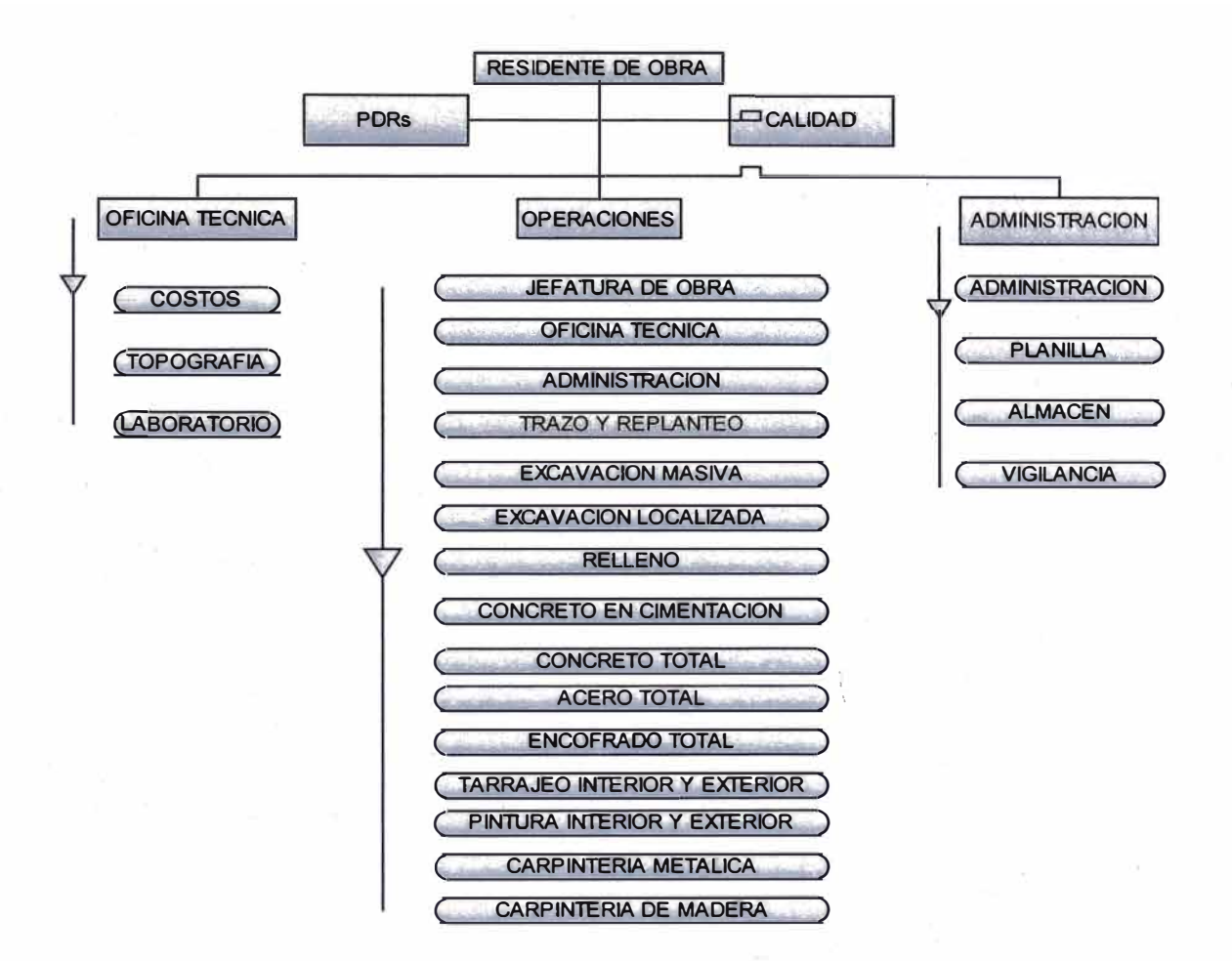

Figura N° 3.4 Organigrama de procesos (Fuente propia)

#### $3.3$ DESARROLLO DE LA PLANIFICACION INTERMEDIA

El departamento de ingeniería desarrolla esta planificación y define lo que se puede hacer teniendo en cuenta los recursos disponibles predefinidos en el plan maestro. El encargado de la planificación toma el proceso más crítico del plan maestro e identifica la secuencia de trabajo de manera grafica para establecer la sucesión de los procesos e identificar el flujo del trabajo. El proceso más crítico se identifica como el que tiene menos eficiencia o recursos limitados, sirviendo de referencia en la planificación.

El proceso crítico se identifica como la capacidad de producción entre la capacidad requerida.

Se desarrolla la planificación intermedia tomando como proceso critico el encofrado de losas aligeradas, debido a que en esta ocasión las formas a

<sup>&</sup>quot;Planificación Y Control Para Mejorar El Rendimiento De Actividades Previas Al Vaciado De Concreto En Elementos Estructurales **Bach. RENATO CCOLQQUE FUENTES**  $45$ 

fabricar tienes características no comunes con lo cual se desconoce su rendimiento, y también los demás procesos dependen de este último para que puedan desarrollarse.

Ver anexo 11: Planificación del encofrado de losa aligerada.

Ver anexo 11: Restricciones para el encofrado de losa aligerada.

# 3.4 INVENTARIO DE TRABAJO EJECUTABLE (ITE)

Se procede a llevar a cabo la primera reunión semanal para lo cual se convoca a todos los miembros del equipo (jefe de proyecto, supervisor de obras, ing. residente de contratistas, maestros de obra, prevencionista de riesgos) en la cual se genera un programa de inventario ejecutable de todas las actividades que no tengan impedimento de ejecución (que no tengan restricciones).

Se tienen que identificar las tareas que se pueden ejecutar en la semana y que se encuentren libres de restricciones, siendo nuestro principal objetivo aumentar el número de tareas disponibles en la semana para así evitar atrasos debido a alguna variabilidad que se produjera en la obra.

Para desarrollar el inventario de trabajo ejecutable se verifica la disponibilidad de recursos en los sectores de trabajo que forma cada módulo e indicar a las personas responsables de la disponibilidad de recursos, estas personas tienen comunicación directa con los responsables de los procesos que a la vez están designados en el organigrama desarrollado en el plan maestro.

En todo proceso los recursos están agrupados en siete rubros que son los siguientes:

- $\checkmark$  Mano de obra
- $\checkmark$  Materiales
- $\checkmark$  Equipos
- $\checkmark$  Vehiculos
- $\checkmark$  Subcontratos
- $\checkmark$  Supervisión
- $\checkmark$  Gastos generales

El responsable del proceso desarrolla la proyeccióo de los recursos en el transcurso del tiempo, con esta información el responsable de los recursos genera el ritmo del trabajo y coordina el suministro de los recursos anticipadamente.

# 3.5 EJECUCION DE LA PLANIFICACION SEMANAL

En esta etapa se define lo que se hará en base a lo que se puede hacer, estando esto último definido en la planificación intermedia y en el inventario de trabajo ejecutable.

# 3.6 REUNION DE PLANIFICACION SEMANAL

La reunión semanal será dirigida por el encargado de la planificaron, quien debe prepararla con anticipación de modo que la duración de la reunión sea la menor posible. Para ello elaborara cuatro informes para cada asistente a la reunión:

- a) Formato de planificación de la semana anterior
- b) Formato de producción de la semana anterior
- c) Formato de inventario de trabajos ejecutables (ITE) propuesto para esta semana.
- d) Formato de planificación intermedia modificado

Por consiguiente podemos decir que la reunión debe contemplar en su temario al menos lo siguiente:

- $\checkmark$  Comparación entre los formatos de planificación semanal y la producción de la semana pasada .
- $\checkmark$  Causas de cumplimientos y no cumplimiento de la planificación semanal de la semana anterior.
- $\checkmark$  Discusión y modificación de las actividades de ITE y planificación semanal propuestos para esta semana .
- $\checkmark$  Análisis de impacto de la nueva planificación semanal sobre la planificación intermedia.

# 3. 7 ANALISIS DE DATOS

El objetivo de analizar los datos es saber el estado actual en que se encuentra el proyecto y en base a esta información poder tomar decisiones para mejorar el sistema.

# *3.* 7. *1* Porcentaje de Actividades Completadas (PAC)

Al comparar la planificación semanal con la producción de la semana podemos calcular el porcentaje de actividades completadas (PAC) con el objetivo de saber cuan eficiente fue nuestra planificación.

En la siguiente tabla comparamos el PAC de dos empresas contratistas (C1 y C2) que desarrollan una obra de similares características en los mismos intervalos de tiempo donde podemos observar que al inicio la empresa C2 tenía mayor PAC y los picos que se observa en su diagrama son producidos por la variación de la adquisición de recursos en forma moderada. En cambio la empresa C1 comenzó con menor PAC y aceleró la obtención de recursos como se nota en el pico más alto quedándose sin recursos inmediatamente, teniendo como consecuencia el descenso inmediato del PAC.

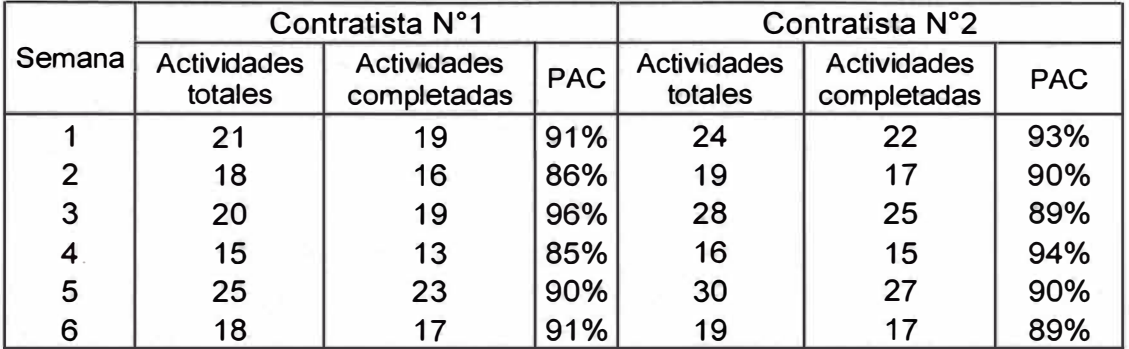

#### **PAC DE DOS EMPRESAS CONTRATISTAS - 6 semanas.**

Tabla N <sup>º</sup>3.3 PAC para las contratistas C1 y C2 (Fuente propia)

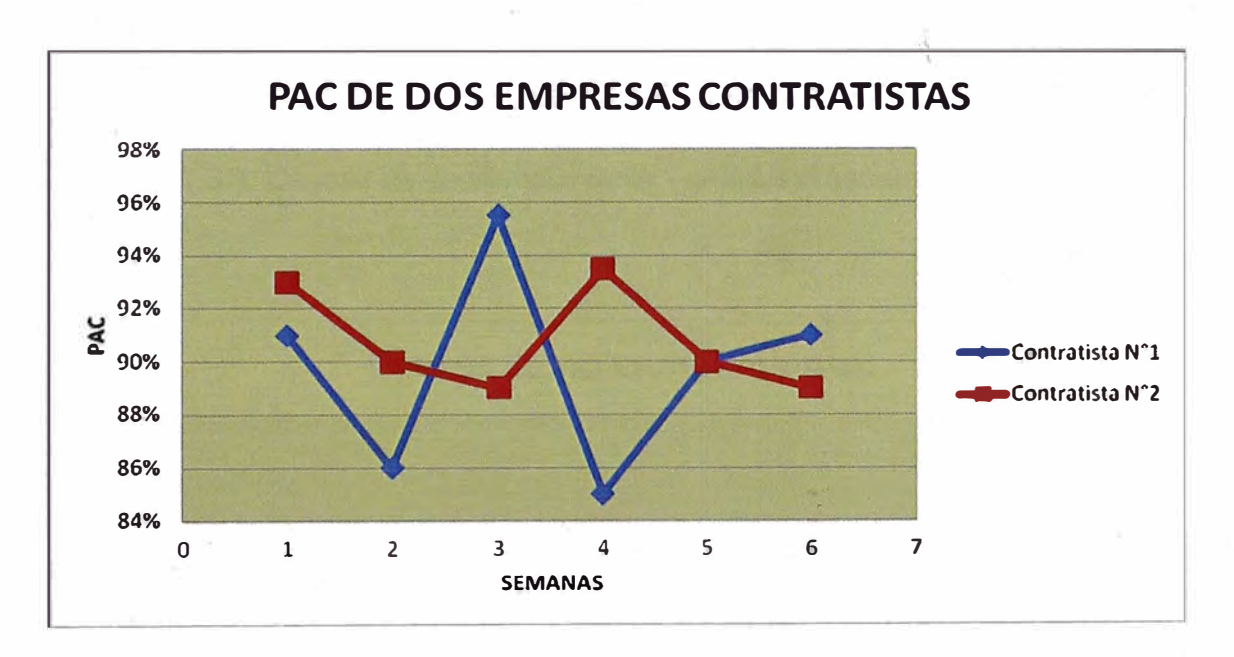

Figura N <sup>º</sup>3.5 Porcentaje de actividades completadas (PAC) (Fuente propia)

En el gráfico anterior podemos visualizar que la contratista C2 mantiene un PAC sin mucha variación, esto indica que se tiene una mejor planificación de los recursos gracias a que se tiene implementado la metodología del "último planificador", mientras que la contratista C1 obtuvo variaciones considerables debido a no planificar los recursos para los procesos críticos.

Después de calcular el PAC de la semana, analizamos con los involucrados las causas de no cumplimiento para que sean rectificadas en la siguiente semana.

**Total** 

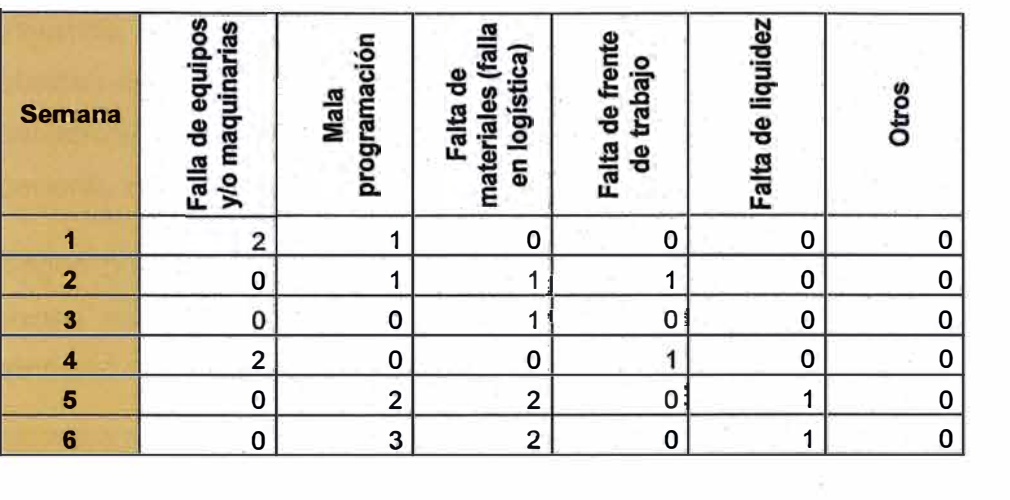

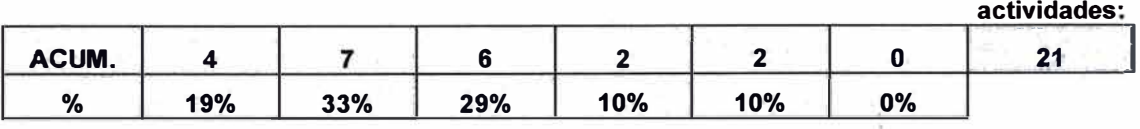

\_Análisis de 6 semanas.

\_ Total actividades no ejecutadas (21)

Tabla N <sup>º</sup>3.4 Causas de no cumplimiento - análisis 6 semanas (Fuente propia)

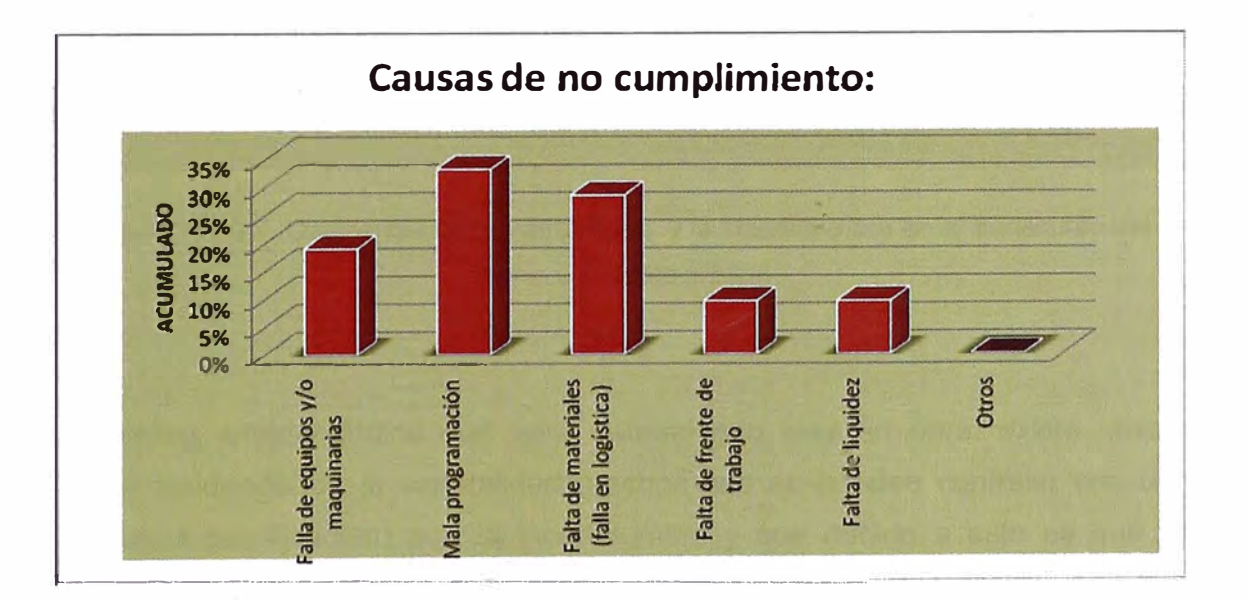

Figura N <sup>º</sup>3.6 Causas de no cumplimiento-análisis 6 semanas (Fuente propia)

De la gráfica anterior concluimos que el PAC puede ser afectado por la variabilidad o la incertidumbre, definiéndose al primero como los acontecimientos que dependen de la planificación del proyecto (rendimientos, mano de obra,

insumos, equipos, proveedores, etc.) y el segundo como los sucesos que no pueden ser previstos en la planificación y que escapan a la intuición (huelgas, catástrofes, variación de precio, acontecimientos climáticos, hechos· fortuitos en general, etc.)

Según nuestras investigaciones el 85% de las actividades de no cumplimiento tienen su origen en la variabilidad, por esa razón tienen nuestra principal atención al realizar el análisis.

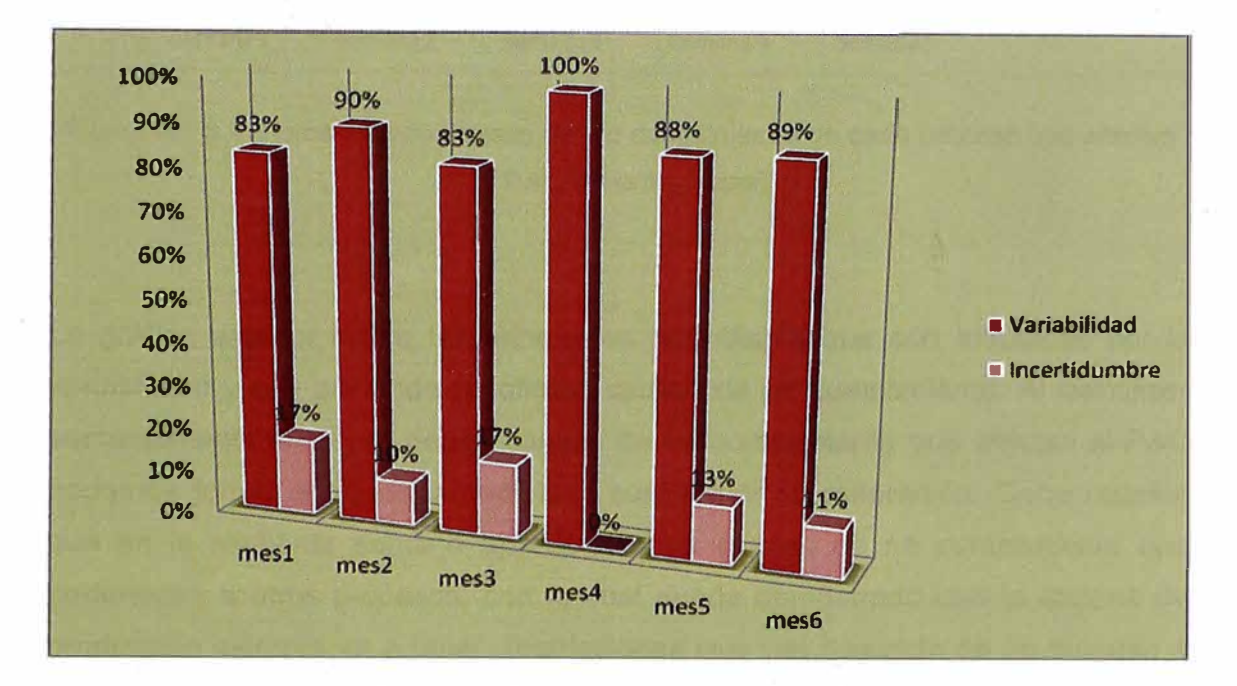

Figura **N <sup>º</sup>**3. 7 Ocurrencia de la variabilidad y la incertidumbre en el transcurso del tiempo. (Fuente propia)

La gráfica anterior indica que para determinado mes en obra, existe mucha mayor incidencia de la variabilidad (hechos que se pueden contralar con una adecuada planificación) que la incertidumbre y que debido a esto es que se presentan las. causas de no cumplimiento afectando así al PAC.

Debido a que el desarrollo del sistema del último panificador es en base a compromisos confiables de cortos plazos, podemos analizar constantemente las causas de no cumplimiento que tienen su origen en los procesos que involucran \_ un proyecto. En la figura siguiente identificamos el porcentaje de causas de no cumplimi�nto por cada proceso, con el objetivo de analizar el proceso que afecta con mayor intensidad el PAC.

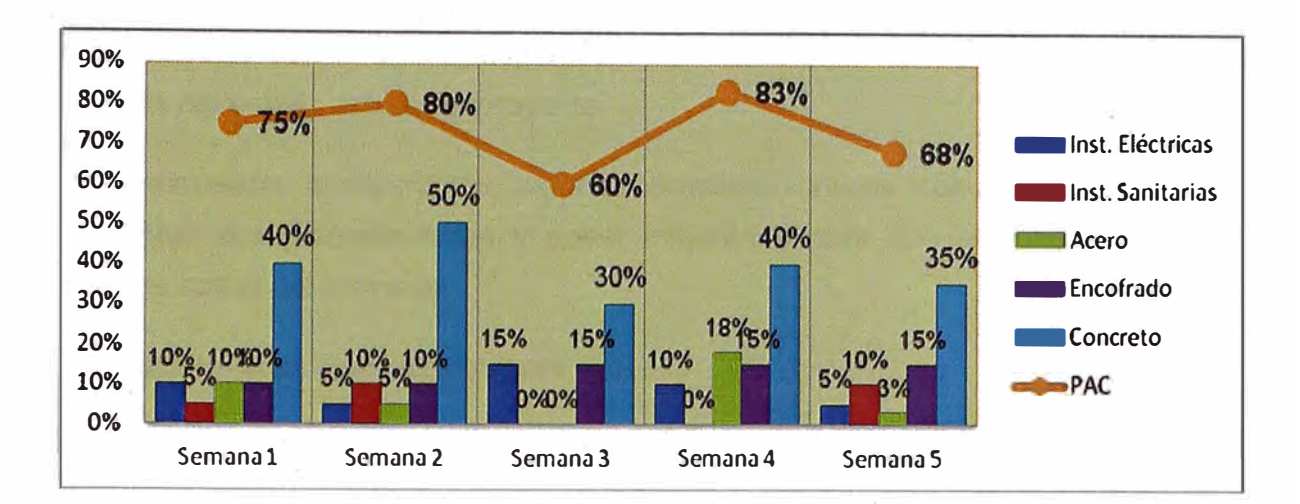

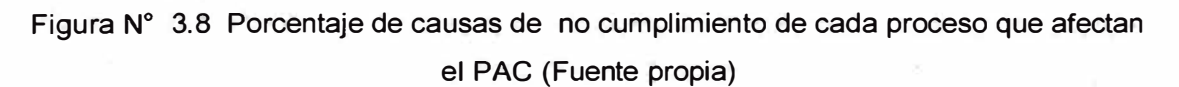

La gráfica anterior indica las principales actividades que son afectadas por la variabilidad y que por ende se origina causas de no cumplimiento. Al identificar semanalmente el origen de las causas de no cumplimiento que afectan al PAC podemos tomar acciones inmediatas para evitar su reiteración. Cabe resaltar que en la siguiente semana aparecen otras causas de no cumplimiento que pertenecen a otros procesos, con lo cual queda demostrado que la cadena de producción siempre va a tener restricciones que van pasando de un proceso a otro, tal como se menciona en la teoría de restricciones (TOC).

Las causas de no cumplimiento provienen de la transformación de recursos (mano de obra, insumos, equipos y maquinarias) y el método de trabajo que utilizamos para la ejecución de procesos, por esa razón tenemos que analizar las causas de no cumplimiento del proceso. que tienen mayor incidencia en el PAC. En la siguiente figura analizamos los recursos y el método de trabajo de un proceso con el objetivo de tomar acciones inmediatas.

#### 3.8 MEJORA CONTINUA

Con los datos procesados podemos identificar cual es la partida que requiere nuestra mayor atención y de esa manera poder optimizar los procedimientos. Cabe resaltar que es un proyecto para muchos procesos que se ejecutan a la

vez, por esa razón solo escogemos los más críticos, identificándoles en el análisis del estado actual del proyecto.

A continuación analizaremos algunos procesos críticos con el objetivo de identificar sus procedimientos y poder mejorarlos para que se reflejen en el análisis actual del proyecto.

Se realizara el análisis del siguiente Proceso:

*3. 8. 1* Análisis del proceso de encofrado de losa aligerada

#### Objetivo:

Comparar la eficiencia entre los contratistas (C1 y C2) debido a que realizaron trabajos similares en un mismo intervalo de tiempo.

#### Alcance:

Los contratistas C1 y C2 adquirieron encofrados metálicos especiales para dicho proceso en específico (encofrado para losa aligerada). La metodología de planificación para la gestión de la productividad del contratista C1 está basada en la Ruta Crítica (metodología convencional), mientras que el contratista C2 utiliza la metodología del Last Planner (Ultimo Planificador).

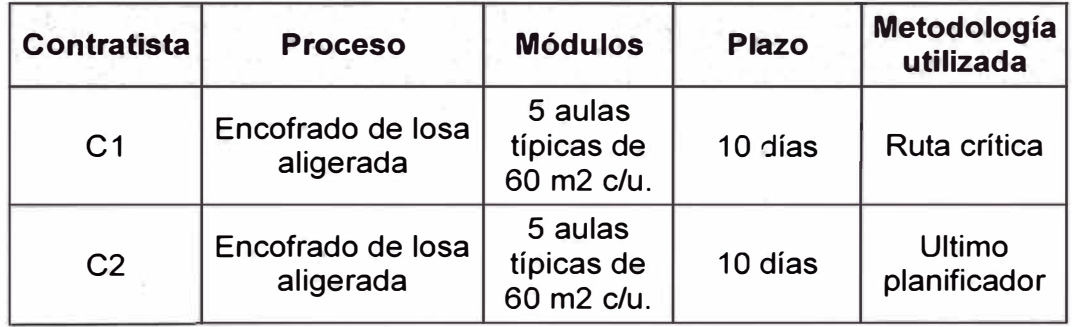

Tabla N <sup>º</sup>3.5 Características y metodología de planificación de contratistas.

(Fuente propia)

#### Programación para la colocación del encofrado:

Según las eficiencias históricas se arma el encofrado de la losa aligerada de un módulo en un lapso de 2 días. Con ese dato realizamos la programación del proceso en la siguiente tabla:

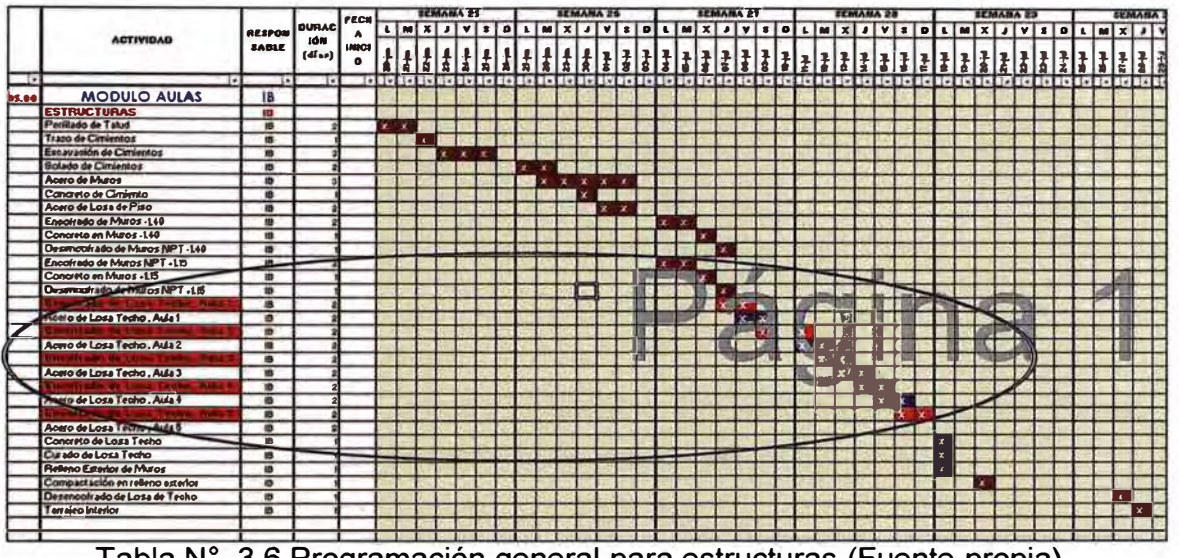

Tabla N° 3.6 Programación general para estructuras (Fuente propia)

| <b>ACTIVIDAD</b><br>G<br>G<br>Desencofrado de Muros NPT +1.15<br>ncumcija de toto lecho Asti<br>Acero de Losa Techo, Aula 1<br>inc simdli de luso fecho, asia 2<br>Acero de Losa Techo, Aula 2 |                        |                   |   |   | <b>SEMANA 28</b><br><b>SEMANA 27</b>          |             |           |               |  |  |   |              |         |              |     | <b>SEA</b>       |             |          |              |             |
|----------------------------------------------------------------------------------------------------|------------------------|-------------------|---|---|-----------------------------------------------|-------------|-----------|---------------|--|--|---|--------------|---------|--------------|-----|------------------|-------------|----------|--------------|-------------|
|                                                                                                    | RESPONSA DURACIÓ FECHA |                   |   |   | $\mathbf{X}$<br>D<br>M <sub>1</sub><br>M<br>v |             |           |               |  |  |   | $\mathbf{s}$ | $\circ$ |              | M   | $\mathbf{x}$     |             |          |              |             |
|                                                                                                    | <b>BLE</b>             | N (días)   INICIO |   |   | تارى<br>8                                     | <b>LF90</b> | $07 - 10$ | $\frac{1}{8}$ |  |  |   |              |         |              |     |                  |             |          | <b>Litel</b> | $rac{1}{2}$ |
|                                                                                                    | ſ.                     | ı.                | ۰ | Œ | u                                             |             |           |               |  |  |   |              |         |              |     |                  |             |          |              |             |
|                                                                                                    | 18                     |                   |   |   |                                               |             |           |               |  |  |   |              |         |              |     |                  |             |          |              |             |
|                                                                                                    | 18                     |                   |   |   |                                               |             |           |               |  |  |   |              |         |              |     |                  |             |          |              |             |
|                                                                                                    | IB                     |                   |   |   |                                               |             |           | ∣x            |  |  |   |              |         |              |     |                  |             |          |              |             |
|                                                                                                    | 18                     |                   |   |   |                                               |             |           |               |  |  |   |              |         |              |     |                  |             |          |              |             |
|                                                                                                    | 18                     |                   |   |   |                                               |             |           |               |  |  | x | $\mathbf{x}$ |         |              |     |                  |             |          |              |             |
| <b>Disk official day and representation</b>                                                                                                    | 18                     |                   |   |   |                                               |             |           |               |  |  |   | lv.          | ×       |              |     |                  |             |          |              |             |
| Acero de Losa Techo, Aula 3                                                                                                    | 18                     |                   |   |   |                                               |             |           |               |  |  |   |              |         | $\mathbf{x}$ |     |                  |             |          |              |             |
| numitatio de Luig recine                                                                                                    | 18                     |                   |   |   |                                               |             |           |               |  |  |   |              |         |              | х   |                  |             |          |              |             |
| Acero de Losa Techo, Aula 4                                                                                                    | 18                     |                   |   |   |                                               |             |           |               |  |  |   |              |         |              | l x | $\boldsymbol{x}$ |             |          |              |             |
| enconado de loso fecho, Aula 5                                                                                                    | 18                     |                   |   |   |                                               |             |           |               |  |  |   |              |         |              |     |                  | $\mathbf x$ |          |              |             |
| Acero de Losa Techo, Aula 5                                                                                                    | 18                     |                   |   |   |                                               |             |           |               |  |  |   |              |         |              |     |                  | lx          | $\bf{x}$ |              |             |
| Concreto de Losa Techo                                                                                                    | 18                     |                   |   |   |                                               |             |           |               |  |  |   |              |         |              |     |                  |             | ΙX       |              |             |

Tabla N° 3.7 Programación para la colocación del encofrado (Fuente propia)

# Procedimiento:

Será de aplicación para la realización de los trabajos: el plano de estructuras en donde indica las dimensiones de las vigas de losa y paños adyacentes. Con dichas dimensiones se realiza el plano de encofrado detallado.

Habilitación del encofrado:

- Se procede a limpiar y a modular el encofrado
- Se modula según plano de estructuras

Alineamiento de vigas de losa:

Se realiza el trazo de la ubicación de las viguetas de losa.

Colocación de paneles de fondo viga **y** de losa:

• Se realiza el trazo de la ubicación de los puntales

Habilitación de paneles:

- Primero se coloca los esquineros interiores **y** exteriores. Siendo los hitos de partida para la colocación de los paneles.
- Los paneles se separan entre sí por tirantes de pernos **y** tuercas.

Verificación de verticalidad de paneles:

Se mide las distancias entre las viguetas y se verifica la horizontalidad de los paneles con nivel de ingeniero.

#### Desencofrado:

Al día siguiente del proceso de vaciado de concreto se desencofran los solamente los frisos (encofrado lateral). El desencofrado del fondo de losa es a los 7 días, **y** para las vigas principales a los 14 ó 21 días dependiendo de las luces.

Calidad:

En el proceso real se verifica la horizontalidad de los paneles con nivel de ingeniero.

#### Producción real:

Se programó que los contratistas empiecen sus actividades (partidas de encofrado en módulos de iguales características) el 07 de julio del 2012 y los siguientes cuadros nos indican la producción para cada contratista:

| C1 |                                        |                 |               |                |    | <b>SEMANA 27</b> |    |  |  | <b>SEMANA 2B</b> |                |        |        |              |   |   |             | <b>SEMANA 29</b> |               |              |               |                   |              |   |             |         |   |    |   |
|----|----------------------------------------|-----------------|---------------|----------------|----|------------------|----|--|--|------------------|----------------|--------|--------|--------------|---|---|-------------|------------------|---------------|--------------|---------------|-------------------|--------------|---|-------------|---------|---|----|---|
|    |                                        | <b>RESPONSA</b> | <b>DURACI</b> | <b>FECHALM</b> |    |                  |    |  |  |                  |                |        |        |              |   |   | D           |                  |               |              |               |                   |              | D |             |         |   |    |   |
|    | <b>ACTIVIDAD</b>                       | <b>BLE</b>      | (dias)        | <b>INICIO</b>  | ÓN |                  |    |  |  | Je 50            |                | D7-jul | De-jul | <b>DF-90</b> | 룸 | 콘 | 2.14        | $\frac{5}{3}$    | $\frac{1}{4}$ | <b>IZ</b>    | $\frac{1}{6}$ | $\overline{17.1}$ | 屋            | 屋 | <b>Lega</b> | $21-14$ | 류 | e, | 로 |
|    | ×.                                     | $\cdot$         | l×.           | $\ddot{}$      |    |                  |    |  |  |                  |                |        |        |              |   |   |             |                  |               |              |               |                   |              |   |             |         |   |    |   |
|    | Concreto en Muros +1.15                | 18              |               |                |    |                  |    |  |  |                  |                |        |        |              |   |   |             |                  |               |              |               |                   |              |   |             |         |   |    |   |
|    | Desencolrado de Muros NPT +1.15        | IB              |               |                |    |                  |    |  |  |                  |                |        |        |              |   |   |             |                  |               |              |               |                   |              |   |             |         |   |    |   |
|    | Incolmac de tasil lecho, Alila         | IB.             |               |                |    |                  |    |  |  |                  | $\mathbb{R}^n$ |        |        |              |   |   |             |                  |               |              |               |                   |              |   |             |         |   |    |   |
|    | Acero de Losa Techo, Aula I            | IB              |               |                |    |                  |    |  |  |                  |                |        |        |              |   |   |             |                  |               |              |               |                   |              |   |             |         |   |    |   |
|    | encolonidade los regios dillos         | IB              |               |                |    |                  | K. |  |  |                  |                |        |        |              |   |   |             |                  |               |              |               |                   |              |   |             |         |   |    |   |
|    | Acero de Losa Techo, Aula 2            | IB              |               |                |    |                  |    |  |  |                  |                |        |        |              |   |   |             |                  |               |              |               |                   |              |   |             |         |   |    |   |
|    | <b>CARD THIS OF SHIP PUILT AND</b>     | Iß              |               |                |    |                  |    |  |  |                  |                |        |        |              |   |   |             |                  |               |              |               |                   |              |   |             |         |   |    |   |
|    | Acero de Losa Techo, Aula 3            | IB              |               |                |    |                  |    |  |  |                  |                |        |        |              |   | х | $\mathbf x$ |                  |               |              |               |                   |              |   |             |         |   |    |   |
|    | <b>SA BOART EDITHY</b>                 | I <sub>B</sub>  |               |                |    |                  |    |  |  |                  |                |        |        |              |   |   |             |                  |               |              |               |                   |              |   |             |         |   |    |   |
|    | Acero de Losa Techo, Aula 4            | I <sub>B</sub>  |               |                |    |                  |    |  |  |                  |                |        |        |              |   |   |             | ×                | $\mathbf x$   | $\mathbf{X}$ |               |                   |              |   |             |         |   |    |   |
|    | <b>Encommune de la rei Techno Auto</b> | IB              |               |                |    |                  |    |  |  |                  |                |        |        |              |   |   |             |                  |               |              |               |                   |              |   |             |         |   |    |   |
|    | Acero de Losa Techo, Aula 5            | IB              |               |                |    |                  |    |  |  |                  |                |        |        |              |   |   |             |                  |               |              |               | IX.               | $\mathbf{x}$ |   |             |         |   |    |   |
|    | Concreto de Losa Techo                 | IB.             |               |                |    |                  |    |  |  |                  |                |        |        |              |   |   |             |                  |               |              |               |                   | ×            |   |             |         |   |    |   |
|    | Curado de Losa Techo                   | IΒ              |               |                |    |                  |    |  |  |                  |                |        |        |              |   |   |             |                  |               |              |               |                   | x            |   |             |         |   |    |   |

Tabla N° 3.8 Producción de encofrados de contratista C1. (Fuente propia)

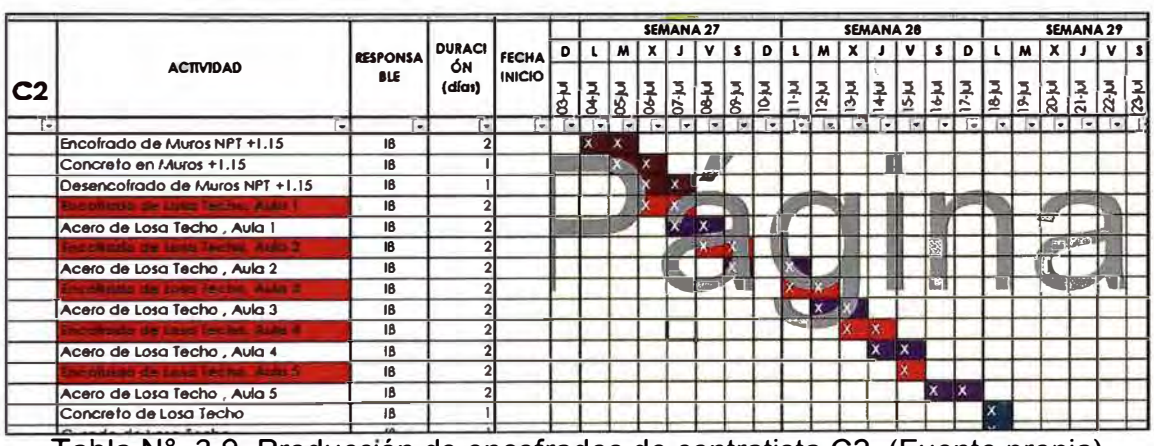

Tabla N° 3.9 Producción de encofrados de contratista C2. (Fuente propia)

#### Porcentajes de actividades cumplidas (PAC)

Se realizo una misma programación para los dos contratistas, pero tuvieron distintas producciones como mostramos a continuación:

Contratista C1, PAC=73%

Contratista C2, PAC=90%

(Ver anexo II: cuadro de seguimiento del PAC para los avances de las constratistas C1 y C2)

# Actividades de no cumplimiento:

Es recomendable realizar una modulación en 3D para poder calcular la cantidad de encofrado requerido y evitar el atraso por falta de elementos de encofrado.

Ambos contratistas tuvieron problemas para modular los encofrados, perdiendo una semana desde el momento que colocaron el primer panel hasta la realización del vaciado total.

Esto se puede evitar si el contratista tiene listo un plano de encofrado con todos los materiales que están en el proceso constructivo y así evitar el atraso por falta de piezas.

También se evitaría la pérdida de horas hombres, como se observa en el siguiente cuadro:

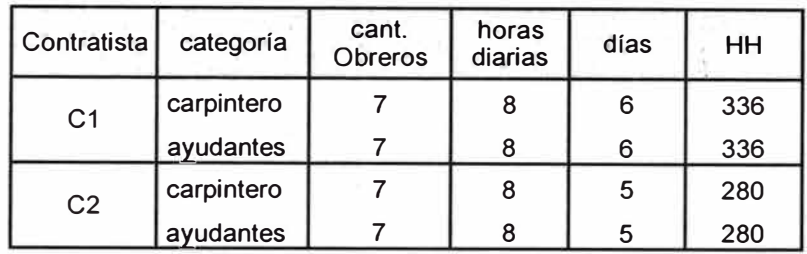

Tabla N° 3.10 Horas hombre empleadas para modular el primer encofrado.

(Fuente propia)

# Colocación y habilitación de paneles:

Desde la colocación del primer encofrado las cuadrillas adquirieron una eficiencia constante en habilitación de placas, siendo la frecuencia de encofrado y las horas hombres consumidos las siguientes:

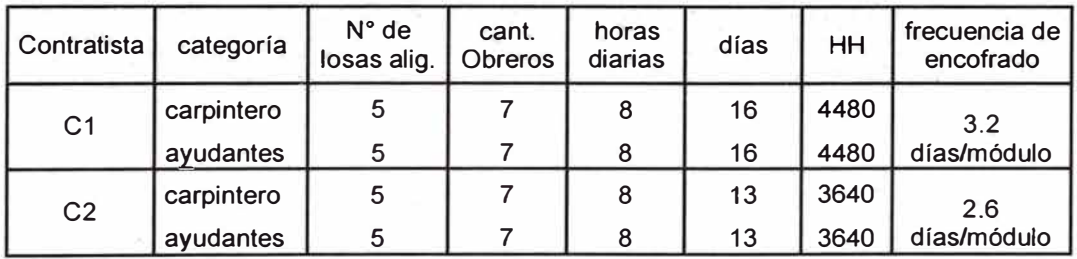

Tabla N <sup>º</sup>3.11 Tiempo de colocación de encofrado por paño. (Fuente propia)

 $\mathcal{V}_\alpha$  $\sim$ 

La diferencia de productividad entre los contratistas C1 y C2 en realizar la partida de �ncofrado en losa aligerada, se debe al tipo de metodología utilizada para la planificación.

### 3.9 **INVERSION FINANCIERA IMPLICADA**

Se detalla a continuación, la inversión realizada por la empresa en la aplicación de nuevas herramientas para el mejoramiento de la planificación. Los datos se expresan como inversión anual del primer año de implementación del sistema del último planificador (Last Planner). Los siguientes años no se necesitarán mayores inversiones en implementación, sólo en acciones correctivas \_que cada empresa evaluará en determinadas circunstancias.

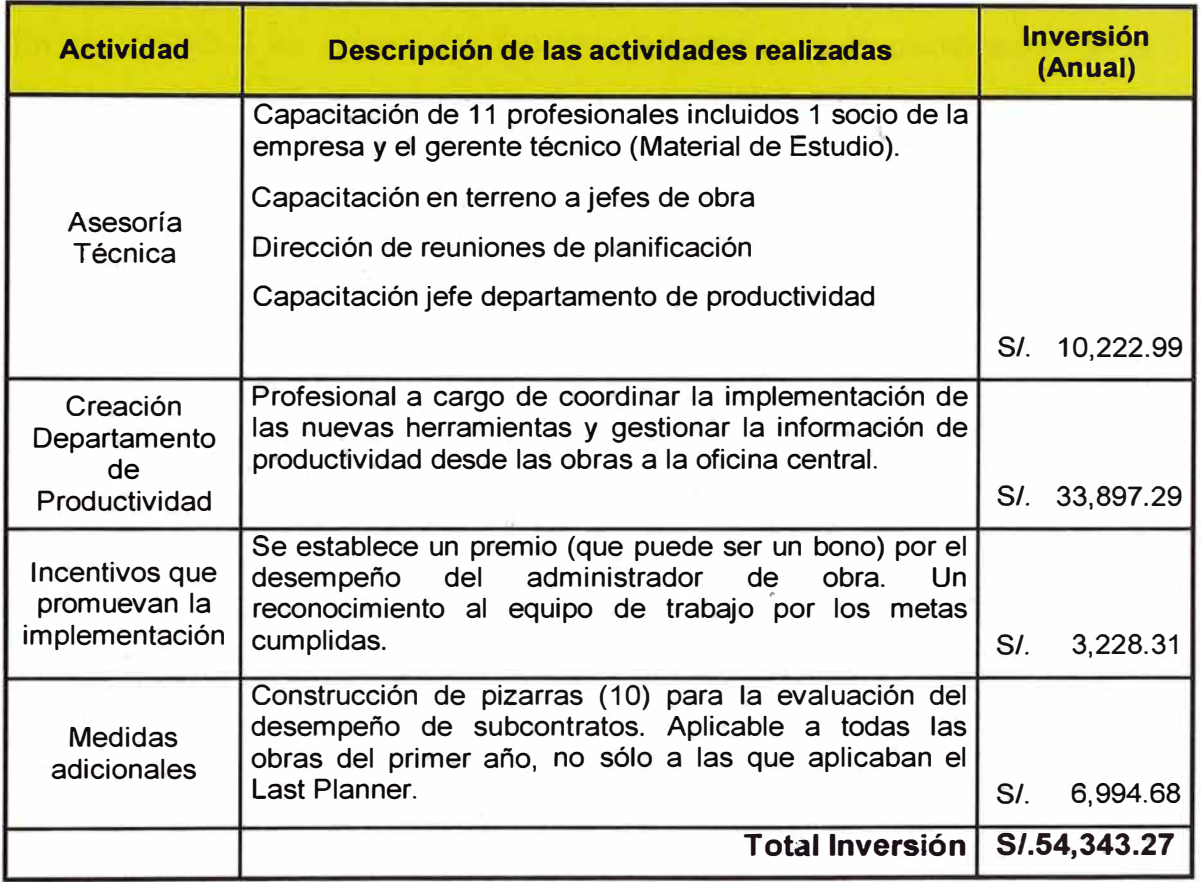

Tabla N <sup>º</sup>3.12 Inversión implicada en la aplicación del Ultimo planificador.

(Fuente propia)

El proyecto antes mencionado tuvo un presupuesto contractual igual a S/.5,380,522.00 y la inversión implicada en la aplicación de nuevas herramientas de <u>p</u>lanificación es de S/. 54,343.27 que representa menos del 1% del presupuesto de obra.

Es el caso de la primera obra en donde se aplicó el sistema en la empresa, proyecto de la Facultad Agropecuaria y de Nutrición (FAN), se obtuvo una reducción de alrededor de un 15% de los gastos generales inicialmente propuestos, lo que avala con creces la utilización de las nuevas herramientas de gestión. Por lo tanto la inversión monetaria requerida en contraste con los resultados obtenidos es de muy poca importancia. Esta fue una de las razones fundamentales para que la gerencia de la empresa decidiera implementar el sistema del Último Planificador en obras futuras.

En el ANEXO 11 se adjunta los formatos llenados para la planificación de la "semana número 2" hacia adelante. Los documentos adjuntos en este anexo son:

- $\checkmark$  Cronograma Maestro Zona I (Master Schedule)
- $\checkmark$  Lookahead Schedule Zona I (3 semanas lookahead window)
- $\checkmark$  Análisis de restricciones de las semanas 2 hasta la 4. (Esta última semana se incluyó ya que le tocaba ingresar a la ventana lookahead)
- $\checkmark$  Resultado de la semana anterior (PAC y Causas de No Cumplimiento)
- $\checkmark$  Plan de trabajo Semanal (Weekly Work Plan), para la semana 3.
- $\checkmark$  Plano de ubicación y de estructuras de modulo de aulas.

## **CAPITULO IV: CONCLUSIONES Y RECOMENDACIONES**

### 4.1 CONCLUSIONES

- Con la metodología del Ultimo Planificador podemos mejorar la planificación, organización, ejecución y control en obra, debido a que la programación es a detalle y se considera los procesos, por ende estamos mejorando los resultados obtenidos frente a los resultados proyectados mediante el PAC (Porcentaje de Actividades Completadas) y un sistema de mejora continua.
- La evolución del PAC debe ser el principal punto de análisis en la i, planificación semanal y los involucrados del proyecto tienen que comprometerse para superar las causas de no cumplimiento que puedan generarse.
- La identificación, análisis y posterior levantamientos de restricciones, aumentará la productividad si se implementa en procesos de mayor relevancia.
- En este informe hacemos· referencia a los encofrados porque estos tienden a ser incidentes en los costos del proyecto y ser generalmente procesos restrictivos.
- La eficiencia de la producción mejorará a medida que se apliquen correctamente la secuencia de medidas que abarca esta metodología, ya que ésta se aplica en todo el proceso de una obra y particularmente en la fabricación del casco (partidas que involucran el vaciado de concreto).
- La planificación Lookahead tiene por finalidad controlar el flujo del trabajo, esto es: "hacer que el trabajo se mueva entre las unidades de producción (cuadrillas) en una secuencia y a un ritmo deseados".
- El Último Planificador hace hincapié en la participación de todos los involucrados en un proyecto de construcción y que tengan relación con la planificación y la producción (esto es, desde administradores de obra hasta capataces), en un proceso de trabajo de equipo (trabajo

colaborativo), donde el esquema es ganar-ganar (todos ganan con los beneficios de una buena implementación).

## 4.2 RECOMENDACIONES

- Para realizar la mejora continua se debe analizar los procesos más relevantes del proyecto, ya que estos procesos son los que dan mayor valor en términos de utilidades.
- En nuestro caso y objeto de estudio en este informe, se analizó el proceso de encofrado, ya que representaba una considerable incidencia en costos del proyecto.
- Si bien el presente informe está orientado a mejorar procesos específicos en un proyecto, se debería implementar en la empresa un plan piloto del Last Planner Sistem (Sistema del Ultimo Planificador), para aplicar los principios de la nueva filosofía orientada hacia la administración de la producción denominada "Lean Construction" (Construcción sin pérdidas) y así poder obtener resultados optimizados y diferentes.
- La importancia de las reuniones semanales con todos los contratistas en una obra, radica en dar conocimiento a todos \_ellos, del estado actual del avance y lo proyectado para las siguientes semanas, involucrándoles así la necesidad de su compromiso. Entonces se recomienda hacer sesiones en todo el desarrollo de la obra.

## **BIBLIOGRAFÍA**

- Ambrosio Tello, María del Rosario "Mejoramiento De La Productividad En La Construcción Aplicando Los Principios De Lean Construction" Tesis para optar el título de Ingeniero Civil - Tesis FIC - UNI - 2011.
- Castillo Virgilio, Ghio: Productividad en obras de construcción Perú fondo editorial de la PUCP - Primera Edición - Nov. 2001.
- Malea Alcántara, Luis Alberto "Estudios Para La Construcción De Un Proyecto De Edificación De Viviendas" Tesis para optar el título de Ingeniero Civil - Tesis PUCP - 2011.
- Miranda Casanova, Daniel "Implementación Del Sistema Last Planner En Una Habilitación Urbana" Tesis para optar el título de Ingeniero Civil - Tesis PUCP- 2012.
- Rodríguez Castillejo, Walter "Técnicas Modernas de Planeamiento, Programación y Control de Obras" - Perú - Primera Edición - Set. 1999.

**ANEXO 1:** 

Anexo 1.1: RESTRICCIONES EN LA CONSTRUCCION (fuente: Idear Consultores)

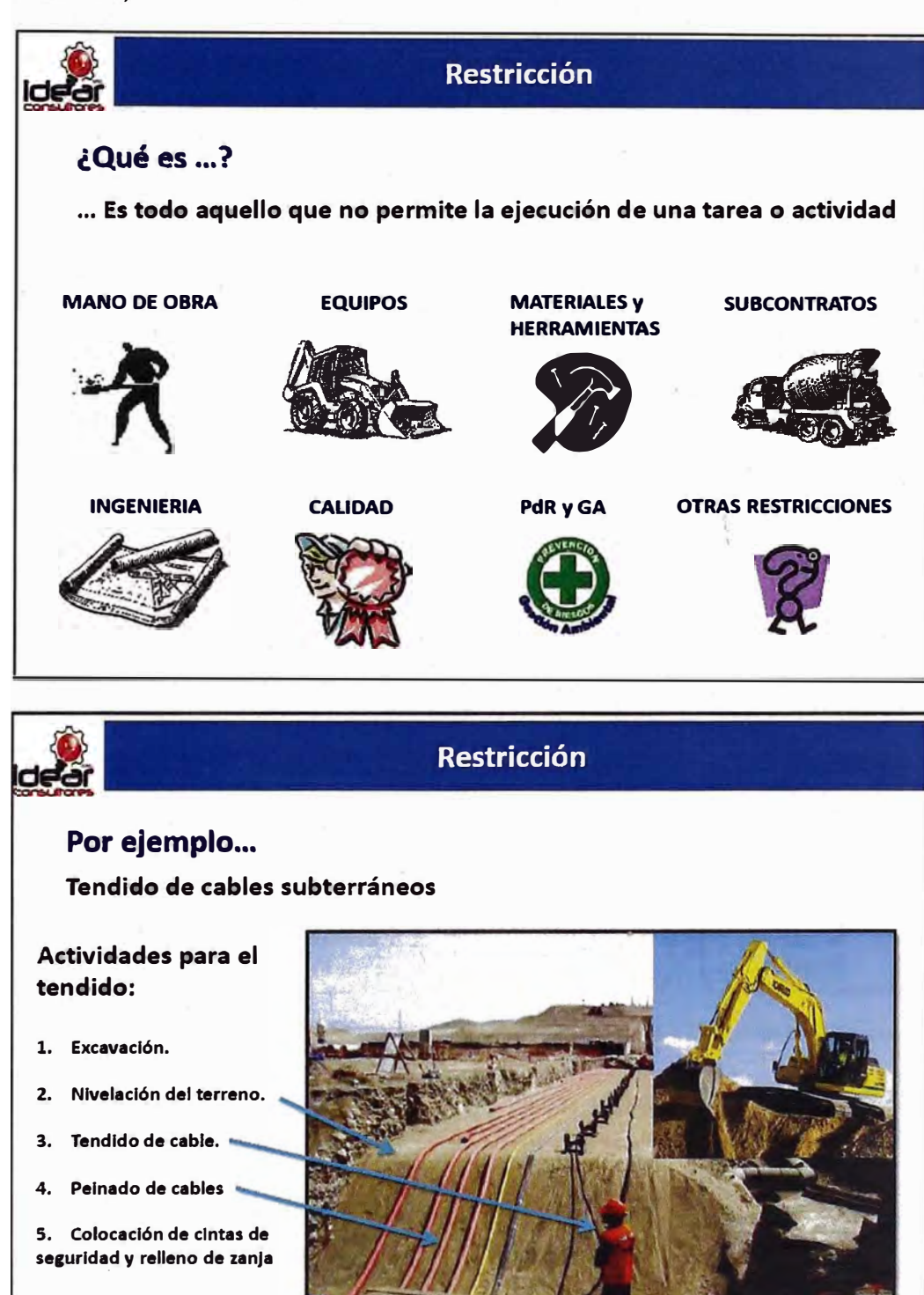

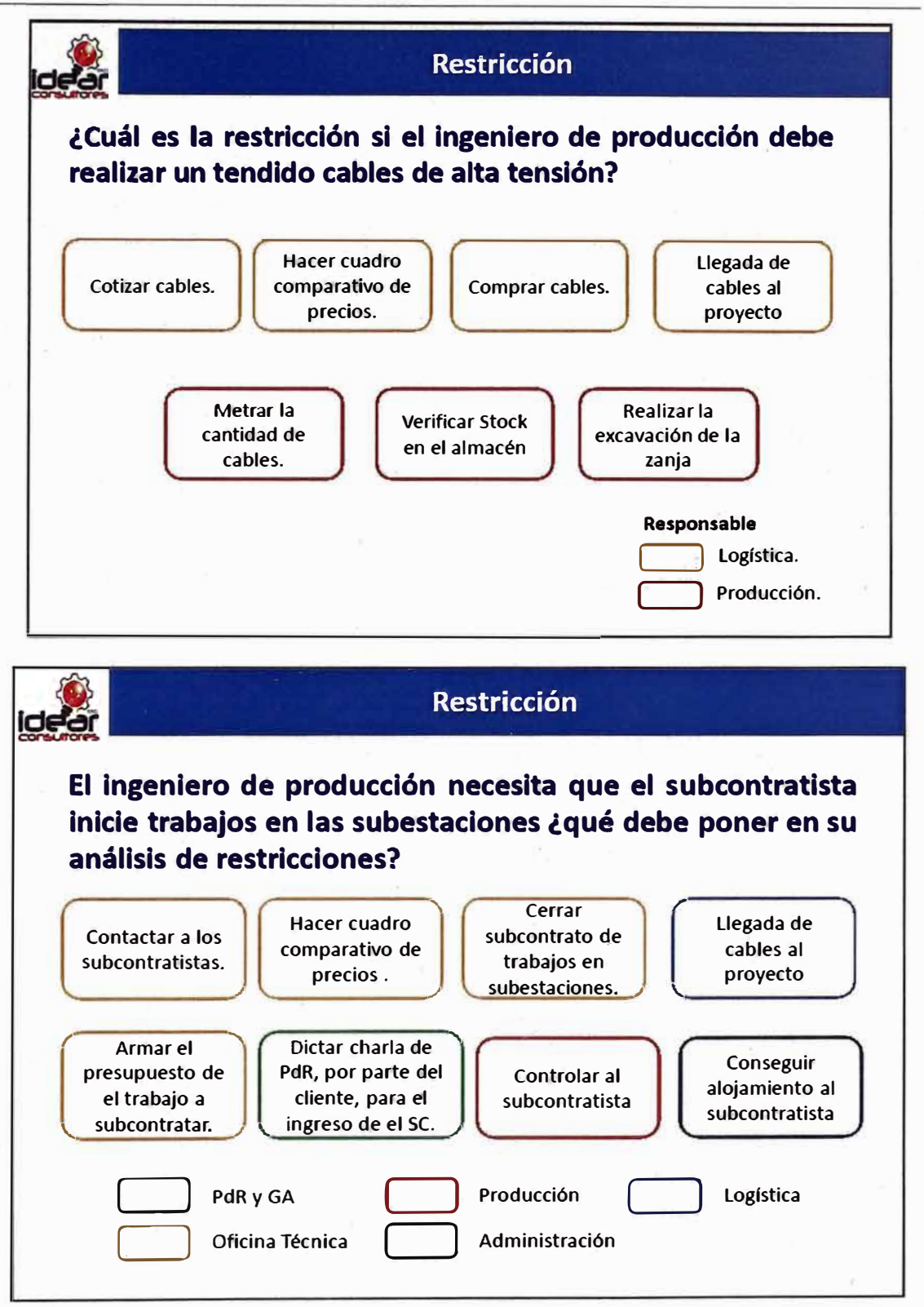

*"Planificación y Control Para Mejorar El Rendimiento De Actividades Previas Al Vaciado De Concreto En Elementos Estructurales· Bach. RENATO CCOLQQUE FUENTES* **65** 

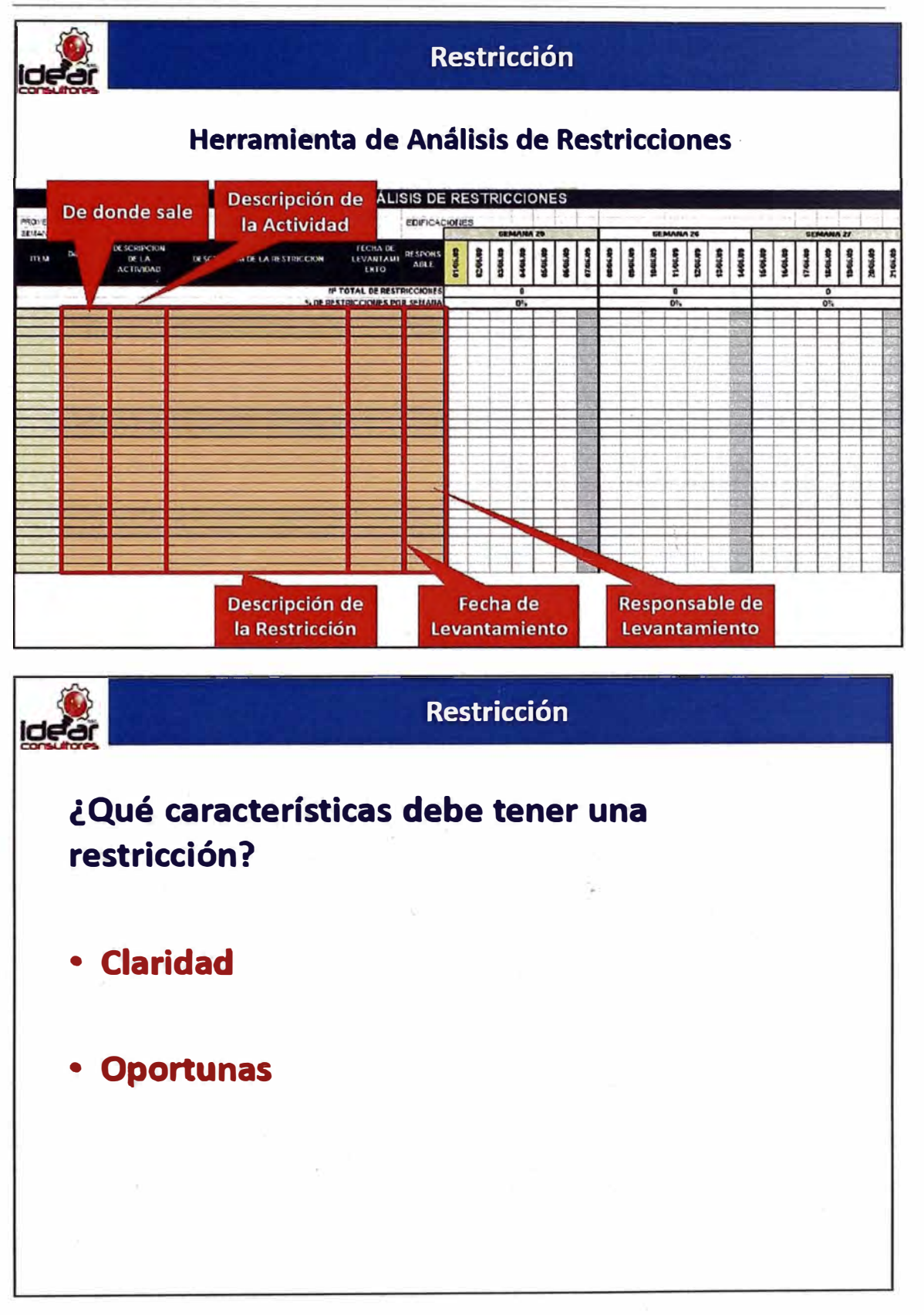

 $\omega^{q^{2\alpha_1\alpha_2}}$ 

**ANEXO II:** 

## Anexo 2.1 PLANTILLAS DE LOOKAHEAD

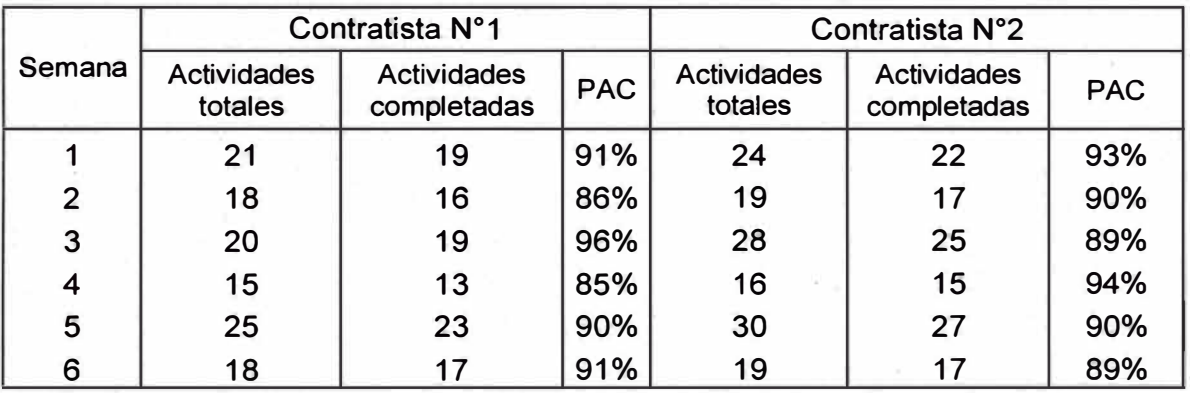

#### **PAC DE DOS EMPRESAS CONTRATISTAS - 6 semanas.**

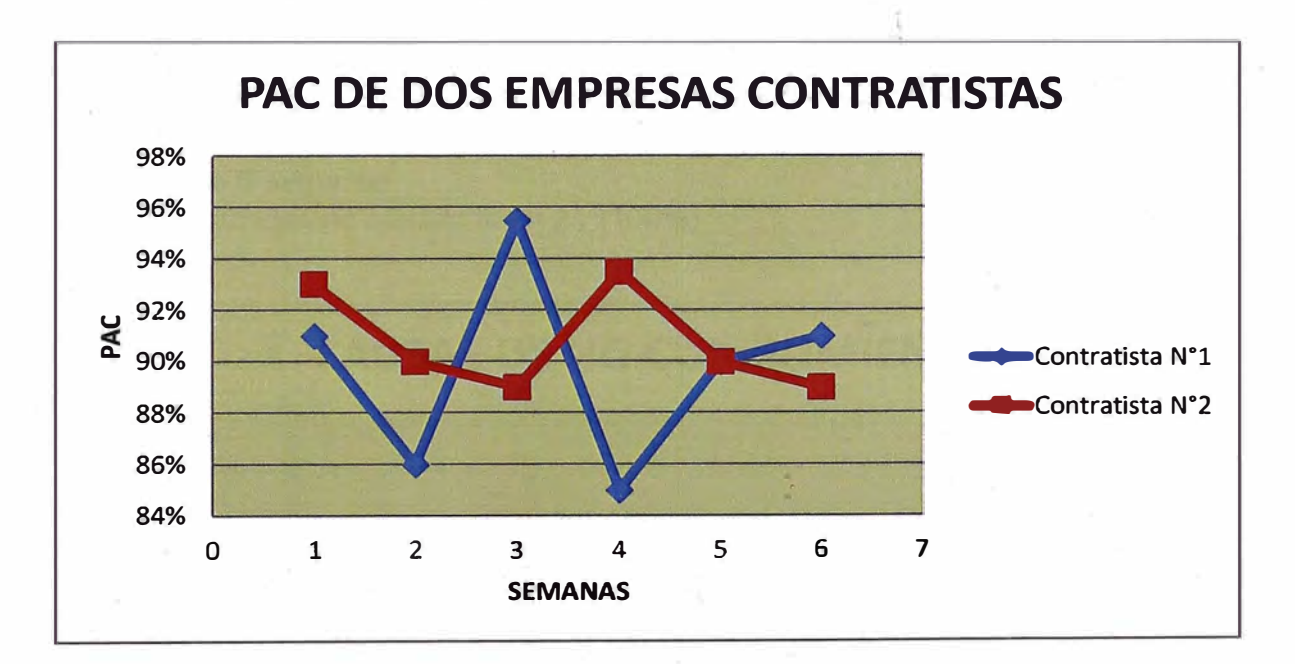

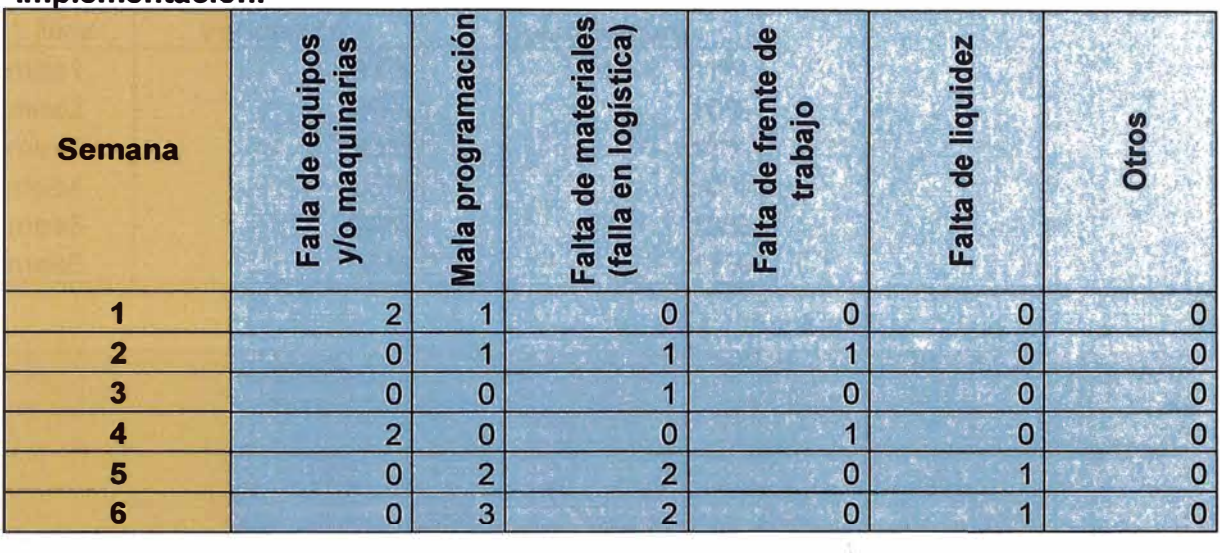

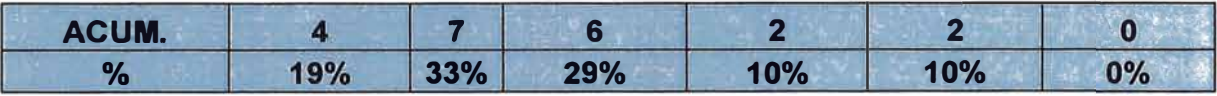

-Análisis de 6 semanas.

-Total actividades no ejecutadas = 21 (100%)

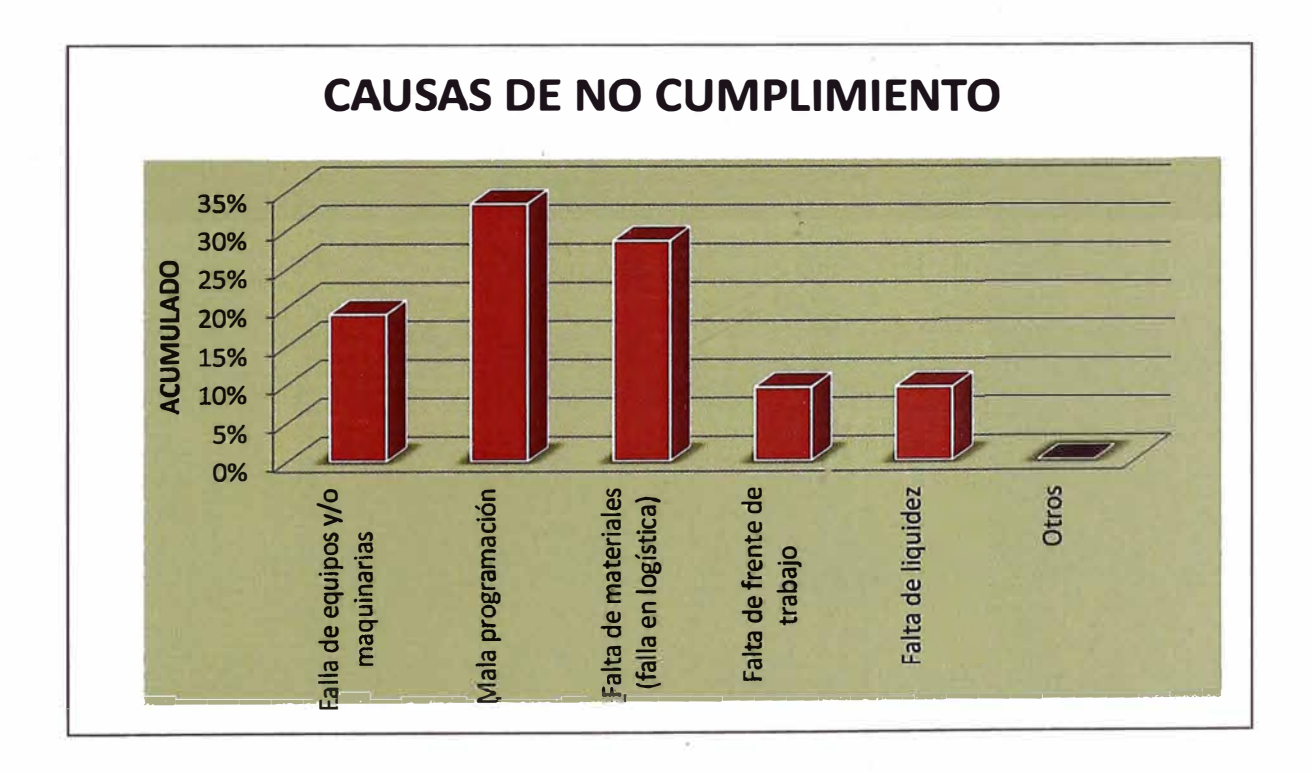

"Planificación Y Control Para Mejorar El Rendimiento De Actividades Previas Al Vaciado De Concreto En Elementos Estructurales' Bach. RENATO CCOLQQUE FUENTES

#### Anexo 2.3 Ocurrencia de la variabilidad y la incertidumbre en el transcurso del tiempo.

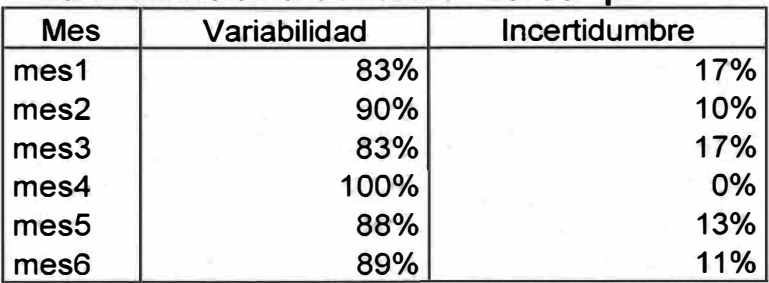

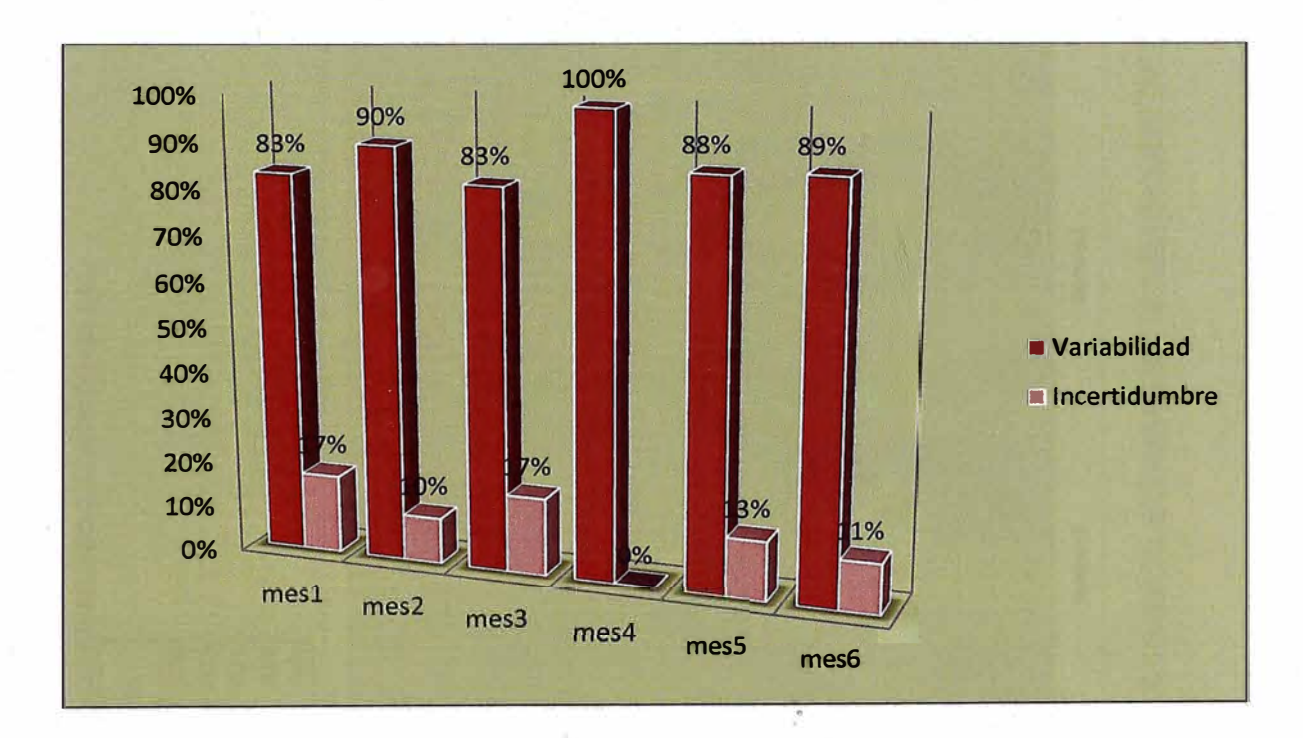
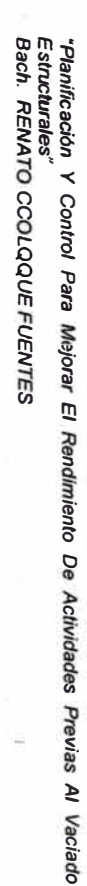

**Inst.** 

Eléctricas Sanitarias

10%

Semana

Semana<sup>®</sup>

Inst.

5%

Acero

10%

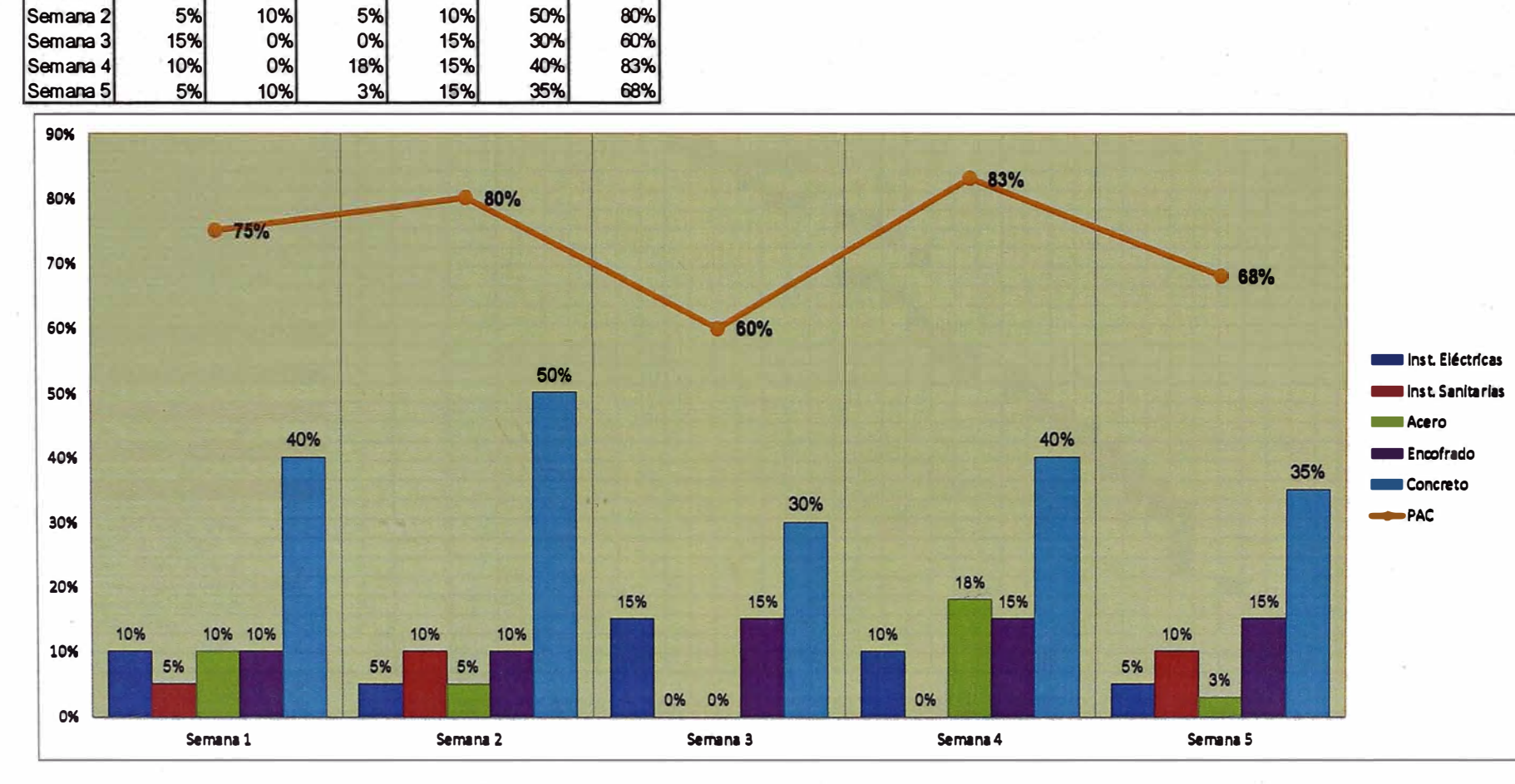

## Anexo 2.4 PORCENTAJE DE CAUSAS DE NO CUMPLIMIENTO DE CADA PROCESO QUE AFECTAN EL PAC.

40%

**PAC** 

75%

**Encofrado** Concreto

10%

Anexo 2.4 PORCENTAJE DE CAUSAS DE NO CUMPLIMIENTO DE CADA PROCESO QUE AFECTAN EL PAC.

 $\mathbb{R}^2$ 

De

Concreto

Γū

Elementos

**AMEXOS** 

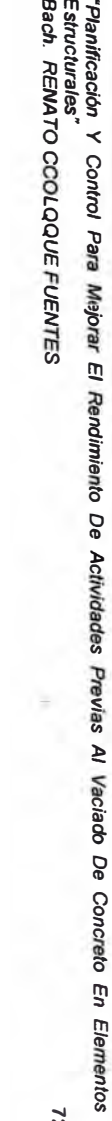

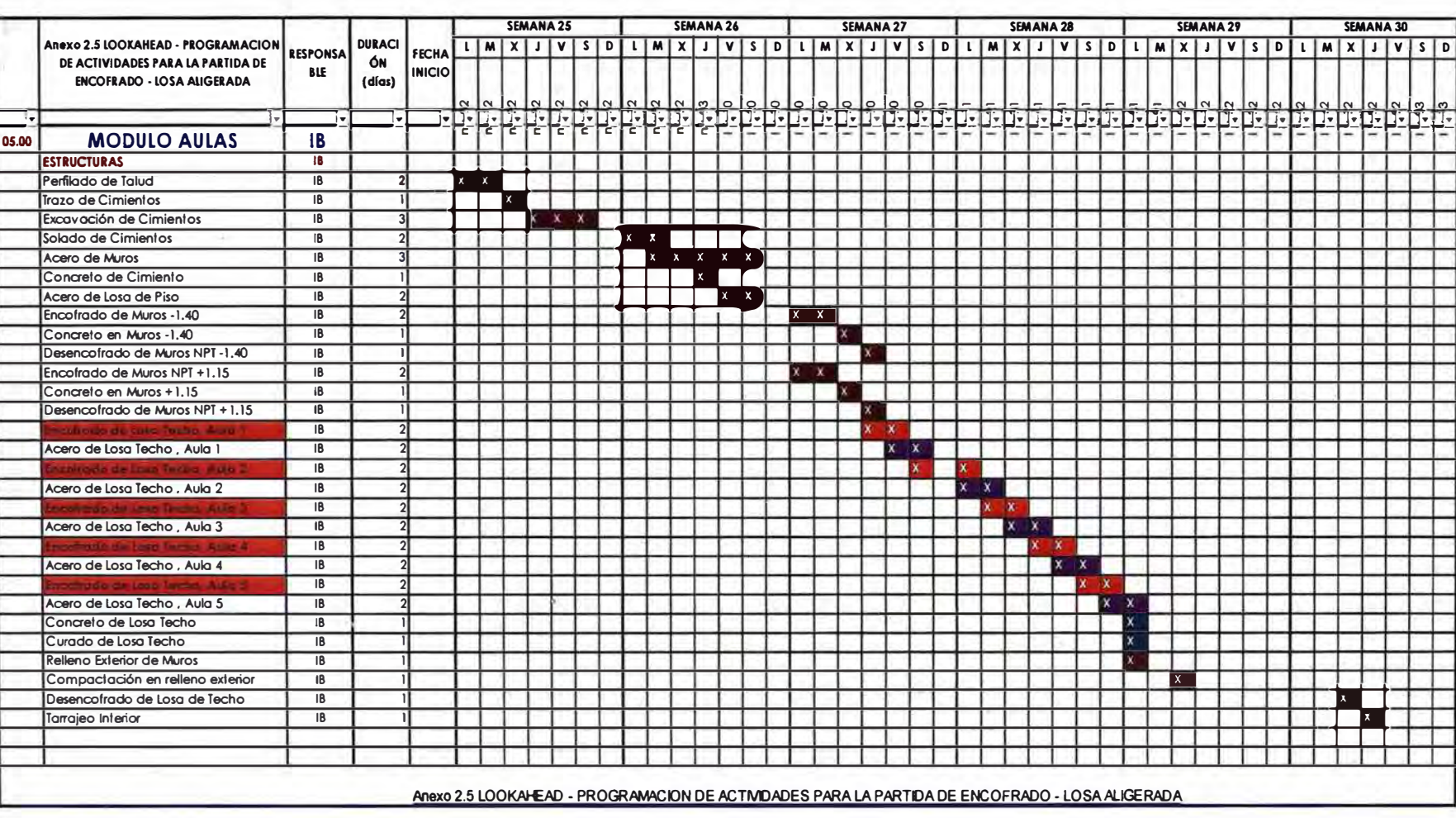

 $\frac{2}{5}$ 

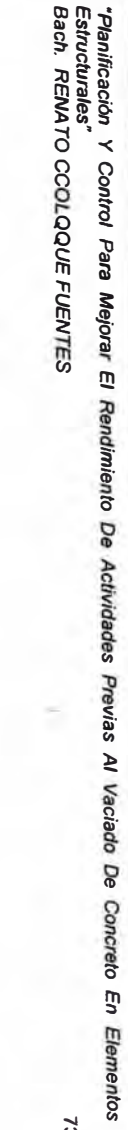

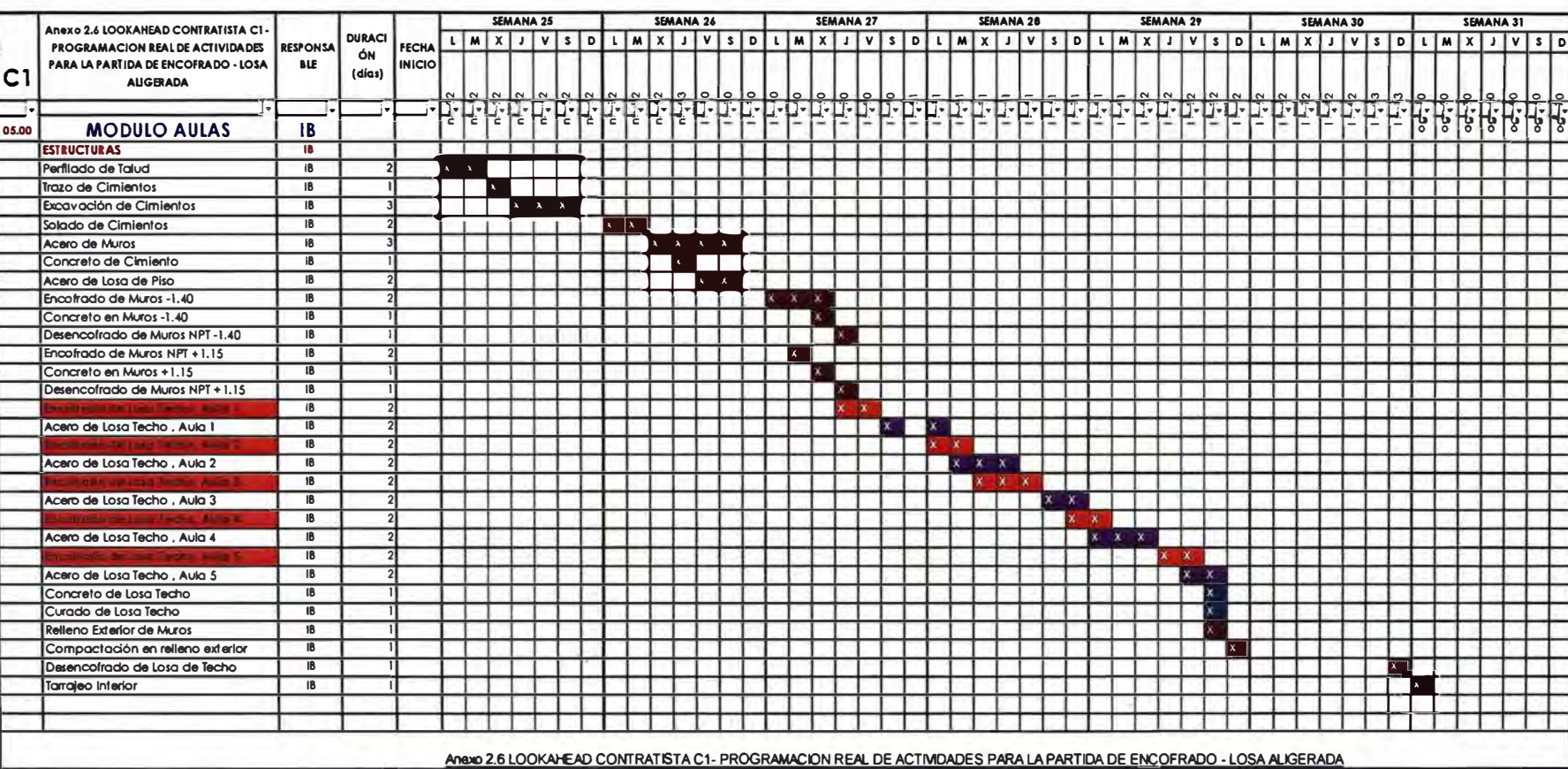

 $23$ 

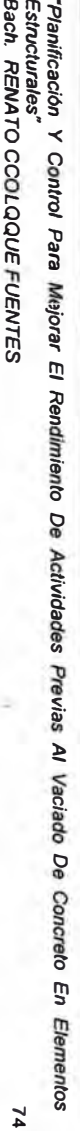

-10 - 2

 $\left( 0.1\right)$ 

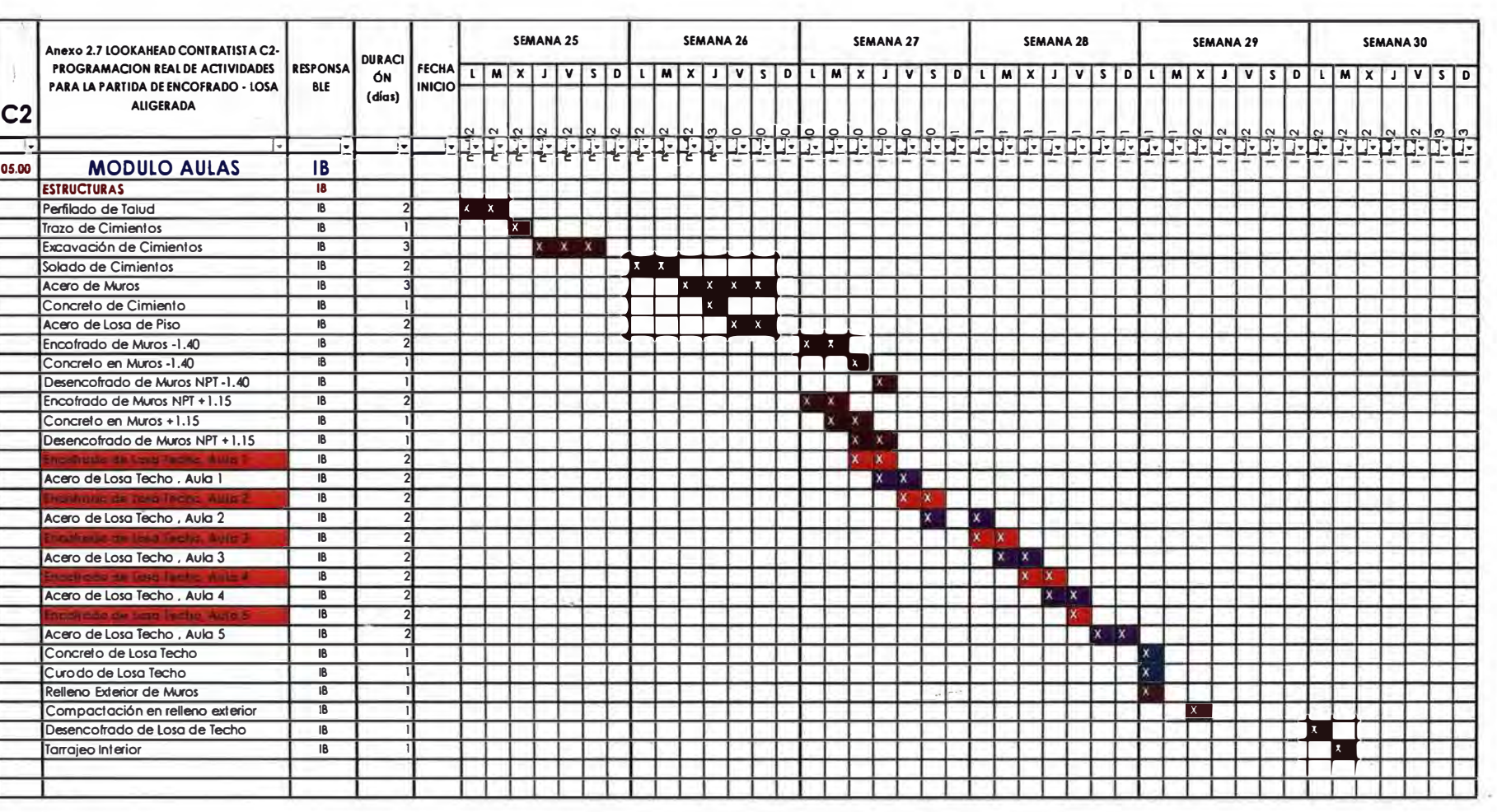

Anexo 2.7 LOOKAHEAD CONTRATISTA C2- PROGRAMACION REAL DE ACTIVIDADES PARA LA PARTIDA DE ENCOFRADO - LOSA ALIGERADA

- 2

Anexo 2.8 PAC (% de Actividades Cumplidas) para los procesos en la partida de encofrado - losa aligerada: **Contratista: C1** 

**Partida: Encofrado de losa aligerada - módulos Tipicos** 

**Obra: Universidad Nacional de Educación - UNE** 

20

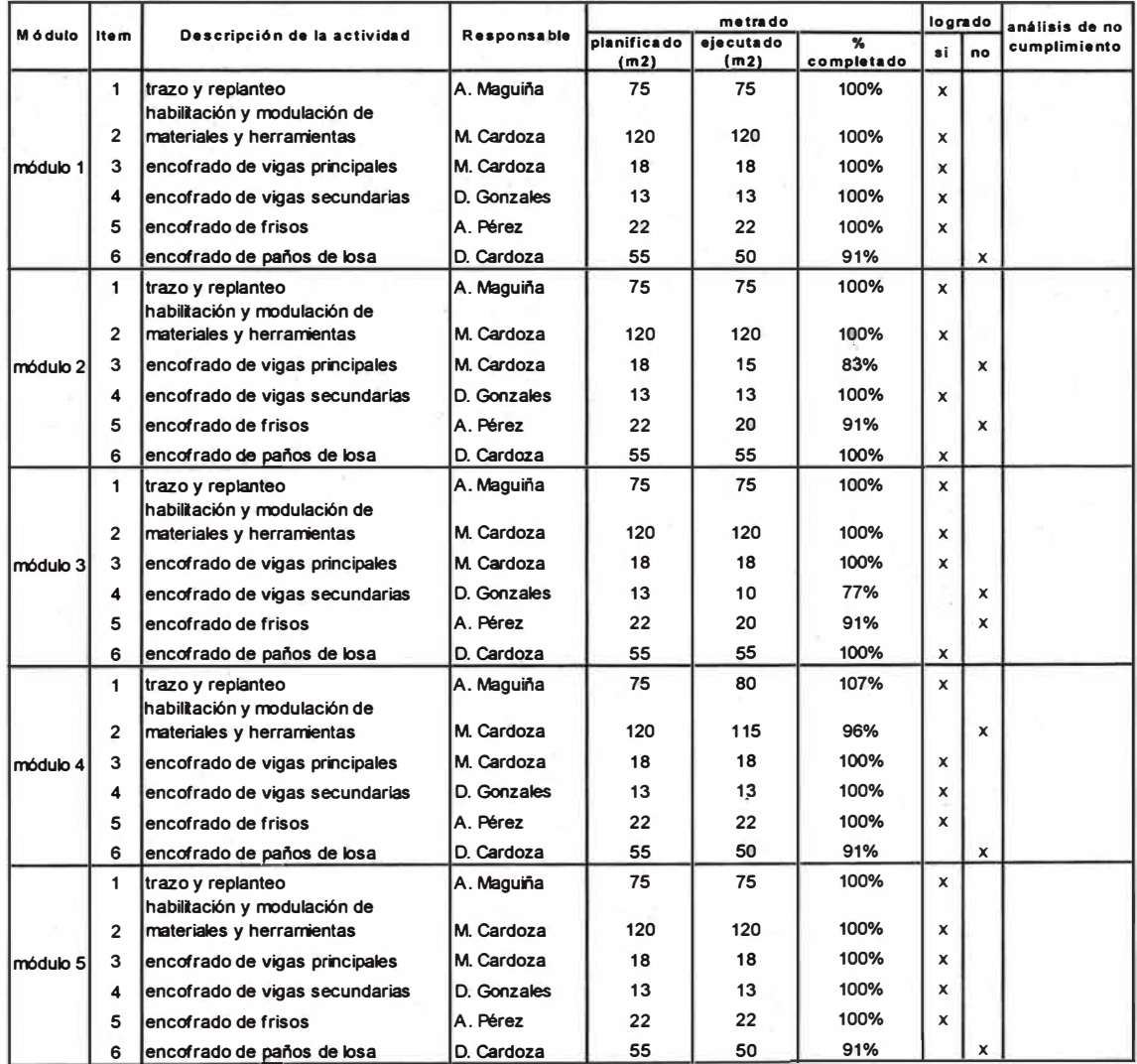

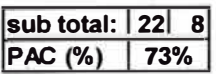

*"Planificación Y Control Para Mejorar El Rendimiento De Actividades Previas Al Vaciado De Concreto En Elementos Estructurales" Bach. RENATO CCOLQQUE FUENTES* **75**  **Anexo 2.9 PAC (% de Acti�dades Cumplidas) para los procesos en la partida de encofrado - losa aligerada: Contratista: C2** 

**Partida: Encofrado de losa aligerada - módulos Tipicos** 

**Obra: Universidad Nacional de Educación - UNE** 

 $\sim$  $\frac{1}{2}$ 

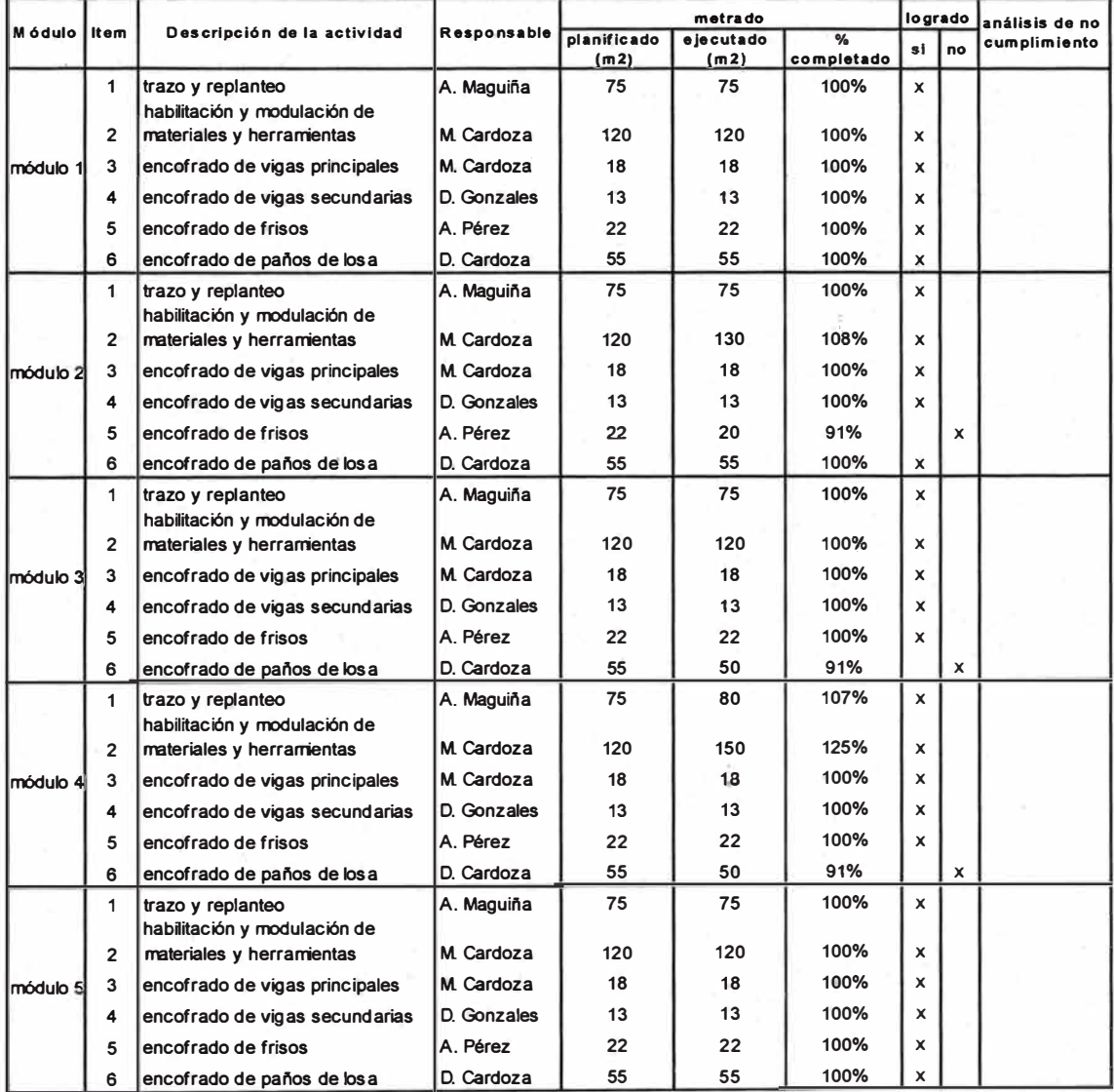

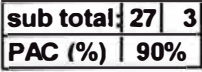

*"Planificación Y Control Para Mejorar El Rendimiento De Actividades Previas Al Vaciado De Concreto En Elementos Estructurales" Bach. RE.NATO CCOLQQUE FUENTES* **76** 

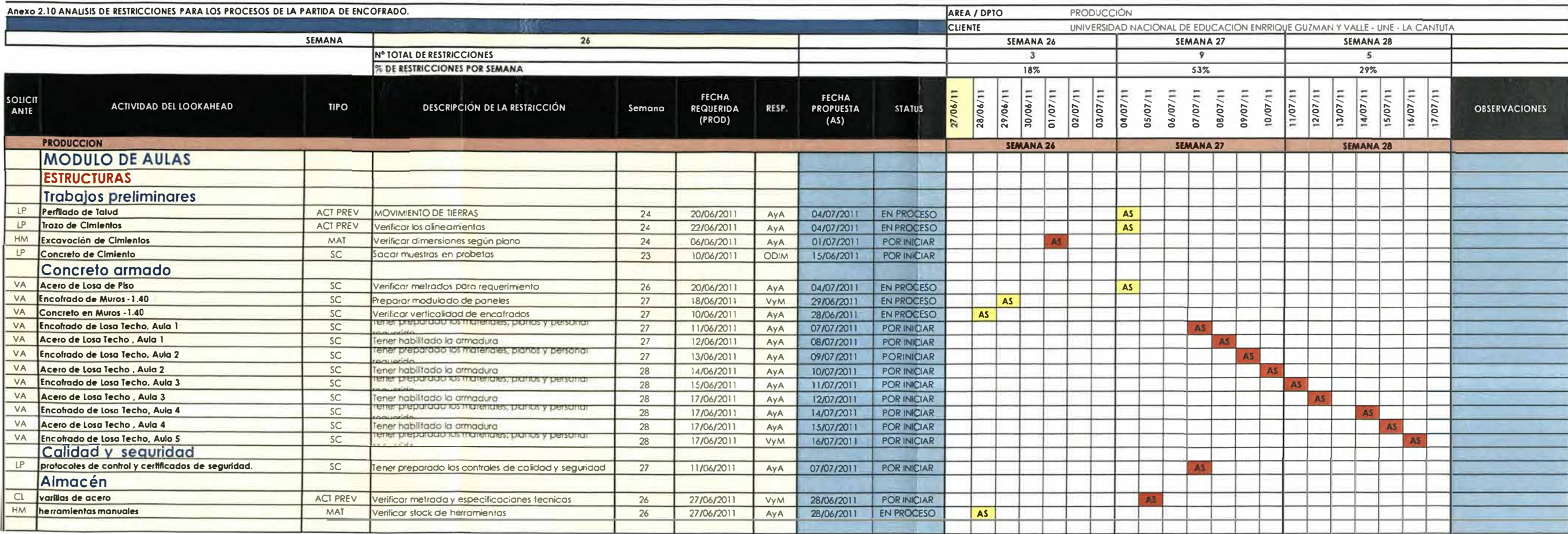

**Anexo 2.10 ANALISIS DE RESTRICCIONES PARA LOS PROCESOS DE LA PARTIDA DE ENCOFRADO.** 

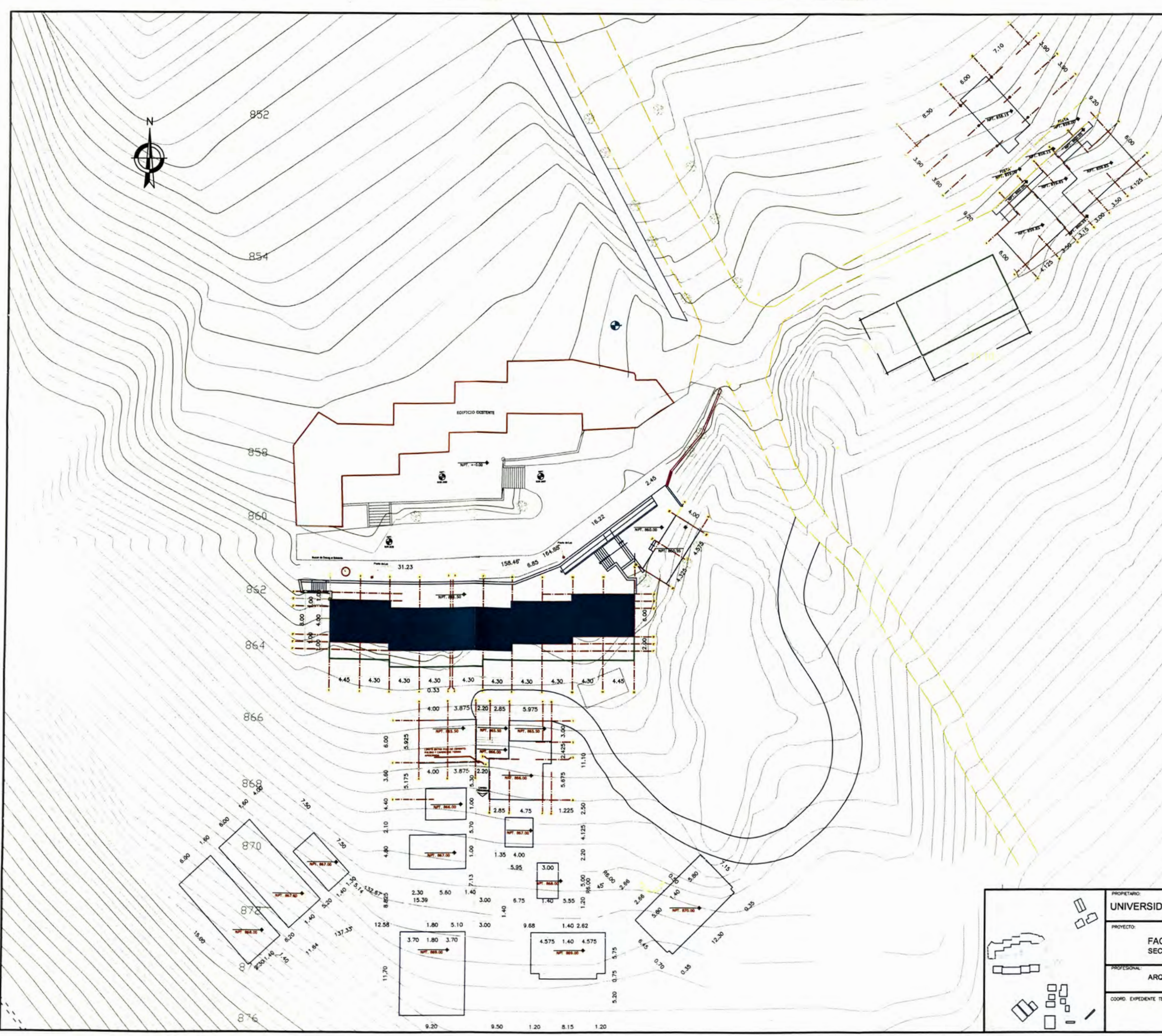

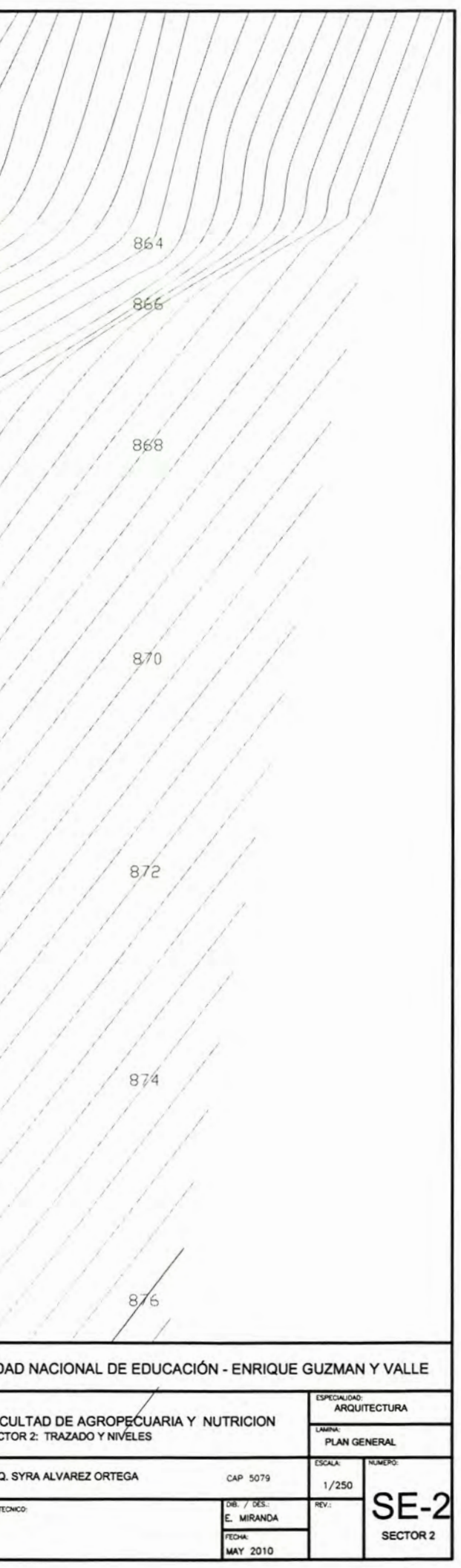

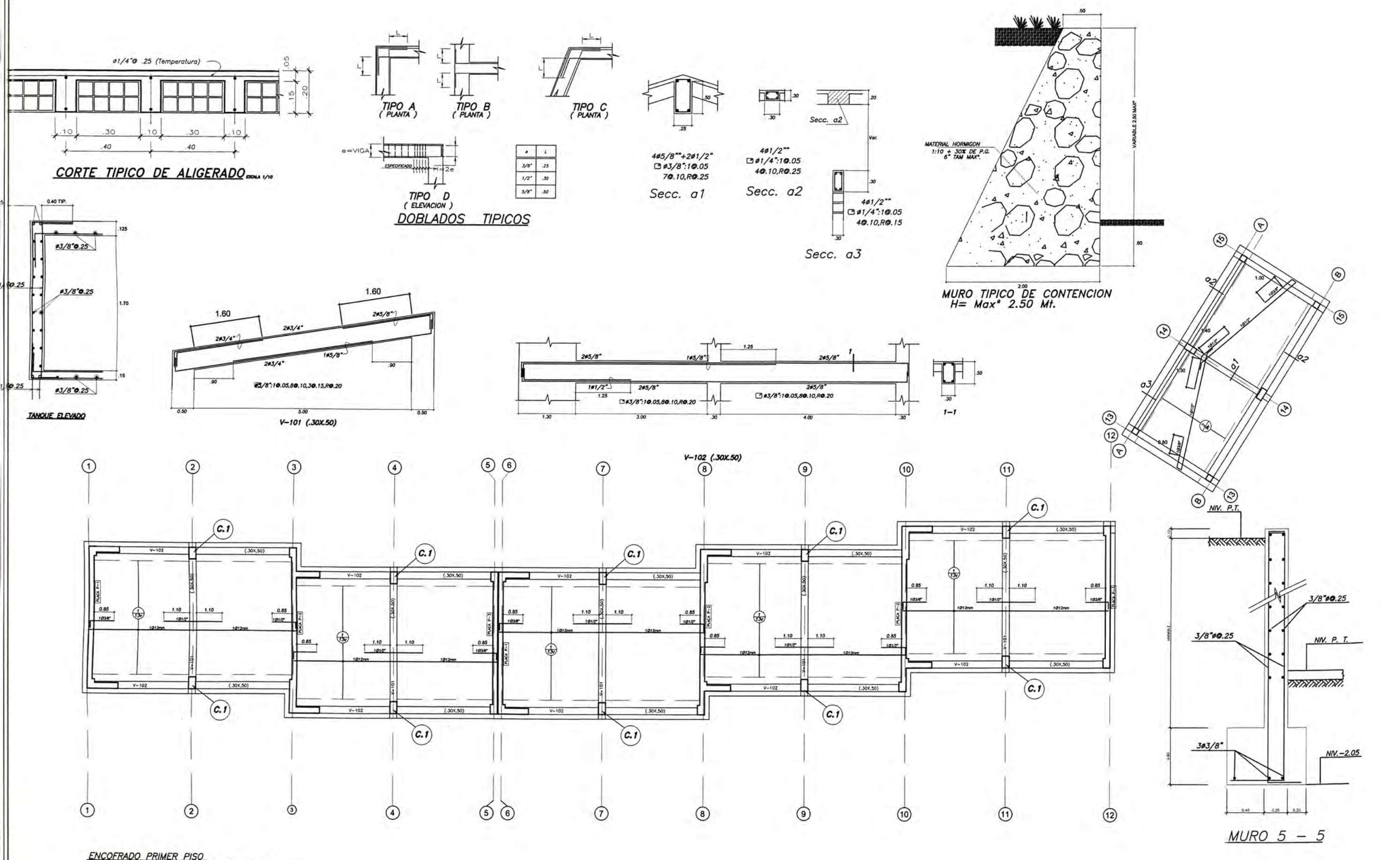

ENCOFRADO PRIMER PISO<br>TECHO ALIGERADO H-0.20, 8/C -150 Ka/m2

**NOTAS** FIRMAS **MONETARD** 1.00 YER DIMENSIONES EN PLAND DE AROUTECTURA **PROVECTION** 

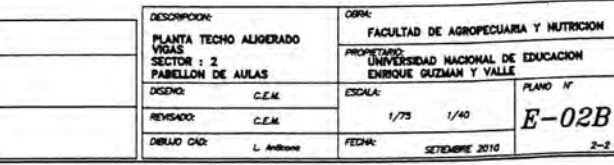